# HP SiteScope

for the Windows, Solaris, and Linux operating systems

Software Version: 11.00

Monitors and Metrics

Document Release Date: July 2010 Software Release Date: July 2010

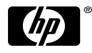

# Legal Notices

#### Warranty

The only warranties for HP products and services are set forth in the express warranty statements accompanying such products and services. Nothing herein should be construed as constituting an additional warranty. HP shall not be liable for technical or editorial errors or omissions contained herein. The information contained herein is subject to change without notice.

#### **Restricted Rights Legend**

Confidential computer software. Valid license from HP required for possession, use or copying. Consistent with FAR 12.211 and 12.212, Commercial Computer Software, Computer Software Documentation, and Technical Data for Commercial Items are licensed to the U.S. Government under vendor's standard commercial license.

#### **Copyright Notices**

© Copyright 2010 Hewlett-Packard Development Company, L.P.

## Trademark Notices

Adobe® and Acrobat® are trademarks of Adobe Systems Incorporated. Intel®, Pentium®, and Intel® Xeon® are trademarks of Intel Corporation in the U.S. and other countries. Java<sup>TM</sup> is a US trademark of Sun Microsystems, Inc. Microsoft®, Windows®, Windows NT®, and Windows® XP are U.S registered trademarks of Microsoft Corporation. Oracle is a registered trademark of Oracle Corporation and/or its affiliates. UNIX® is a registered trademark of The Open Group.

### Acknowledgements

This product includes software developed by the Apache Software Foundation (<u>www.apache.org/</u>). This product includes software developed by the JDOM Project (<u>http://www.jdom.org/</u>).

### **Documentation Updates**

The title page of this document contains the following identifying information:

- Software Version number, which indicates the software version.
- Document Release Date, which changes each time the document is updated.
- Software Release Date, which indicates the release date of this version of the software.

To check for recent updates or to verify that you are using the most recent edition of a document, go to: http://h20230.www2.hp.com/selfsolve/manuals

This site requires that you register for an HP Passport and sign-in. To register for an HP Passport ID, go to: http://h20229.www2.hp.com/passport-registration.html

Or click the New users - please register link on the HP Passport login page.

You will also receive updated or new editions if you subscribe to the appropriate product support service. Contact your HP sales representative for details.

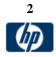

## HP Software Support

Visit the HP Software support web site at: www.hp.com/go/hpsoftwaresupport

The web site provides contact information and details about the products, services, and support that HP Software & Solutions offers. It provides customer self-solve capabilities, and is a fast and efficient way to access interactive technical support tools needed to manage your business. As a valued support customer, you can benefit by using the web site to:

- Search for knowledge documents of interest
- Submit and track support cases and enhancement requests
- Download software patches
- Manage a support contract
- Look up HP support contracts
- Review information about available services
- Enter into discussions with other software customers
- Research and register for software training

To find more information about access levels, go to: http://h20230.www2.hp.com/new\_access\_levels.jsp

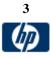

This document is a collection of information for all SiteScope monitors and their respective counters or metrics. The document lists all metrics that can be configured per monitor as well as versions of applications or operating systems that are supported. It should also be noted that for some applications such as databases, "instance" metrics (for example, individual database table spaces) are available but not listed in this document.

The metrics and supported versions listed here are based on the latest version of SiteScope. While most metrics and versions should be supported in previous versions, there may be some unsupported situations. Also, this is a living document and will be updated as new functionality or changes take place.

Note: HP is not responsible for information relating to third-party applications.

#### **Table of Contents and Links**

| 5 |
|---|
|   |
|   |
|   |
|   |
|   |
|   |
|   |
|   |
|   |
|   |
|   |
|   |
|   |
|   |
|   |
|   |
|   |
|   |
|   |
|   |
|   |
|   |
|   |
|   |

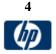

### **Common Monitors - Quick Reference**

| Operating System<br>Monitors                                                                                                    | Version                                                                                                    |  |
|----------------------------------------------------------------------------------------------------|----------------------------------------------------------------------------------------------------|--|
| Microsoft Wndows<br>Resources Monitor                                                                                                    | XP Pro, NT 4.0, 2000, 2003, 2008,<br>Windows Vista, Windows 7                                                                                                    |  |
| Microsoft Windows<br>Services State Monitor                                                                                                    | XP Pro, NT 4.0, 2000, 2003, 2008                                                                                                    |  |
| UNIX Resources Monitor                                                                                                    | Solaris 7, 8, 9 and 10                                                                                                    |  |
|                                                                                                    | RedHat 7.x, 8.x, 9.x, Redhat Enterprise<br>Linux 3.x AS and ES.                                                                                                    |  |
|                                                                                                    | <ul> <li>HP-UX 11iv1 (B.11.11) on HP 9000<br/>series. The following versions were<br/>successfully tested:</li> <li>HP-UX B.11.11 U 9000/800<br/>4030070275 unlimited-user<br/>license</li> <li>HP-UX B.11.31 U ia64<br/>4005705783 unlimited-user<br/>license</li> </ul> |  |
|                                                                                                    | AIX 5.2, 5.3                                                                                                    |  |
| Solaris Zones Monitor                                                                                                    | Solaris 10 update 7 5/09                                                                                                    |  |
| <b>Note:</b><br>- Other Windows and UNIX monitors are available such as the Windows<br>Perfmon monitor and the individual CPU, memory, disk, etc. monitors.<br>For Windows, the same operating systems are supported as noted<br>above. For UNIX, the individual monitors can work on any type of UNIX<br>that supports SSH or telnet. For Linux, RedHat is the only one that has<br>been tested but individual monitors cheveld also wurk on any uprise that |                                                                                                    |  |

been tested but individual monitors should also work on any version that supports SSH or telnet. Windows Sanor 2008 remote servers are not supported if User

- Windows Server 2008 remote servers are not supported if User Account Control (UAC) is enabled.

-Solaris zones monitor officially supports only Solaris 10 update 7, since this is the release it was tested on, but it may also work on other Solaris 10 releases.

| Application/Devic<br>e Monitor | Platform<br>(Platforms on which the Applications run<br>on) | Version                           |
|--------------------------------|-------------------------------------------------------------|-----------------------------------|
| Amazon Web Services            | All                                                         | 2009-11-30                        |
| Apache Web Server              | All                                                         | 1.3.9, 1.3.12, 2.0.x, 2.2         |
| BEA TUXEDO                     | Windows                                                     | 6.5, 7.1, 8.0, 8.1, 9.0, 9.1      |
| BEA WebLogic                   | All                                                         | 6.0, 7.0, 8.x, 9.x, 10.0-10.3,11g |
| <b>BroadVision</b>             | All                                                         | 5.5, 6.0                          |

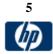

| Check Point Firewall              | All                                                                                                    | 4.1 NG                                                                                               |
|-----------------------------------|----------------------------------------------------------------------------------------------------|----------------------------------------------------------------------------------------------------|
| Cisco Works                       | All                                                                                                    | 2000 and later                                                                                       |
| <b>Citrix Presentation Server</b> | Windows                                                                                                    | 1.0 – 4.5, XenApp 4.6                                                                                |
| COM+                              | Windows                                                                                                    | 2000, 2003                                                                                           |
| <u>HP iLO</u>                     | HP iLO technology was developed<br>for HP ProLiant servers. For<br>supported platforms, see<br><u>http://h18013.www1.hp.com/products/</u><br>servers/management/remotemgmt.htm<br>1 | 2, 3                                                                                                 |
| HP NonStop Resources              | HP NonStop                                                                                                    | All G-Series, H-Series, and J-                                                                       |
| Monitor<br>HP NonStop Event Log   |                                                                                                    | Series NonStop RVUs                                                                                  |
| IBM DB2 8.x                       | All operating systems with a<br>supported JDBC driver and DB2<br>snapshot feature                                                                                                   | 8.x                                                                                                  |
| IBM , 7.0x Application<br>Server  | Windows, Unix, and z/OS                                                                                                    | 3.5.x, 4.x, 5.x, 6.0x, 6.1x, 7.0x                                                                    |
| IBM WebSphere MQ                  | Windows NT 4.0 and above,<br>Solaris 2.6 and above                                                                                                    | 5.2, 5.3, 5.3.1, 6.0, 6.1x 7.0                                                                       |
| F5 Big-IP                         | Not Applicable (sits on its own hardware)                                                                                                    | 4.0                                                                                                  |
| MacroMedia ColdFusion             | Windows                                                                                                    | 4.5.1                                                                                                |
| Microsoft ASP Server              | Windows                                                                                                    | 4.0, 2000                                                                                            |
| Microsoft Hyper-V                 | Windows                                                                                                    | 2008                                                                                                 |
| Microsoft IIS                     | Windows                                                                                                    | 4.0, 5.0 6.0, 7.0                                                                                    |
| Microsoft SQL Server              | Windows                                                                                                    | 6.5, 7.1, 2000, 2005, 2008, 2008<br>R2                                                               |
| Microsoft Windows Media<br>Player | Windows                                                                                                    | 7.x, 9.x, 10.x, 11.0                                                                                 |
| Microsoft Windows Media<br>Server | Windows                                                                                                    | All via perfmon                                                                                      |
| Microsoft Exchange<br>Server 2007 | Windows                                                                                                    | 2007 (8.0) + PowerShell v1.0                                                                         |
| Oracle 9i Application<br>Server   | All                                                                                                    | 9iAS                                                                                                 |
| Oracle 10g Application<br>Server  | All                                                                                                    | 10gAS                                                                                                |
| Oracle Database                   | All                                                                                                    | 8i, 9i, 10g, 11g                                                                                     |
| Real One /Real Media<br>Player    | Windows                                                                                                    | RealOne 2.x<br>Real Media Player 7.x, 8.x, 9.x,<br>10.x                                              |
| Real One /Real Media<br>Server    | Windows                                                                                                    | All via perfmon                                                                                      |
| SAP CCMS                          | Windows NT 4.0, Windows 2000,<br>Linux and Solaris                                                                                                    | SAP R/3 4.6B, R/3 4.6C, R/3 4.7E<br>SAP ECC5, ECC6                                                   |
| SAP Performance                   | All                                                                                                    | SAP R/3 4.6B, R/3 4.6C, R/3 4.7E<br>SAP ECC5, ECC6                                                   |
| SAP Java Web Aplication           | Windows NT 4.0, Windows 2000,<br>Linux and Solaris                                                                                                    | Web Application Server 6.40 Web<br>Application Server 7.00 SAP<br>Enterprise Portal 5.0, 6.0 and 7.0 |

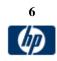

| Siebel Server Manager | Windows and all Unix                                                                                                    | 6.3, 7.03, 7.04, 7.5.2, 7.5.3, 7.7,<br>8.0                                                                                                    |
|-----------------------|----------------------------------------------------------------------------------------------------|----------------------------------------------------------------------------------------------------|
| Siebel Web Server     | Windows and all Unix                                                                                                    | 6.3, 7.03, 7.04, 7.5.2, 7.5.3, 7.7,<br>8.0                                                                                                    |
| SunOne Web Server     | All                                                                                                    | 6.x                                                                                                    |
| Sybase Database       | All                                                                                                    | 11.0, 11.5, 11.92, 12.x                                                                                                    |
| VMWare Performance    | Virtual Center - Microsoft®<br>Windows 2000, Microsoft®<br>Windows XP Professional and<br>Microsoft® Windows Server 2003<br>ESX server – own OS | VMware VirtualCenter 2.x<br>VMware ESX 3.x, 4.0<br>VMware ESX 2.5 via<br>VirtualCenter 2.x<br>VMware ESX 3.x via<br>VirtualCenter 3.x<br>VMware vCenter Server 4.0 |

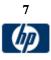

© Copyright 1996-2010 Hewlett-Packard Development Company, L.P.

## **Monitors – Detailed Metrics**

|                                              | Versions Supported                                                  | Platforms<br>Supported | Metrics                                                                                                    |
|----------------------------------------------|---------------------------------------------------------------------|------------------------|----------------------------------------------------------------------------------------------------|
| HP NonStop<br>Resources<br>Monitor           | All G-Series, H-<br>Series, and J-Series<br>NonStop RVUs            | Supported              | CPU<br>PROCESSBUSYTIME<br>INTERRUPT TIME<br>IDLE TIME<br>Memory<br>ALLOCS (per sec)<br>DISKREADS (per sec)<br>DISKWRITES (per sec)<br>FAULTS (per sec)<br>FREE (16KB pages)<br>FREEMIN (16KB pages)<br>FREERDD (16KB pages)<br>FREERDD (16KB pages)<br>LOCKED (16KB pages)<br>LOCKED (KSEGO) (16KB pages)<br>MUTEXCRAX (per sec)<br>NONMUTEXCRAX (per sec)<br>PHYSCL (16KB pages)<br>REDBUSY (per sec)<br>REDHIT (per sec)<br>REDHIT (per sec)<br>SWAPBL (16KB pages)                                                   |
| Microsoft<br>Windows<br>Resources<br>Monitor | XP Pro, NT 4.0,<br>2000, 2003, 2008,<br>Windows Vista,<br>Windows 7 |                        | <ul> <li>UNDUMPED (16KB pages)</li> <li>Any Perfmon counter. Commonly monitored counters include:</li> <li>System         <ul> <li>% Total Processor Time</li> <li>File Data Operations/sec</li> <li>Processor Queue Length</li> <li>Total Interrupts/sec</li> </ul> </li> <li>Processor         <ul> <li>% Processor Time</li> <li>% Processor Time</li> <li>% Processor Time</li> </ul> </li> <li>Dbjects         <ul> <li>Threads</li> </ul> </li> <li>Process         <ul> <li>Private Bytes</li> </ul> </li> </ul> |

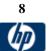

|                     |                      | % Disk Time                                      |
|---------------------|----------------------|--------------------------------------------------|
|                     |                      |                                                  |
|                     |                      | Memory                                           |
|                     |                      | Page Faults/sec                                  |
|                     |                      | Pages/sec                                        |
|                     |                      | Pool Nonpaged Bytes                              |
| Microsoft           | XP Pro, NT 4.0, 2000 | Any Perfmon counter. Commonly monitored counters |
| Windows             | and 2003, 2008       | include:                                         |
| Perfmon             |                      |                                                  |
| Monitor             |                      | System                                           |
|                     |                      | % Total Processor Time                           |
|                     |                      | File Data Operations/sec                         |
|                     |                      | <ul> <li>Processor Queue Length</li> </ul>       |
|                     |                      | Total Interrupts/sec                             |
|                     |                      |                                                  |
|                     |                      | Processor                                        |
|                     |                      | % Processor Time                                 |
|                     |                      | Objecto                                          |
|                     |                      | Objects<br>Three de                              |
|                     |                      | Threads                                          |
|                     |                      | Process                                          |
|                     |                      | Private Bytes                                    |
|                     |                      |                                                  |
|                     |                      |                                                  |
|                     |                      | Physical Disk                                    |
|                     |                      | % Disk Time                                      |
|                     |                      | Memory                                           |
|                     |                      | Page Faults/sec                                  |
|                     |                      | Pages/sec                                        |
|                     |                      | Pool Nonpaged Bytes                              |
| Microsoft           | XP Pro, NT 4.0, 2000 | Capabilities include monitoring of:              |
| Windows<br>Services | and 2003, 2008       | Services added                                   |
| State               |                      | Services changed to not running                  |
| Monitor             |                      | Services changed to running                      |
| WOILD               |                      | Services currently not running                   |
|                     |                      | Services currently running                       |
|                     |                      | Services deleted                                 |
|                     |                      | Services last running                            |
|                     |                      | Number of services added                         |
|                     |                      | Number changed to not running                    |
|                     |                      | Number of services currently not running         |
|                     |                      | Number of services currently running             |
|                     |                      | Number of services deleted                       |

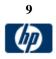

| UNIX      | Solaris 2.7, 2.8, 2.9 | Commonly monitored objects include:                           |
|-----------|-----------------------|---------------------------------------------------------------|
| Resources | and 5.10              | <ul> <li>Block device activity</li> </ul>                     |
| Monitor   |                       | Buffer activity                                               |
|           | RedHat 7.x, 8.x, 9.x, | CPU utilization                                               |
|           | Redhat Enterprise     | Cache stats                                                   |
|           | Linux 3.x AS and ES   |                                                               |
|           | are supported.        | Console keyboard                                              |
|           | are supported.        | Console mouse                                                 |
|           |                       | Disk errors                                                   |
|           | AIX 5.2, 5.3          | Disk partition                                                |
|           |                       | <ul> <li>File access system routines</li> </ul>               |
|           |                       | <ul> <li>File systems</li> </ul>                              |
|           |                       |                                                               |
|           |                       | Inode cache                                                   |
|           |                       | <ul> <li>Kernel network stats</li> </ul>                      |
|           |                       | <ul> <li>Kernal memory allocation (KMA) activities</li> </ul> |
|           |                       | Load average                                                  |
|           |                       | Memory                                                        |
|           |                       | <ul> <li>Message and semaphore activities</li> </ul>          |
|           |                       |                                                               |
|           |                       |                                                               |
|           |                       | NFS server                                                    |
|           |                       | Network interface                                             |
|           |                       | <ul> <li>Paging activity</li> </ul>                           |
|           |                       | Physical disk                                                 |
|           |                       | Process                                                       |
|           |                       | Processor                                                     |
|           |                       |                                                               |
|           |                       | Processor info                                                |
|           |                       | Queue length                                                  |
|           |                       | RPC client                                                    |
|           |                       | RPC server                                                    |
|           |                       | <ul> <li>Status of process and inode file tables</li> </ul>   |
|           |                       | System info                                                   |
|           |                       | System calls                                                  |
| Solaris   | Solaria 10 undata 7   |                                                               |
| Zones     | Solaris 10 update 7   | Per- Zone counters:                                           |
|           | 5/09                  | cpu                                                           |
| Monitor   |                       | <ul> <li>%usageOfMachineCpu</li> </ul>                        |
|           |                       | <ul> <li>%usageOfPoolCpu</li> </ul>                           |
|           |                       |                                                               |
|           |                       | The following 4 counters are only in non-global zones:        |
|           |                       | • %usr                                                        |
|           |                       | • %sys                                                        |
|           |                       | %idle                                                         |
|           |                       |                                                               |
|           |                       | • %wio                                                        |
|           |                       |                                                               |
|           |                       | mem                                                           |
|           |                       | <ul> <li>mbRss</li> </ul>                                     |
|           |                       | mbSize                                                        |
|           |                       | %memory                                                       |
|           |                       | ,                                                             |
|           |                       |                                                               |
|           |                       |                                                               |
|           |                       |                                                               |

| file system<br>(for each file system in the zone)<br>• kbUsed<br>• kbAvail<br>• %capacity<br>net<br>(for each logical network interface in the zone)<br>• inputPackets<br>• outputPackets                                                                                 |
|----------------------------------------------------------------------------------------------------|
| Physical machine counters:<br>cpu<br>• %usr<br>• %sys<br>• %idle<br>• %wio                                                                                                    |
| mem<br>kbFreeMemory<br>kbAvailableVirtualMemory<br>kbPageInPerSecond<br>kbPageOutPerSecond                                                                                                    |
| device<br>(for each device in the machine)<br>• readsPerSecond<br>• writesPerSecond<br>• kbReadPerSecond<br>• kbWrittenPerSecond                                                                                                    |
| <ul> <li>net</li> <li>(for each physical network interface in the machine)</li> <li>inputPackets</li> <li>outputPackets</li> <li>errInputPackets</li> <li>errOutputPackets</li> <li>collis</li> <li>%networkErrs</li> <li>%collisofOpkts</li> <li>%errsOflpkts</li> </ul> |
| <pre>(for each file system in the zone)</pre>                                                                                                    |

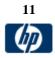

|                                | Application Monitors             |                   |
|--------------------------------|----------------------------------|-------------------|
| Web Servers                    | Application Servers/             | ERP               |
| Apache                         | Middleware                       | SAPGUI            |
| Microsoft IIS                  | BEA WebLogic                     | SAP CCMS          |
| Microsoft Active Server Pages  | BEA Tuxedo                       |                   |
| Solaris Zones                  | BroadVision                      | CRM               |
| SunOne Web Server              | Citrix Presentation Server       | Siebel Server     |
|                                | COM+                             | Siebel Web Server |
| Media Servers                  | IBM WebSphere Application Server | Siebel Log File   |
| Microsoft Windows Media Player | IBM WebSphere MQ                 |                   |
| Microsoft Windows Media Server | JMX                              | Databases         |
| Real One Media Player          | MacroMedia Coldfusion            | IBM DB2 8.x       |
| Real Media Player              | Microsoft Hyper-V                | Microsoft SQL     |
| Real One Media Server          | Oracle 10g Application Server    | Oracle            |
| Real Media Server              | VMWare Virtual Center/ESX server | Sybase            |
|                                |                                  |                   |

| App.   | Versions supported           | Platforms<br>Supported | Metrics                                                                                                    |
|--------|------------------------------|------------------------|----------------------------------------------------------------------------------------------------|
| Apache | 1.3.9, 1.3.12, 2.0.x,<br>2.2 | All                    | Counters for server-status?auto <ul> <li>Total Accesses</li> <li>Total kBytes</li> <li>CPULoad</li> <li>Uptime</li> <li>ReqPerSec</li> <li>BytesPerSec</li> <li>BytesPerReq</li> <li>BusyWorkers</li> <li>IdleWorkers</li> </ul> <li>Counters for server-status?refresh=30 <ul> <li>Server Version</li> <li>Server Built</li> <li>Current Time</li> <li>Restart Time</li> <li>Parent Server Generation</li> <li>Server uptime</li> <li>Total accesses</li> <li>Total Traffic</li> <li>CPU Usage</li> <li>CPU load</li> <li>requests/sec</li> <li>B/second</li> <li>B/request</li> <li>requests currently being processed</li> <li>idle workers</li> </ul></li> |

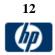

| Minnerstelle  | 40 50 00 70        |         |                                                                         |
|---------------|--------------------|---------|-------------------------------------------------------------------------|
| Microsoft IIS | 4.0, 5.0, 6.0, 7.0 | Windows | Web Service – Anonymous Users/sec                                       |
|               |                    |         | Web Service – Bytes Received/sec                                        |
|               |                    |         | <ul> <li>Web Service – Bytes Sent/sec</li> </ul>                        |
|               |                    |         | <ul> <li>Web Service – Bytes Total/sec</li> </ul>                       |
|               |                    |         | <ul> <li>Web Service – CGI Requests/sec</li> </ul>                      |
|               |                    |         | <ul> <li>Web Service – Connection Attempts/sec</li> </ul>               |
|               |                    |         | <ul> <li>Web Service – Copy Requests/sec</li> </ul>                     |
|               |                    |         | <ul> <li>Web Service – Current Anonymous Users</li> </ul>               |
|               |                    |         | <ul> <li>Web Service – Current Blocked Async I/O Requests</li> </ul>    |
|               |                    |         | <ul> <li>Web Service – Current CAL count for authenticated</li> </ul>   |
|               |                    |         | users                                                                   |
|               |                    |         | <ul> <li>Web Service – Current CAL count for SSL connections</li> </ul> |
|               |                    |         | <ul> <li>Web Service – Current CGI Requests</li> </ul>                  |
|               |                    |         | <ul> <li>Web Service – Current Connections</li> </ul>                   |
|               |                    |         | <ul> <li>Web Service – Current ISAPI Extension Requests</li> </ul>      |
|               |                    |         | <ul> <li>Web Service – Current NonAnonymous Users</li> </ul>            |
|               |                    |         | Web Service – Delete Requests/sec                                       |
|               |                    |         | <ul> <li>Web Service – Files Received/sec</li> </ul>                    |
|               |                    |         | <ul> <li>Web Service – Files Sent/sec</li> </ul>                        |
|               |                    |         | Web Service – Files/sec                                                 |
|               |                    |         | <ul> <li>Web Service – Get Requests/sec</li> </ul>                      |
|               |                    |         | Web Service – Head Requests/sec                                         |
|               |                    |         | Web Service – ISAPI Extension Requests/sec                              |
|               |                    |         | Web Service – Lock Requests/sec                                         |
|               |                    |         | Web Service – Locked Errors/sec                                         |
|               |                    |         | <ul> <li>Web Service – Logon Attempts/sec</li> </ul>                    |
|               |                    |         | Web Service – Maximum Anonymous Users                                   |
|               |                    |         | <ul> <li>Web Service – Maximum CAL count for authenticated</li> </ul>   |
|               |                    |         | users                                                                   |
|               |                    |         | <ul> <li>Web Service – Maximum CAL count for SSL</li> </ul>             |
|               |                    |         | connections                                                             |
|               |                    |         | <ul> <li>Web Service – Maximum CGI Requests</li> </ul>                  |
|               |                    |         | <ul> <li>Web Service – Maximum Connections</li> </ul>                   |
|               |                    |         | <ul> <li>Web Service – Maximum ISAPI Extension Requests</li> </ul>      |
|               |                    |         | <ul> <li>Web Service – Maximum NonAnonymous Users</li> </ul>            |
|               |                    |         | <ul> <li>Web Service – Measured Async I/O Bandwidth Usage</li> </ul>    |
|               |                    |         | <ul> <li>Web Service – Mkcol Requests/sec</li> </ul>                    |
|               |                    |         | <ul> <li>Web Service – Move Requests/sec</li> </ul>                     |
|               |                    |         | <ul> <li>Web Service – NonAnonymous Users/sec</li> </ul>                |
|               |                    |         | <ul> <li>Web Service – Not Found Errors/sec</li> </ul>                  |
|               |                    |         | <ul> <li>Web Service – Options Requests/sec</li> </ul>                  |
|               |                    |         | <ul> <li>Web Service – Other Request Methods/sec</li> </ul>             |
|               |                    |         | Web Service – Post Requests/sec                                         |
|               |                    |         | <ul> <li>Web Service – Propfind Requests/sec</li> </ul>                 |
|               |                    |         | <ul> <li>Web Service – Proppatch Requests/sec</li> </ul>                |
|               |                    |         | <ul> <li>Web Service – Put Requests/sec</li> </ul>                      |
|               |                    |         | <ul> <li>Web Service – Search Requests/sec</li> </ul>                   |
|               |                    |         | Web Service – Service Uptime                                            |
|               |                    |         | <ul> <li>Web Service – Total Allowed Async I/O Requests</li> </ul>      |
| L             | 1                  | 12      |                                                                         |

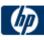

| -                                                                        |
|--------------------------------------------------------------------------|
| <ul> <li>Web Service – Total Anonymous Users</li> </ul>                  |
| <ul> <li>Web Service – Total Blocked Async I/O Requests</li> </ul>       |
| <ul> <li>Web Service – Total CGI Requests</li> </ul>                     |
| Web Service – Total Connection Attempts (all instances)                  |
| <ul> <li>Web Service – Total Copy Requests</li> </ul>                    |
| <ul> <li>Web Service – Total count of failed CAL requests for</li> </ul> |
| authenticated users                                                      |
| <ul> <li>Web Service – Total count of failed CAL requests for</li> </ul> |
| SSL connections                                                          |
| <ul> <li>Web Service – Total Delete Requests</li> </ul>                  |
| <ul> <li>Web Service – Total Files Received</li> </ul>                   |
| <ul> <li>Web Service – Total Files Sent</li> </ul>                       |
| <ul> <li>Web Service – Total Files Transferred</li> </ul>                |
| <ul> <li>Web Service – Total Get Requests</li> </ul>                     |
| <ul> <li>Web Service – Total Head Requests</li> </ul>                    |
| <ul> <li>Web Service – Total ISAPI Extension Requests</li> </ul>         |
| <ul> <li>Web Service – Total Lock Requests</li> </ul>                    |
| <ul> <li>Web Service – Total Locked Errors</li> </ul>                    |
| Web Service – Total Logon Attempts                                       |
| <ul> <li>Web Service – Total Method Requests</li> </ul>                  |
| <ul> <li>Web Service – Total Method Requests/sec</li> </ul>              |
| <ul> <li>Web Service – Total Mkcol Requests</li> </ul>                   |
| <ul> <li>Web Service – Total Move Requests</li> </ul>                    |
| <ul> <li>Web Service – Total NonAnonymous Users</li> </ul>               |
| <ul> <li>Web Service – Total Not Found Errors</li> </ul>                 |
| <ul> <li>Web Service – Total Options Requests</li> </ul>                 |
| <ul> <li>Web Service – Total Other Request Methods</li> </ul>            |
| <ul> <li>Web Service – Total Post Requests</li> </ul>                    |
| <ul> <li>Web Service – Total Propfind Requests</li> </ul>                |
| <ul> <li>Web Service – Total Proppatch Requests</li> </ul>               |
| <ul> <li>Web Service – Total Put Requests</li> </ul>                     |
| <ul> <li>Web Service – Total Rejected Async I/O Requests</li> </ul>      |
| Web Service – Total Search Requests                                      |
| Web Service – Total Trace Requests                                       |
| <ul> <li>Web Service – Total Unlock Requests</li> </ul>                  |
| Web Service – Trace Requests/sec                                         |
| Web Service – Unlock Requests/sec                                        |

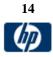

| Microsoft | 4.0, 2000 | Windows    | Active Server Pages – Debugging Requests                          |
|-----------|-----------|------------|-------------------------------------------------------------------|
| Active    | 4.0, 2000 | VVIII GOWS |                                                                   |
| Server    |           |            | Active Server Pages – Errors During Script Runtime                |
| Pages     |           |            | Active Server Pages – Errors From ASP Preprocessor                |
| lagoo     |           |            | Active Server Pages – Errors From Script Compilers                |
|           |           |            | Active Server Pages – Errors/Sec                                  |
|           |           |            | Active Server Pages – Request Bytes In Total                      |
|           |           |            | Active Server Pages – Request Bytes Out Total                     |
|           |           |            | Active Server Pages – Request Execution Time                      |
|           |           |            | <ul> <li>Active Server Pages – Request Wait Time</li> </ul>       |
|           |           |            | <ul> <li>Active Server Pages – Requests Disconnected</li> </ul>   |
|           |           |            | <ul> <li>Active Server Pages – Requests Executing</li> </ul>      |
|           |           |            | <ul> <li>Active Server Pages – Requests Failed Total</li> </ul>   |
|           |           |            | <ul> <li>Active Server Pages – Requests Not Authorized</li> </ul> |
|           |           |            | <ul> <li>Active Server Pages – Requests Not Found</li> </ul>      |
|           |           |            | <ul> <li>Active Server Pages – Requests Queued</li> </ul>         |
|           |           |            | <ul> <li>Active Server Pages – Requests Rejected</li> </ul>       |
|           |           |            | <ul> <li>Active Server Pages – Requests Succeeded</li> </ul>      |
|           |           |            | <ul> <li>Active Server Pages – Requests Timed Out</li> </ul>      |
|           |           |            | <ul> <li>Active Server Pages – Requests Total</li> </ul>          |
|           |           |            | <ul> <li>Active Server Pages – Requests/Sec</li> </ul>            |
|           |           |            | <ul> <li>Active Server Pages – Script Engines Cached</li> </ul>   |
|           |           |            | <ul> <li>Active Server Pages – Session Duration</li> </ul>        |
|           |           |            | <ul> <li>Active Server Pages – Sessions Current</li> </ul>        |
|           |           |            | <ul> <li>Active Server Pages – Sessions Timed Out</li> </ul>      |
|           |           |            | <ul> <li>Active Server Pages – Sessions Total</li> </ul>          |
|           |           |            | Active Server Pages – Template Cache Hit Rate                     |
|           |           |            | Active Server Pages – Template Notifications                      |
|           |           |            | <ul> <li>Active Server Pages – Templates Cached</li> </ul>        |
|           |           |            | <ul> <li>Active Server Pages – Transactions Aborted</li> </ul>    |
|           |           |            | Active Server Pages – Transactions Committed                      |
|           |           |            | Active Server Pages – Transactions Pending                        |
|           |           |            | Active Server Pages – Transactions Total                          |
|           |           |            | Active Server Pages – Transactions/Sec                            |
|           |           |            |                                                                   |

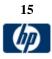

| Solaris | Solorio 10 undata 7                                |     | Der Zong geunterge                                                                                                    |
|---------|----------------------------------------------------|-----|----------------------------------------------------------------------------------------------------|
| Zones   | Solaris 10 update 7<br>(5/09) operating<br>systems | All | <ul> <li>Per-Zone counters:</li> <li>usageOfMachineCpu – Usage (in %) of total cpu on the machine</li> <li>%usageOfPoolCpu – Usage (in %) of total cpu in the zone pool</li> <li>Non-Global Zones:</li> <li>%usr – Portion of time spent in user mode by the</li> </ul>                                                                                                    |
|         |                                                    |     | <ul> <li>Portion of time spent in deer mode by the processors in this zone's pool (or in the default pool if no pool is used)</li> <li>Sys – Portion of time spent in system mode by the processors in this zone's pool (or in the default pool if no pool is used</li> <li>%idle – Portion of time spent idle (but not waiting for block IO) by the processors in this zone's pool (or in the default pool if no pool is used</li> </ul>                                                                                                    |
|         |                                                    |     | <ul> <li>%wio – Portion of time spent idle with some process<br/>waiting for block IO by the processors in this zone's pool<br/>(or in the default pool if no pool is used</li> <li>mbRss – Memory resident set size in MB</li> <li>mbSize – Total of virtual memory size in MB</li> <li>%memory – Percentage of memory used</li> <li>inputPackets – Num of input packets on this logical<br/>interface that were received successfully</li> <li>outputPackets – Num of output packets on this logical<br/>interface that were transmitted successfully</li> <li>kbUsed – KB used on this file system</li> <li>kbAvail – KB available on this file system</li> <li>%capacity – Percentage of used space out of total<br/>capacity on this file system</li> </ul>                                                                                                    |
|         |                                                    |     | <ul> <li>Physical Machine counters:</li> <li>%usr – Portion of time spent in user mode by all the processors on this system</li> <li>Sys – Portion of time spent in system mode by all the processors on this system</li> <li>%idle – Portion of time spent idle (but not waiting for block IO) by all the processors on this system</li> <li>%wio – Portion of time spent idle with some process waiting for block IO by all the processors on this system</li> <li>inputPackets – Num of input packets on this physical interface that were received successfully</li> <li>outputPackets – Num of output packets on this physical interface that were transmitted successfully</li> <li>errInputPackets – Num of input packets with errors on this physical interface</li> <li>errOutputPackets – Num of failed attempts made to transmit a package on this physical interface</li> <li>collis – Num of failed attempts to transmit a package on this physical interface that have been prevented by</li> </ul> |

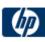

| 1                    |     |     | A                                                                                                    |
|----------------------|-----|-----|----------------------------------------------------------------------------------------------------|
| SunOne<br>Web Server | 6.x | All | <ul> <li>another machine trying to transmit at the same time</li> <li>%networkErrs – Percentage of packets in errs out of all packets on this physical interface</li> <li>%collisofOpkts – Percentage of collisions out of packets transmitted successfully on this physical interface</li> <li>%errsOflpkts – Percentage of error input packets out of packets received correctly on this physical interface</li> <li>readsPerSecond – Reads per second on this device</li> <li>writesPerSecond – Writes per second on this device</li> <li>kbReadPerSecond – KB read per second on this device</li> <li>kbWrittenPerSecond – KB written per second on this device</li> <li>kbFreeMemory – Free memory in KB</li> <li>kbAvailableVirtualMemory – Sum (in KB) of free RAM and free disk swap space not reserved by processes or the kernel</li> <li>kbPageInPerSecond – KB Paged-in per second</li> <li>kbPageOutPerSecond – KB Paged-out per second</li> <li>versionMajor</li> <li>versionMinor</li> <li>enabled</li> </ul> |
|                      |     |     | server<br>id<br>versionServer<br>timeStarted<br>secondsRunning<br>ticksPerSecond<br>maxProcs<br>maxThreads<br>maxVirtualServers<br>flagProfilingEnabled<br>flagVirtualServerOverflow<br>connection-queue<br>id<br>thread-pool<br>id<br>name<br>process<br>pid<br>mode                                                                                                    |
|                      |     |     | id<br>versionServer<br>timeStarted<br>secondsRunning<br>ticksPerSecond<br>maxProcs<br>maxThreads<br>maxVirtualServers<br>flagProfilingEnabled<br>flagVirtualServerOverflow<br>connection-queue<br>id<br>thread-pool<br>id<br>name<br>process<br>pid<br>mode<br>timeStarted                                                                                                    |
|                      |     |     | id<br>versionServer<br>timeStarted<br>secondsRunning<br>ticksPerSecond<br>maxProcs<br>maxThreads<br>maxVirtualServers<br>flagProfilingEnabled<br>flagVirtualServerOverflow<br>connection-queue<br>id<br>thread-pool<br>id<br>name<br>process<br>pid<br>mode<br>timeStarted<br>countConfigurations                                                                                                    |
|                      |     |     | id<br>versionServer<br>timeStarted<br>secondsRunning<br>ticksPerSecond<br>maxProcs<br>maxThreads<br>maxVirtualServers<br>flagProfilingEnabled<br>flagVirtualServerOverflow<br>connection-queue<br>id<br>thread-pool<br>id<br>name<br>process<br>pid<br>mode<br>timeStarted<br>countConfigurations<br>connection-queue-bucket                                                                                                    |
|                      |     |     | id<br>versionServer<br>timeStarted<br>secondsRunning<br>ticksPerSecond<br>maxProcs<br>maxThreads<br>maxVirtualServers<br>flagProfilingEnabled<br>flagVirtualServerOverflow<br>connection-queue<br>id<br>thread-pool<br>id<br>name<br>process<br>pid<br>mode<br>timeStarted<br>countConfigurations<br>connection-queue-bucket<br>connection-queue                                                                                                    |
|                      |     |     | id<br>versionServer<br>timeStarted<br>secondsRunning<br>ticksPerSecond<br>maxProcs<br>maxThreads<br>maxVirtualServers<br>flagProfilingEnabled<br>flagVirtualServerOverflow<br>connection-queue<br>id<br>thread-pool<br>id<br>name<br>process<br>pid<br>mode<br>timeStarted<br>countConfigurations<br>connection-queue<br>countTotalConnections                                                                                                    |
|                      |     |     | id<br>versionServer<br>timeStarted<br>secondsRunning<br>ticksPerSecond<br>maxProcs<br>maxThreads<br>maxVirtualServers<br>flagProfilingEnabled<br>flagVirtualServerOverflow<br>connection-queue<br>id<br>thread-pool<br>id<br>name<br>process<br>pid<br>mode<br>timeStarted<br>countConfigurations<br>connection-queue-bucket<br>connection-queue                                                                                                    |

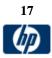

| maxQueued         countOverflows         countTotalQueued         ticksTotalQueued         thread-pool-bucket         thread-pool         countThreadsIdle         countThreads         maxThreads         countQueued         maxThreads         countQueued         maxQueued         dns-bucket                                                                                                    |
|----------------------------------------------------------------------------------------------------|
| Image: content of the system       Image: content of the system         Image: content of the system       Image: content of the system         Image: content of the system       Image: content of the system |
| ticksTotalQueued<br>thread-pool-bucket<br>thread-pool<br>countThreadsIdle<br>countThreads<br>maxThreads<br>countQueued<br>peakQueued<br>maxQueued                                                                                                    |
| thread-pool-bucket<br>thread-pool<br>countThreadsIdle<br>countThreads<br>maxThreads<br>countQueued<br>peakQueued<br>maxQueued                                                                                                    |
| thread-pool<br>countThreadsldle<br>countThreads<br>maxThreads<br>countQueued<br>peakQueued<br>maxQueued                                                                                                    |
| countThreadsIdle<br>countThreads<br>maxThreads<br>countQueued<br>peakQueued<br>maxQueued                                                                                                    |
| countThreads<br>maxThreads<br>countQueued<br>peakQueued<br>maxQueued                                                                                                    |
| maxThreads<br>countQueued<br>peakQueued<br>maxQueued                                                                                                    |
| countQueued<br>peakQueued<br>maxQueued                                                                                                    |
| peakQueued<br>maxQueued                                                                                                    |
| maxQueued                                                                                                    |
| maxQueued                                                                                                    |
| dns-bucket                                                                                                    |
|                                                                                                    |
| flagCacheEnabled                                                                                                    |
| countCacheEntries                                                                                                    |
| maxCacheEntries                                                                                                    |
| countCacheHits                                                                                                    |
| countCacheMisses                                                                                                    |
| flagAsyncEnabled                                                                                                    |
| countAsyncNameLookups                                                                                                    |
| countAsyncAddrLookups                                                                                                    |
| countAsyncLookupsInProgress                                                                                                    |
| keepalive-bucket                                                                                                    |
| countConnections                                                                                                    |
| maxConnections                                                                                                    |
| countHits                                                                                                    |
| countFlushes                                                                                                    |
| countRefusals                                                                                                    |
| countTimeouts                                                                                                    |
| secondsTimeout                                                                                                    |
| cache-bucket                                                                                                    |
| flagEnabled                                                                                                    |
| secondsMaxAge                                                                                                    |
| countEntries                                                                                                    |
| maxEntries                                                                                                    |
| countOpenEntries                                                                                                    |
| maxOpenEntries                                                                                                    |
| sizeHeapCache                                                                                                    |
| maxHeapCacheSize                                                                                                    |
| sizeMmapCache                                                                                                    |
| maxMmapCacheSize                                                                                                    |
| countHits                                                                                                    |
| countMisses                                                                                                    |
| countInfoHits                                                                                                    |
| countInfoMisses                                                                                                    |
| countContentHits                                                                                                    |
| countContentMisses                                                                                                    |
| virtual-server                                                                                                    |
| id                                                                                                    |
| mode                                                                                                    |
| hosts                                                                                                    |
| interfaces                                                                                                    |

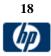

| request-bucket                     |
|------------------------------------|
| method                             |
| uri                                |
| countRequests                      |
| countBytesReceived                 |
| countBytesTransmitted              |
| rateBytesTransmitted               |
| maxByteTransmissionRate            |
| countOpenConnections               |
| maxOpenConnections                 |
| count2xx                           |
| count3xx                           |
| count4xx                           |
| count5xx                           |
| countOther                         |
| count200                           |
| count302                           |
| count304                           |
| count400                           |
| count401                           |
| count403                           |
| count404                           |
| count503                           |
| Derived Counters                   |
| process/% File info cache hits     |
| process/% Cache heap utilization   |
| process/% Cache memory utilization |
| process/% File content cache hits  |
| process/% DNS cache utilization    |
| process/% Idle threads             |
| process/% File cache hits          |
| process/% DNS cache misses         |
| process/% Cache table utilization  |
| process/% DNS cache hits           |
|                                    |

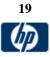

| Application | Servers/Middlewar  | e         |                                                                                                    |
|-------------|--------------------|-----------|----------------------------------------------------------------------------------------------------|
| App.        | Versions supported | Platforms | Metrics                                                                                                    |
|             |                    | Supported |                                                                                                    |
| BroadVision | 4.1, 5.x, 6.0      | All       | BV_SRV_CTRL<br>• BVLOG<br>• SHUTDOWN                                                                                                    |
|             |                    |           | BV_SRV_STAT<br>• CPU<br>• IDL<br>• LWP<br>• RSS<br>• STIME                                                                                                    |
|             |                    |           | <ul> <li>SYS</li> <li>USR</li> <li>VSZ</li> </ul>                                                                                                    |
|             |                    |           | NS_STAT<br>• BIND<br>• LIST<br>• NEW<br>• REBND                                                                                                    |
|             |                    |           | <ul> <li>RSOLV</li> <li>UNBND</li> <li>BV_DB_STAT</li> </ul>                                                                                                    |
|             |                    |           | <ul> <li>DELETE</li> <li>INSERT</li> <li>SELECT</li> <li>SPROC</li> <li>UPDATE</li> </ul>                                                                                       |
|             |                    |           | BV_CACHE_STAT<br>• BV_GDBQUERY_CACHE-HIT<br>• BV_GDBQUERY_CACHE-MAX<br>• BV_GDBQUERY_CACHE-MISS<br>• BV_GDBQUERY_CACHE-SIZE<br>• BV_GDBQUERY_CACHE-SWAP<br>• BV_QUERY_CACHE-HIT |
|             |                    |           | <ul> <li>BV_QUERY_CACHE-MAX</li> <li>BV_QUERY_CACHE-MISS</li> <li>BV_QUERY_CACHE-SIZE</li> <li>BV_QUERY_CACHE-SWAP</li> <li>CNT-AD-HIT</li> <li>CNT-AD-MAX</li> </ul>           |
|             |                    |           | <ul> <li>CNT-AD-MIAX</li> <li>CNT-AD-MISS</li> <li>CNT-AD-SIZE</li> <li>CNT-AD-SWAP</li> <li>CNT-ALERTSCHED-HIT</li> </ul>                                                      |

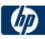

| CNT-ALERTSCHED-MAX                            |
|-----------------------------------------------|
| CNT-ALERTSCHED-MISS                           |
| CNT-ALERTSCHED-SIZE                           |
| CNT-ALERTSCHED-SWAP                           |
| CNT-CATEGORY_CONTENT-HIT                      |
| CNT-CATEGORY_CONTENT-MAX                      |
| CNT-CATEGORY CONTENT-MISS                     |
| CNT-CATEGORY_CONTENT-SIZE                     |
|                                               |
| CNT-CATEGORY_CONTENT-SWAP     CNT DE COOUDLUT |
| CNT-DF_GROUP-HIT                              |
| CNT-DF_GROUP-MAX                              |
| CNT-DF_GROUP-MISS                             |
| CNT-DF_GROUP-SIZE                             |
| CNT-DF_GROUP-SWAP                             |
| CNT-DF_MESSAGE-HIT                            |
| <ul> <li>CNT-DF_MESSAGE-MAX</li> </ul>        |
| <ul> <li>CNT-DF_MESSAGE-MISS</li> </ul>       |
| <ul> <li>CNT-DF_MESSAGE-SIZE</li> </ul>       |
| <ul> <li>CNT-DF_MESSAGE-SWAP</li> </ul>       |
| CNT-EDITORIAL-HIT                             |
| CNT-EDITORIAL-MAX                             |
| CNT-EDITORIAL-MISS                            |
| CNT-EDITORIAL-SIZE                            |
| CNT-EDITORIAL-SWAP                            |
| CNT-EXT_FIN_PRODUCT-HIT                       |
| <ul> <li>CNT-EXT_FIN_PRODUCT-MAX</li> </ul>   |
| <ul> <li>CNT-EXT_FIN_PRODUCT-MISS</li> </ul>  |
|                                               |
| CNT-EXT_FIN_PRODUCT-SIZE                      |
| CNT-EXT_FIN_PRODUCT-SWAP                      |
| CNT-INCENTIVE-HIT                             |
| CNT-INCENTIVE-MAX                             |
| CNT-INCENTIVE-MISS                            |
| CNT-INCENTIVE-SIZE                            |
| CNT-INCENTIVE-SWAP                            |
| CNT-MSGSCHED-HIT                              |
| CNT-MSGSCHED-MAX                              |
| <ul> <li>CNT-MSGSCHED-MISS</li> </ul>         |
| CNT-MSGSCHED-SIZE                             |
| CNT-MSGSCHED-SWAP                             |
| CNT-MSGSCRIPT-HIT                             |
| CNT-MSGSCRIPT-MAX                             |
| CNT-MSGSCRIPT-MISS                            |
| CNT-MSGSCRIPT-SIZE                            |
| CNT-MSGSCRIPT-SWAP                            |
| CNT-PRODUCT-HIT                               |
| CNT-PRODUCT-MAX                               |
| CNT-PRODUCT-MISS                              |
|                                               |
|                                               |
| CNT-PRODUCT-SWAP                              |

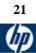

| <ul> <li>CNT-QUERY-HIT</li> <li>CNT-QUERY-MAX</li> <li>CNT-QUERY-MISS</li> <li>CNT-QUERY-SIZE</li> <li>CNT-QUERY-SWAP</li> <li>CNT-SCRIPT-HIT</li> <li>CNT-SCRIPT-MISS</li> <li>CNT-SCRIPT-MISS</li> <li>CNT-SCRIPT-SIZE</li> <li>CNT-SECURITIES-HIT</li> <li>CNT-SECURITIES-MAX</li> <li>CNT-SECURITIES-MAX</li> <li>CNT-SECURITIES-MISS</li> <li>CNT-SECURITIES-SWAP</li> <li>CNT-SECURITIES-SWAP</li> <li>CNT-SECURITIES-SWAP</li> <li>CNT-TEMPLATE-HIT</li> <li>CNT-TEMPLATE-HIT</li> <li>CNT-TEMPLATE-MISS</li> <li>CNT-TEMPLATE-MISS</li> <li>CNT-TEMPLATE-MISS</li> <li>CNT-TEMPLATE-SIZE</li> <li>CNT-TEMPLATE-SIZE</li> <li>CNT-TEMPLATE-SIZE</li> <li>CNT-TEMPLATE-SIZE</li> <li>CNT-TEMPLATE-SIZE</li> <li>CNT-TEMPLATE-SIZE</li> <li>CNT-TEMPLATE-SIZE</li> <li>CNT-TEMPLATE-SIZE</li> <li>CNT-TEMPLATE-SIZE</li> <li>CNT-TEMPLATE-SIZE</li> <li>CNT-TEMPLATE-SIZE</li> <li>CNT-TEMPLATE-SIZE</li> <li>CNT-TEMPLATE-SIZE</li> <li>CNT-TEMPLATE-SIZE</li> <li>PARENTCATEGORYCACHE-HIT</li> <li>PARENTCATEGORYCACHE-SIZE</li> <li>PARENTCATEGORYCACHE-SIZE</li> <li>PARENTCATEGORYCACHE-SI</li></ul> |
|----------------------------------------------------------------------------------------------------|
| <ul> <li>CNT-QUERY-MISS</li> <li>CNT-QUERY-SIZE</li> <li>CNT-QUERY-SWAP</li> <li>CNT-SCRIPT-HIT</li> <li>CNT-SCRIPT-MISS</li> <li>CNT-SCRIPT-SIZE</li> <li>CNT-SCRIPT-SIZE</li> <li>CNT-SECURITIES-HIT</li> <li>CNT-SECURITIES-MAX</li> <li>CNT-SECURITIES-MISS</li> <li>CNT-SECURITIES-MISS</li> <li>CNT-SECURITIES-SWAP</li> <li>CNT-SECURITIES-SWAP</li> <li>CNT-TEMPLATE-HIT</li> <li>CNT-TEMPLATE-HIT</li> <li>CNT-TEMPLATE-SIZE</li> <li>CNT-TEMPLATE-SIZE</li> <li>CNT-TEMPLATE-SWAP</li> <li>PARENTCATEGORYCACHE-HIT</li> <li>PARENTCATEGORYCACHE-MISS</li> <li>PARENTCATEGORYCACHE-MISS</li> <li>PARENTCATEGORYCACHE-MISS</li> <li>PARENTCATEGORYCACHE-SIZE</li> <li>PARENTCATEGORYCACHE-SIZE</li> </ul>                                                                                                    |
| <ul> <li>CNT-QUERY-SIZE</li> <li>CNT-SQRIPT-HIT</li> <li>CNT-SCRIPT-MAX</li> <li>CNT-SCRIPT-MISS</li> <li>CNT-SCRIPT-SIZE</li> <li>CNT-SECURITIES-HIT</li> <li>CNT-SECURITIES-MAX</li> <li>CNT-SECURITIES-MISS</li> <li>CNT-SECURITIES-MISS</li> <li>CNT-SECURITIES-SIZE</li> <li>CNT-SECURITIES-SIZE</li> <li>CNT-SECURITIES-SIZE</li> <li>CNT-TEMPLATE-HIT</li> <li>CNT-TEMPLATE-HIT</li> <li>CNT-TEMPLATE-MISS</li> <li>CNT-TEMPLATE-SIZE</li> <li>CNT-TEMPLATE-SIZE</li> <li>CNT-TEMPLATE-SIZE</li> <li>CNT-TEMPLATE-SIZE</li> <li>CNT-TEMPLATE-SIZE</li> <li>CNT-TEMPLATE-SIZE</li> <li>CNT-TEMPLATE-SIZE</li> <li>CNT-TEMPLATE-SIZE</li> <li>CNT-TEMPLATE-SIZE</li> <li>CNT-TEMPLATE-SIZE</li> <li>CNT-TEMPLATE-SIZE</li> <li>CNT-TEMPLATE-SIZE</li> <li>PARENTCATEGORYCACHE-HIT</li> <li>PARENTCATEGORYCACHE-MAX</li> <li>PARENTCATEGORYCACHE-SIZE</li> <li>PARENTCATEGORYCACHE-SIZE</li> </ul>                                                                                                    |
| <ul> <li>CNT-QUERY-SWAP</li> <li>CNT-SCRIPT-HIT</li> <li>CNT-SCRIPT-MAX</li> <li>CNT-SCRIPT-MISS</li> <li>CNT-SCRIPT-SIZE</li> <li>CNT-SECURITIES-HIT</li> <li>CNT-SECURITIES-HIT</li> <li>CNT-SECURITIES-MAX</li> <li>CNT-SECURITIES-SIZE</li> <li>CNT-SECURITIES-SWAP</li> <li>CNT-TEMPLATE-HIT</li> <li>CNT-TEMPLATE-HIT</li> <li>CNT-TEMPLATE-HISS</li> <li>CNT-TEMPLATE-SIZE</li> <li>CNT-TEMPLATE-SIZE</li> <li>DARENTCATEGORYCACHE-SIZE</li> <li>PARENTCATEGORYCACHE-SIZE</li> <li>PARENTCATEGORYCACHE-SIZE</li> </ul>                                                                 |
| <ul> <li>CNT-SCRIPT-HIT</li> <li>CNT-SCRIPT-MAX</li> <li>CNT-SCRIPT-MISS</li> <li>CNT-SCRIPT-SIZE</li> <li>CNT-SCRIPT-SWAP</li> <li>CNT-SECURITIES-HIT</li> <li>CNT-SECURITIES-MAX</li> <li>CNT-SECURITIES-SIZE</li> <li>CNT-SECURITIES-SWAP</li> <li>CNT-TEMPLATE-HIT</li> <li>CNT-TEMPLATE-HIT</li> <li>CNT-TEMPLATE-MISS</li> <li>CNT-TEMPLATE-MISS</li> <li>CNT-TEMPLATE-SIZE</li> <li>CNT-TEMPLATE-SIZE</li> <li>CNT-TEMPLATE-SIZE</li> <li>CNT-TEMPLATE-SIZE</li> <li>CNT-TEMPLATE-SIZE</li> <li>CNT-TEMPLATE-SIZE</li> <li>CNT-TEMPLATE-SIZE</li> <li>CNT-TEMPLATE-SIZE</li> <li>CNT-TEMPLATE-SIZE</li> <li>CNT-TEMPLATE-SIZE</li> <li>CNT-TEMPLATE-SIZE</li> <li>CNT-TEMPLATE-SIZE</li> <li>CNT-TEMPLATE-SIZE</li> <li>CNT-TEMPLATE-SIZE</li> <li>CNT-TEMPLATE-SWAP</li> <li>PARENTCATEGORYCACHE-MISS</li> <li>PARENTCATEGORYCACHE-MISS</li> <li>PARENTCATEGORYCACHE-SIZE</li> <li>PARENTCATEGORYCACHE-SIZE</li> </ul>                                                                                                    |
| <ul> <li>CNT-SCRIPT-MAX</li> <li>CNT-SCRIPT-MISS</li> <li>CNT-SCRIPT-SIZE</li> <li>CNT-SCURITIES-HIT</li> <li>CNT-SECURITIES-HIT</li> <li>CNT-SECURITIES-MISS</li> <li>CNT-SECURITIES-SIZE</li> <li>CNT-SECURITIES-SWAP</li> <li>CNT-TEMPLATE-HIT</li> <li>CNT-TEMPLATE-HIT</li> <li>CNT-TEMPLATE-HIT</li> <li>CNT-TEMPLATE-MISS</li> <li>CNT-TEMPLATE-SIZE</li> <li>CNT-TEMPLATE-SWAP</li> <li>PARENTCATEGORYCACHE-HIT</li> <li>PARENTCATEGORYCACHE-MISS</li> <li>PARENTCATEGORYCACHE-MISS</li> <li>PARENTCATEGORYCACHE-SIZE</li> <li>PARENTCATEGORYCACHE-SIZE</li> <li>PARENTCATEGORYCACHE-SIZE</li> <li>PARENTCATEGORYCACHE-SWAP</li> <li>BV_SMGR_CTRL</li> <li>DRAIN</li> <li>JS_SCRIPT_CTRL</li> </ul>                                                                                                    |
| <ul> <li>CNT-SCRIPT-MISS</li> <li>CNT-SCRIPT-SIZE</li> <li>CNT-SCRIPT-SWAP</li> <li>CNT-SECURITIES-HIT</li> <li>CNT-SECURITIES-MAX</li> <li>CNT-SECURITIES-MISS</li> <li>CNT-SECURITIES-SIZE</li> <li>CNT-SECURITIES-SWAP</li> <li>CNT-TEMPLATE-HIT</li> <li>CNT-TEMPLATE-MISS</li> <li>CNT-TEMPLATE-MISS</li> <li>CNT-TEMPLATE-SIZE</li> <li>CNT-TEMPLATE-SIZE</li> <li>CNT-TEMPLATE-SIZE</li> <li>CNT-TEMPLATE-SWAP</li> <li>PARENTCATEGORYCACHE-HIT</li> <li>PARENTCATEGORYCACHE-SIZE</li> <li>PARENTCATEGORYCACHE-SIZE</li> <li>PARENTCATEGORYCACHE-SIZE</li> <li>PARENTCATEGORYCACHE-SIZE</li> <li>PARENTCATEGORYCACHE-SIZE</li> <li>PARENTCATEGORYCACHE-SWAP</li> <li>BV_SMGR_CTRL</li> <li>DRAIN</li> <li>JS_SCRIPT_CTRL</li> </ul>                                                                                                    |
| <ul> <li>CNT-SCRIPT-SIZE</li> <li>CNT-SCRIPT-SWAP</li> <li>CNT-SECURITIES-HIT</li> <li>CNT-SECURITIES-MAX</li> <li>CNT-SECURITIES-MISS</li> <li>CNT-SECURITIES-SIZE</li> <li>CNT-SECURITIES-SWAP</li> <li>CNT-TEMPLATE-HIT</li> <li>CNT-TEMPLATE-HIT</li> <li>CNT-TEMPLATE-MISS</li> <li>CNT-TEMPLATE-SIZE</li> <li>CNT-TEMPLATE-SIZE</li> <li>CNT-TEMPLATE-SIZE</li> <li>CNT-TEMPLATE-SWAP</li> <li>PARENTCATEGORYCACHE-HIT</li> <li>PARENTCATEGORYCACHE-MISS</li> <li>PARENTCATEGORYCACHE-SIZE</li> <li>PARENTCATEGORYCACHE-SIZE</li> </ul>                                                                                                    |
| <ul> <li>CNT-SCRIPT-SWAP</li> <li>CNT-SECURITIES-HIT</li> <li>CNT-SECURITIES-MAX</li> <li>CNT-SECURITIES-MISS</li> <li>CNT-SECURITIES-SIZE</li> <li>CNT-SECURITIES-SWAP</li> <li>CNT-TEMPLATE-HIT</li> <li>CNT-TEMPLATE-MAX</li> <li>CNT-TEMPLATE-MISS</li> <li>CNT-TEMPLATE-SIZE</li> <li>CNT-TEMPLATE-SIZE</li> <li>CNT-TEMPLATE-SIZE</li> <li>CNT-TEMPLATE-SWAP</li> <li>PARENTCATEGORYCACHE-HIT</li> <li>PARENTCATEGORYCACHE-MAX</li> <li>PARENTCATEGORYCACHE-MISS</li> <li>PARENTCATEGORYCACHE-SIZE</li> <li>PARENTCATEGORYCACHE-SIZE</li> </ul>                                                                                                    |
| <ul> <li>CNT-SECURITIES-HIT</li> <li>CNT-SECURITIES-MAX</li> <li>CNT-SECURITIES-MISS</li> <li>CNT-SECURITIES-SIZE</li> <li>CNT-SECURITIES-SWAP</li> <li>CNT-TEMPLATE-HIT</li> <li>CNT-TEMPLATE-HIT</li> <li>CNT-TEMPLATE-MISS</li> <li>CNT-TEMPLATE-SIZE</li> <li>CNT-TEMPLATE-SIZE</li> <li>CNT-TEMPLATE-SIZE</li> <li>CNT-TEMPLATE-SWAP</li> <li>PARENTCATEGORYCACHE-HIT</li> <li>PARENTCATEGORYCACHE-MISS</li> <li>PARENTCATEGORYCACHE-SIZE</li> <li>PARENTCATEGORYCACHE-SIZE</li> <li>PARENTCATEGORYCACHE-SIZE</li> <li>PARENTCATEGORYCACHE-SWAP</li> <li>BV_SMGR_CTRL</li> <li>DRAIN</li> <li>JS_SCRIPT_CTRL</li> </ul>                                                                                                    |
| <ul> <li>CNT-SECURITIES-HIT</li> <li>CNT-SECURITIES-MAX</li> <li>CNT-SECURITIES-MISS</li> <li>CNT-SECURITIES-SIZE</li> <li>CNT-SECURITIES-SWAP</li> <li>CNT-TEMPLATE-HIT</li> <li>CNT-TEMPLATE-HIT</li> <li>CNT-TEMPLATE-MISS</li> <li>CNT-TEMPLATE-SIZE</li> <li>CNT-TEMPLATE-SIZE</li> <li>CNT-TEMPLATE-SIZE</li> <li>CNT-TEMPLATE-SWAP</li> <li>PARENTCATEGORYCACHE-HIT</li> <li>PARENTCATEGORYCACHE-MISS</li> <li>PARENTCATEGORYCACHE-SIZE</li> <li>PARENTCATEGORYCACHE-SIZE</li> <li>PARENTCATEGORYCACHE-SIZE</li> <li>PARENTCATEGORYCACHE-SWAP</li> <li>BV_SMGR_CTRL</li> <li>DRAIN</li> <li>JS_SCRIPT_CTRL</li> </ul>                                                                                                    |
| <ul> <li>CNT-SECURITIES-MAX</li> <li>CNT-SECURITIES-MISS</li> <li>CNT-SECURITIES-SIZE</li> <li>CNT-SECURITIES-SWAP</li> <li>CNT-TEMPLATE-HIT</li> <li>CNT-TEMPLATE-HIT</li> <li>CNT-TEMPLATE-MISS</li> <li>CNT-TEMPLATE-MISS</li> <li>CNT-TEMPLATE-SIZE</li> <li>CNT-TEMPLATE-SWAP</li> <li>PARENTCATEGORYCACHE-HIT</li> <li>PARENTCATEGORYCACHE-MISS</li> <li>PARENTCATEGORYCACHE-MISS</li> <li>PARENTCATEGORYCACHE-SIZE</li> <li>PARENTCATEGORYCACHE-SIZE</li> <li>PARENTCATEGORYCACHE-SWAP</li> <li>BV_SMGR_CTRL</li> <li>DRAIN</li> <li>JS_SCRIPT_CTRL</li> </ul>                                                                                                    |
| <ul> <li>CNT-SECURITIES-MISS</li> <li>CNT-SECURITIES-SIZE</li> <li>CNT-SECURITIES-SWAP</li> <li>CNT-TEMPLATE-HIT</li> <li>CNT-TEMPLATE-MAX</li> <li>CNT-TEMPLATE-MISS</li> <li>CNT-TEMPLATE-SIZE</li> <li>CNT-TEMPLATE-SIZE</li> <li>CNT-TEMPLATE-SWAP</li> <li>PARENTCATEGORYCACHE-HIT</li> <li>PARENTCATEGORYCACHE-MISS</li> <li>PARENTCATEGORYCACHE-MISS</li> <li>PARENTCATEGORYCACHE-SIZE</li> <li>PARENTCATEGORYCACHE-SIZE</li> <li>PARENTCATEGORYCACHE-SIZE</li> <li>PARENTCATEGORYCACHE-SIZE</li> <li>PARENTCATEGORYCACHE-SWAP</li> <li>BV_SMGR_CTRL</li> <li>DRAIN</li> <li>JS_SCRIPT_CTRL</li> </ul>                                                                                                    |
| <ul> <li>CNT-SECURITIES-SIZE</li> <li>CNT-SECURITIES-SWAP</li> <li>CNT-TEMPLATE-HIT</li> <li>CNT-TEMPLATE-MAX</li> <li>CNT-TEMPLATE-SIZE</li> <li>CNT-TEMPLATE-SIZE</li> <li>CNT-TEMPLATE-SWAP</li> <li>PARENTCATEGORYCACHE-HIT</li> <li>PARENTCATEGORYCACHE-MISS</li> <li>PARENTCATEGORYCACHE-MISS</li> <li>PARENTCATEGORYCACHE-SIZE</li> <li>PARENTCATEGORYCACHE-SIZE</li> <li>PARENTCATEGORYCACHE-SIZE</li> <li>PARENTCATEGORYCACHE-SIZE</li> <li>PARENTCATEGORYCACHE-SIZE</li> <li>PARENTCATEGORYCACHE-SWAP</li> <li>BV_SMGR_CTRL</li> <li>DRAIN</li> <li>JS_SCRIPT_CTRL</li> </ul>                                                                                                    |
| <ul> <li>CNT-SECURITIES-SWAP</li> <li>CNT-TEMPLATE-HIT</li> <li>CNT-TEMPLATE-MAX</li> <li>CNT-TEMPLATE-MISS</li> <li>CNT-TEMPLATE-SIZE</li> <li>CNT-TEMPLATE-SWAP</li> <li>PARENTCATEGORYCACHE-HIT</li> <li>PARENTCATEGORYCACHE-MISS</li> <li>PARENTCATEGORYCACHE-MISS</li> <li>PARENTCATEGORYCACHE-SIZE</li> <li>PARENTCATEGORYCACHE-SWAP</li> </ul> BV_SMGR_CTRL <ul> <li>DRAIN</li> </ul> JS_SCRIPT_CTRL                                                                                                    |
| <ul> <li>CNT-TEMPLATE-HIT</li> <li>CNT-TEMPLATE-MAX</li> <li>CNT-TEMPLATE-MISS</li> <li>CNT-TEMPLATE-SIZE</li> <li>CNT-TEMPLATE-SWAP</li> <li>PARENTCATEGORYCACHE-HIT</li> <li>PARENTCATEGORYCACHE-MISS</li> <li>PARENTCATEGORYCACHE-SIZE</li> <li>PARENTCATEGORYCACHE-SIZE</li> <li>PARENTCATEGORYCACHE-SWAP</li> </ul> BV_SMGR_CTRL <ul> <li>DRAIN</li> </ul> JS_SCRIPT_CTRL                                                                                                    |
| <ul> <li>CNT-TEMPLATE-MAX</li> <li>CNT-TEMPLATE-MISS</li> <li>CNT-TEMPLATE-SIZE</li> <li>CNT-TEMPLATE-SWAP</li> <li>PARENTCATEGORYCACHE-HIT</li> <li>PARENTCATEGORYCACHE-MAX</li> <li>PARENTCATEGORYCACHE-MISS</li> <li>PARENTCATEGORYCACHE-SIZE</li> <li>PARENTCATEGORYCACHE-SWAP</li> </ul> BV_SMGR_CTRL <ul> <li>DRAIN</li> </ul> JS_SCRIPT_CTRL                                                                                                    |
| <ul> <li>CNT-TEMPLATE-MISS</li> <li>CNT-TEMPLATE-SIZE</li> <li>CNT-TEMPLATE-SWAP</li> <li>PARENTCATEGORYCACHE-HIT</li> <li>PARENTCATEGORYCACHE-MAX</li> <li>PARENTCATEGORYCACHE-MISS</li> <li>PARENTCATEGORYCACHE-SIZE</li> <li>PARENTCATEGORYCACHE-SWAP</li> </ul> BV_SMGR_CTRL <ul> <li>DRAIN</li> </ul> JS_SCRIPT_CTRL                                                                                                    |
| <ul> <li>CNT-TEMPLATE-SIZE</li> <li>CNT-TEMPLATE-SWAP</li> <li>PARENTCATEGORYCACHE-HIT</li> <li>PARENTCATEGORYCACHE-MAX</li> <li>PARENTCATEGORYCACHE-MISS</li> <li>PARENTCATEGORYCACHE-SIZE</li> <li>PARENTCATEGORYCACHE-SWAP</li> </ul> BV_SMGR_CTRL <ul> <li>DRAIN</li> </ul> JS_SCRIPT_CTRL                                                                                                    |
| <ul> <li>CNT-TEMPLATE-SWAP</li> <li>PARENTCATEGORYCACHE-HIT</li> <li>PARENTCATEGORYCACHE-MAX</li> <li>PARENTCATEGORYCACHE-MISS</li> <li>PARENTCATEGORYCACHE-SIZE</li> <li>PARENTCATEGORYCACHE-SWAP</li> </ul> BV_SMGR_CTRL <ul> <li>DRAIN</li> </ul> JS_SCRIPT_CTRL                                                                                                    |
| <ul> <li>PARENTCATEGORYCACHE-HIT</li> <li>PARENTCATEGORYCACHE-MAX</li> <li>PARENTCATEGORYCACHE-MISS</li> <li>PARENTCATEGORYCACHE-SIZE</li> <li>PARENTCATEGORYCACHE-SWAP</li> </ul> BV_SMGR_CTRL <ul> <li>DRAIN</li> </ul> JS_SCRIPT_CTRL                                                                                                    |
| PARENTCATEGORYCACHE-MAX     PARENTCATEGORYCACHE-MISS     PARENTCATEGORYCACHE-SIZE     PARENTCATEGORYCACHE-SWAP      BV_SMGR_CTRL     DRAIN      JS_SCRIPT_CTRL                                                                                                    |
| PARENTCATEGORYCACHE-MISS     PARENTCATEGORYCACHE-SIZE     PARENTCATEGORYCACHE-SWAP      BV_SMGR_CTRL     DRAIN      JS_SCRIPT_CTRL                                                                                                    |
| PARENTCATEGORYCACHE-SIZE     PARENTCATEGORYCACHE-SWAP      BV_SMGR_CTRL     DRAIN      JS_SCRIPT_CTRL                                                                                                    |
| PARENTCATEGORYCACHE-SWAP     BV_SMGR_CTRL     DRAIN     JS_SCRIPT_CTRL                                                                                                    |
| BV_SMGR_CTRL<br>• DRAIN<br>JS_SCRIPT_CTRL                                                                                                    |
| DRAIN     JS_SCRIPT_CTRL                                                                                                    |
| DRAIN     JS_SCRIPT_CTRL                                                                                                    |
| JS_SCRIPT_CTRL                                                                                                    |
|                                                                                                    |
|                                                                                                    |
| • CACILE                                                                                                    |
| DUMP                                                                                                    |
|                                                                                                    |
| FLUSH     METER                                                                                                    |
| METER                                                                                                    |
| TRACE                                                                                                    |
| IS SCRIPT STAT                                                                                                    |
| JS_SCRIPT_STAT<br>• ALLOC                                                                                                    |
|                                                                                                    |
| CTX     EPPOP                                                                                                    |
| • ERROR                                                                                                    |
| • FAIL                                                                                                    |
| JSPPERR                                                                                                    |
| RELEASE                                                                                                    |
| • STOP                                                                                                    |
| SUCC                                                                                                    |
| SYNTAX                                                                                                    |
| DV CMOD STAT                                                                                                    |
| BV_SMGR_STAT                                                                                                    |
| CGI     CONNI                                                                                                    |
| CONN                                                                                                    |

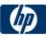

| <ul> <li>Transaction Aborted</li> <li>Transaction Commit</li> <li>Transaction Duration</li> <li>Transaction Prepared</li> <li>Transaction Start</li> </ul> | COM+<br>(see installation<br>notes at the<br>bottom of the<br>right column) | COM+ applications | Windows 2000 and later | <ul><li>Transaction Duration</li><li>Transaction Prepared</li></ul> |
|----------------------------------------------------------------------------------------------------|-----------------------------------------------------------------------------|-------------------|------------------------|---------------------------------------------------------------------|
|----------------------------------------------------------------------------------------------------|-----------------------------------------------------------------------------|-------------------|------------------------|---------------------------------------------------------------------|

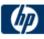

|                          |      |         | Object Level (per object) <ul> <li>Disable Commit</li> <li>Enable Commit</li> <li>Object Activate</li> <li>Object Create</li> <li>Object Destroy</li> <li>Object Destroy</li> <li>Object LifeTime</li> <li>Set Abort</li> <li>Set Complete</li> </ul> <li>Method Level (per method)         <ul> <li>Method Duration</li> <li>Method Failed</li> <li>Method Frequency</li> </ul> </li> <li>** This monitor requires a COM+ probe that must be installed on each production system to be monitored. The probe can be downloaded from the HP Customer Support site or directly from here.</li> <li>** This monitor also requires an optional license key that must be entered in the "Option Licenses" box on the SiteScope "General Preferences" page.</li> |
|--------------------------|------|---------|----------------------------------------------------------------------------------------------------|
| Macromedia<br>ColdFusion | 4.5x | Windows | <ul> <li>Avg DB Time (msec)</li> <li>Avg Queue Time (msec)</li> <li>Avg Req Time (msec)</li> <li>Bytes In / Sec</li> <li>Bytes Out / Sec</li> <li>Cache Pops / Sec</li> <li>DB Hits / Sec</li> <li>Page Hits / Sec</li> <li>Queued Requests</li> <li>Running Requests</li> <li>Timed Out Requests</li> </ul>                                                                                                    |
| Microsoft<br>Hyper-V     | 2008 | Windows | Hyper-V Hypervisor         Logical Processors         Monitored Notifications         Partitions         Total Pages         Virtual Processors         Hyper-V Hypervisor Logical Processor         % C1 Time         % C2 Time                                                                                                    |

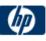

| • % C3 Time                                             |
|---------------------------------------------------------|
| % Guest Run Time                                        |
| % Hypervisor Run Time                                   |
| • % Idle Time                                           |
| • % Total Run Time                                      |
| C1 Transitions/sec                                      |
| C2 Transitions/sec                                      |
| C3 Transitions/sec                                      |
| Context Switches/sec                                    |
| Hardware Interrupts/sec                                 |
| <ul> <li>Inter-Processor Interrupts Sent/sec</li> </ul> |
| <ul> <li>Inter-Processor Interrupts/sec</li> </ul>      |
| Monitor Transition Cost                                 |
| Scheduler Interrupts/sec                                |
| Timer Interrupts/sec                                    |
| Total Interrupts/sec                                    |
|                                                         |
| Hyper-V Hypervisor Root Partition                       |
| • 1G GPA pages                                          |
| • 2M GPA pages                                          |
| • 4K GPA pages                                          |
| Address Spaces                                          |
| Deposited Pages                                         |
| GPA Pages                                               |
| GPA Space Modifications/sec                             |
| Recommended Virtual TLB Size                            |
| Virtual Processors                                      |
| Virtual TLB Flush Entires/sec                           |
| Virtual TLB Pages                                       |
| -                                                       |
| Hyper-V Hypervisor Root Virtual Processor               |
| % Guest Run Time                                        |
| % Hypervisor Run Time                                   |
| • % Total Run Time                                      |
| APIC EOI Accesses/sec                                   |
| APIC IPIs Sent/sec                                      |
| APIC MMIO Accesses/sec                                  |
| APIC Self IPIs Sent/sec                                 |
| APIC TPR Accesses/sec                                   |
| Address Domain Flushes/sec                              |
| Address Space Evictions/sec                             |
| Address Space Flushes/sec                               |
| Address Space Switches/sec                              |
| ·                                                       |

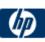

| CPUID Instructions Cost                              |
|------------------------------------------------------|
| CPUID Instructions/sec                               |
| Control Register Accesses Cost                       |
| Control Register Accesses/sec                        |
| Debug Register Accesses Cost                         |
| Debug Register Accesses/sec                          |
| Emulated Instructions Cost                           |
| Emulated Instructions/sec                            |
| External Interrupts Cost                             |
| External Interrupts/sec                              |
| GPA Space Hypercalls/sec                             |
| <ul> <li>Global GVA Range Flushes/sec</li> </ul>     |
| <ul> <li>Guest Page Table Maps/sec</li> </ul>        |
| HLT Instructions Cost                                |
| HLT Instructions/sec                                 |
| Hypercalls Cost                                      |
| Hypercalls/sec                                       |
| IO Instructions Cost                                 |
| IO Instructions/sec                                  |
| <ul> <li>IO Intercept Messages/sec</li> </ul>        |
| <ul> <li>Large Page TLB Fills/sec</li> </ul>         |
| <ul> <li>Local Flushed GVA Ranges/sec</li> </ul>     |
| <ul> <li>Logical Processor Hypercalls/sec</li> </ul> |
| <ul> <li>Logical Processor Migrations/sec</li> </ul> |
| <ul> <li>Long Spin Wait Hypercalls/sec</li> </ul>    |
| MSR Accesses Cost                                    |
| MSR Accesses/sec                                     |
| MWAIT Instructions Cost                              |
| MWAIT Instructions/sec                               |
| <ul> <li>Memory Intercept Messages/sec</li> </ul>    |
| Other Hypercalls/sec                                 |
| Other Intercepts Cost                                |
| Other Intercepts/sec                                 |
| <ul> <li>Other Messages/sec</li> </ul>               |
| Page Fault Intercepts Cost                           |
| <ul> <li>Page Fault Intercepts/sec</li> </ul>        |
| <ul> <li>Page Invalidations Cost</li> </ul>          |
| Page Invalidations/sec                               |
| <ul> <li>Page Table Allocations/sec</li> </ul>       |
| <ul> <li>Page Table Evictions/sec</li> </ul>         |
| <ul> <li>Page Table Reclamations/sec</li> </ul>      |
| Page Table Resets/sec                                |
| Page Table Validations/sec                           |

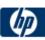

| Page Table Write Intercepts/sec                        |
|--------------------------------------------------------|
| Pending Interrupts Cost                                |
| <ul> <li>Pending Interrupts/sec</li> </ul>             |
| <ul> <li>Reflected Guest Page Faults/sec</li> </ul>    |
| Small Page TLB Fills/sec                               |
| <ul> <li>Synthetic Interrupt Hypercalls/sec</li> </ul> |
| Synthetic Interrupts/sec                               |
| Total Intercepts Cost                                  |
| Total Intercepts/sec                                   |
| Total Messages/sec                                     |
| Virtual Interrupt Hypercalls/sec                       |
| Virtual Interrupts/sec                                 |
| Virtual MMU Hypercalls/sec                             |
| Virtual Processor Hypercalls/sec                       |
|                                                        |
| Hyper-V Hypervisor Virtual Processor                   |
| % Guest Run Time                                       |
| % Hypervisor Run Time                                  |
| % Total Run Time                                       |
| APIC EOI Accesses/sec                                  |
| APIC IPIs Sent/sec                                     |
| APIC MMIO Accesses/sec                                 |
| APIC Self IPIs Sent/sec                                |
| APIC TPR Accesses/sec                                  |
| <ul> <li>Address Domain Flushes/sec</li> </ul>         |
| Address Space Evictions/sec                            |
| Address Space Flushes/sec                              |
| Address Space Switches/sec                             |
| CPUID Instructions Cost                                |
| CPUID Instructions/sec                                 |
| Control Register Accesses Cost                         |
| Control Register Accesses/sec                          |
| Debug Register Accesses Cost                           |
| <ul> <li>Debug Register Accesses/sec</li> </ul>        |
| Emulated Instructions Cost                             |
| Emulated Instructions/sec                              |
| External Interrupts Cost                               |
| External Interrupts/sec                                |
| GPA Space Hypercalls/sec                               |
| Global GVA Range Flushes/sec                           |
| Guest Page Table Maps/sec                              |
| HLT Instructions Cost                                  |
| HLT Instructions/sec                                   |

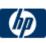

| Γ | 1 | 1 |                                                      |
|---|---|---|------------------------------------------------------|
|   |   |   | Hypercalls Cost                                      |
|   |   |   | Hypercalls/sec                                       |
|   |   |   | IO Instructions Cost                                 |
|   |   |   | IO Instructions/sec                                  |
|   |   |   | <ul> <li>IO Intercept Messages/sec</li> </ul>        |
|   |   |   | <ul> <li>Large Page TLB Fills/sec</li> </ul>         |
|   |   |   | <ul> <li>Local Flushed GVA Ranges/sec</li> </ul>     |
|   |   |   | <ul> <li>Logical Processor Hypercalls/sec</li> </ul> |
|   |   |   | <ul> <li>Logical Processor Migrations/sec</li> </ul> |
|   |   |   | <ul> <li>Long Spin Wait Hypercalls/sec</li> </ul>    |
|   |   |   | MSR Accesses Cost                                    |
|   |   |   | MSR Accesses/sec                                     |
|   |   |   | MWAIT Instructions Cost                              |
|   |   |   | MWAIT Instructions/sec                               |
|   |   |   | <ul> <li>Memory Intercept Messages/sec</li> </ul>    |
|   |   |   | Other Hypercalls/sec                                 |
|   |   |   | Other Intercepts Cost                                |
|   |   |   | Other Intercepts/sec                                 |
|   |   |   | Other Messages/sec                                   |
|   |   |   | Page Fault Intercepts Cost                           |
|   |   |   | <ul> <li>Page Fault Intercepts/sec</li> </ul>        |
|   |   |   | Page Invalidations Cost                              |
|   |   |   | Page Invalidations/sec                               |
|   |   |   | Page Table Allocations/sec                           |
|   |   |   | Page Table Evictions/sec                             |
|   |   |   | Page Table Reclamations/sec                          |
|   |   |   | Page Table Resets/sec                                |
|   |   |   | Page Table Validations/sec                           |
|   |   |   | Page Table Write Intercepts/sec                      |
|   |   |   | Pending Interrupts Cost                              |
|   |   |   | <ul> <li>Pending Interrupts/sec</li> </ul>           |
|   |   |   | Reflected Guest Page Faults/sec                      |
|   |   |   | Small Page TLB Fills/sec                             |
|   |   |   | Synthetic Interrupt Hypercalls/sec                   |
|   |   |   | Synthetic Interrupts/sec                             |
|   |   |   | Total Intercepts Cost                                |
|   |   |   | Total Intercepts/sec                                 |
|   |   |   | Total Messages/sec                                   |
|   |   |   | Virtual Interrupt Hypercalls/sec                     |
|   |   |   | Virtual Interrupts/sec                               |
|   |   |   | Virtual MMU Hypercalls/sec                           |
|   |   |   | Virtual Processor Hypercalls/sec                     |
|   |   |   |                                                      |
|   |   |   |                                                      |

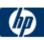

| Hyper-V Task Manager Detail                                                                                                |
|----------------------------------------------------------------------------------------------------|
| Add Resources Virtual Machine Tasks Completed                                                                              |
| <ul> <li>Add Resources Virtual Machine Tasks Completed</li> <li>Add Resources Virtual Machine Tasks Recent Time</li> </ul> |
|                                                                                                    |
| Add Resources Virtual Machine Tasks in Progress                                                                            |
| Apply Snapshot Virtual Machine Tasks Completed                                                                             |
| Apply Snapshot Virtual Machine Tasks Recent Time                                                                           |
| Apply Snapshot Virtual Machine Tasks in Progress                                                                           |
| Clone Virtual Machine Tasks Completed                                                                                      |
| Clone Virtual Machine Tasks Recent Time                                                                                    |
| Clone Virtual Machine Tasks in Progress                                                                                    |
| Create VSS Snapshot Set Tasks Completed                                                                                    |
| Create VSS Snapshot Set Tasks Recent Time                                                                                  |
| Create VSS Snapshot Set Tasks in Progress                                                                                  |
| Define Virtual Machine Tasks Completed                                                                                     |
| Define Virtual Machine Tasks Recent Time                                                                                   |
| Define Virtual Machine Tasks in Progress                                                                                   |
| Destroy Snapshot Virtual Machine Tasks Completed                                                                           |
| Destroy Snapshot Virtual Machine Tasks Recent                                                                              |
| Time                                                                                                    |
| Destroy Snapshot Virtual Machine Tasks in Progress                                                                         |
| <ul> <li>Destroy Virtual Machine Tasks Completed</li> </ul>                                                                |
| Destroy Virtual Machine Tasks Recent Time                                                                                  |
| <ul> <li>Destroy Virtual Machine Tasks in Progress</li> </ul>                                                              |
| <ul> <li>Export Virtual Machine Tasks Completed</li> </ul>                                                                 |
| Export Virtual Machine Tasks Recent Time                                                                                   |
| Export Virtual Machine Tasks in Progress                                                                                   |
| Import Virtual Machine Tasks Completed                                                                                     |
| Import Virtual Machine Tasks Recent Time                                                                                   |
| Import Virtual Machine Tasks in Progress                                                                                   |
| Merge Disk Tasks Completed                                                                                                 |
| Merge Disk Tasks Recent Time                                                                                               |
| Merge Disk Tasks in Progress                                                                                               |
| Migrate Virtual Machine Tasks Completed                                                                                    |
| Migrate Virtual Machine Tasks Recent Time                                                                                  |
| Migrate Virtual Machine Tasks in Progress                                                                                  |
| Modify Resources Virtual Machine Tasks Completed                                                                           |
| Modify Resources Virtual Machine Tasks Recent                                                                              |
| Time                                                                                                    |
| Modify Resources Virtual Machine Tasks in Progress                                                                         |
| Modify Service Settings Tasks Completed                                                                                    |
| Modify Service Settings Tasks Recent Time                                                                                  |
| <ul> <li>Modify Service Settings Tasks in Progress</li> </ul>                                                              |
| Modify Virtual Machine Tasks Completed                                                                                     |

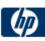

| <ul> <li>Modify Virtual Machine Tasks Recent Time</li> </ul>               |
|----------------------------------------------------------------------------|
| <ul> <li>Modify Virtual Machine Tasks in Progress</li> </ul>               |
| <ul> <li>Pause Virtual Machine Tasks Completed</li> </ul>                  |
| Pause Virtual Machine Tasks Recent Time                                    |
| Pause Virtual Machine Tasks in Progress                                    |
| <ul> <li>Remove Resources Virtual Machine Tasks</li> </ul>                 |
| Completed                                                                  |
| <ul> <li>Remove Resources Virtual Machine Tasks Recent<br/>Time</li> </ul> |
| <ul> <li>Remove Resources Virtual Machine Tasks in<br/>Progress</li> </ul> |
| Reset Virtual Machine Tasks Completed                                      |
| Reset Virtual Machine Tasks Recent Time                                    |
| Reset Virtual Machine Tasks in Progress                                    |
| Restore Virtual Machine Tasks Completed                                    |
| Restore Virtual Machine Tasks Recent Time                                  |
| Restore Virtual Machine Tasks in Progress                                  |
| Resume Virtual Machine Tasks Completed                                     |
| Resume Virtual Machine Tasks Recent Time                                   |
| Resume Virtual Machine Tasks in Progress                                   |
| Save Virtual Machine Tasks Completed                                       |
| Save Virtual Machine Tasks Recent Time                                     |
| Save Virtual Machine Tasks in Progress                                     |
| Shutdown Virtual Machine Tasks Completed                                   |
| Shutdown Virtual Machine Tasks Recent Time                                 |
| Shutdown Virtual Machine Tasks in Progress                                 |
| Snapshot Virtual Machine Tasks Completed                                   |
| Snapshot Virtual Machine Tasks Recent Time                                 |
| Snapshot Virtual Machine Tasks in Progress                                 |
| Start Virtual Machine Tasks Completed                                      |
| Start Virtual Machine Tasks Recent Time                                    |
| Start Virtual Machine Tasks in Progress                                    |
| Waiting to Start Virtual Machine Tasks Completed                           |
| Waiting to Start Virtual Machine Tasks Recent Time                         |
| Waiting to Start Virtual Machine Tasks in Progress                         |
| Hyper-V VM Vid Numa Node                                                   |
| PageCount                                                                  |
| ProcessorCount                                                             |
| Hyper-V VM Vid Partition                                                   |
| Physical Pages Allocated                                                   |
| Preferred NUMA Node Index                                                  |
| 1                                                                          |

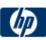

| Remote Physical Pages                          |
|------------------------------------------------|
|                                                |
| Hyper-V Virtual IDE Controller                 |
| Read Bytes/sec                                 |
| Read Sectors/sec                               |
| Write Bytes/sec                                |
| Written Sectors/sec                            |
|                                                |
|                                                |
|                                                |
| Hyper-V Virtual Machine Bus                    |
| Interrupts Received                            |
| <ul> <li>Interrupts Sent</li> </ul>            |
| Throttle Events                                |
|                                                |
| Hyper-V Virtual Machine Health Summary         |
| Health Critical                                |
| Health Ok                                      |
|                                                |
| Hyper-V Virtual Machine Summary                |
| <ul> <li>Applying Snapshot</li> </ul>          |
| Deleting                                       |
| Deleting Saved State                           |
| Deleting Snapshot                              |
| Exporting                                      |
| Merging Disks                                  |
| Paused                                         |
| Pausing                                        |
| Resetting                                      |
| Resuming                                       |
| Running                                        |
| Saved                                          |
| Saving                                         |
| Starting                                       |
| Stopping                                       |
| Taking Snapshot                                |
| Turned Off                                     |
| Waiting to Start                               |
| Ilineau M Making Making I. Adamtan             |
| Hyper-V Virtual Network Adapter                |
| Broadcast Packets Received/sec                 |
| <ul> <li>Broadcast Packets Sent/sec</li> </ul> |

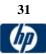

| Bytes Received/sec                                 |
|----------------------------------------------------|
| Bytes Sent/sec                                     |
| Bytes/sec                                          |
| Directed Packets Received/sec                      |
| Directed Packets Sent/sec                          |
| Multicast Packets Received/sec                     |
| Multicast Packets Sent/sec                         |
| Packets Received/sec                               |
| Packets Sent/sec                                   |
| Packets/sec                                        |
|                                                    |
|                                                    |
| Hyper-V Virtual Storage Device                     |
| Error Count                                        |
| Flush Count                                        |
| Read Bytes/sec                                     |
| Read Count                                         |
| Write Bytes/sec                                    |
| Write Count                                        |
|                                                    |
| Hyper-V Virtual Switch                             |
| <ul> <li>Broadcast Packets Received/sec</li> </ul> |
| <ul> <li>Broadcast Packets Sent/sec</li> </ul>     |
| Bytes Received/sec                                 |
| Bytes Sent/sec                                     |
| Bytes/sec                                          |
| <ul> <li>Directed Packets Received/sec</li> </ul>  |
| Directed Packets Sent/sec                          |
| Learned Mac Addresses                              |
| Learned Mac Addresses/sec                          |
| Multicast Packets Received/sec                     |
| Multicast Packets Sent/sec                         |
| Packets Flooded                                    |
| Packets Flooded/sec                                |
| Packets Received/sec                               |
| Packets Sent/sec                                   |
| Packets/sec                                        |
| Purged Mac Addresses                               |
| Purged Mac Addresses/sec                           |
|                                                    |
| Hyper-V Virtual Switch Port                        |
| <ul> <li>Broadcast Packets Received/sec</li> </ul> |
| Broadcast Packets Sent/sec                         |

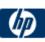

| BEA                              | 5.x | All | <ul> <li>Bytes Received/sec</li> <li>Bytes Sent/sec</li> <li>Bytes/sec</li> <li>Directed Packets Received/sec</li> <li>Multicast Packets Received/sec</li> <li>Multicast Packets Sent/sec</li> <li>Packets Received/sec</li> <li>Packets Sent/sec</li> <li>Packets/sec</li> <li>Broadcast Packets Received/sec</li> <li>Bytes Sent/sec</li> <li>Bytes Sent/sec</li> <li>Bytes Sent/sec</li> <li>Bytes Sent/sec</li> <li>Bytes Sent/sec</li> <li>Bytes Sent/sec</li> <li>Bytes Sent/sec</li> <li>Bytes Sent/sec</li> <li>Bytes Sent/sec</li> <li>Bytes Sent/sec</li> <li>Bytes Sent/sec</li> <li>Directed Packets Received/sec</li> <li>Directed Packets Received/sec</li> <li>Multicast Packets Received/sec</li> <li>Directed Packets Sent/sec</li> <li>Multicast Packets Sent/sec</li> <li>Packets Sent/sec</li> <li>Packets Sent/sec</li> <li>Bytes/sec</li> <li>Directed Packets Received/sec</li> <li>Packets Sent/sec</li> <li>Packets Sent/sec</li> <li>Packets Sent/sec</li> <li>Bytes Sent/sec</li> <li>Bytes Sent/sec</li> <li>Broadcast Packets Received/sec</li> <li>Broadcast Packets Sent/sec</li> <li>Broadcast Packets Received/sec</li> <li>Broadcast Packets Received/sec</li> <li>Bytes Sent/sec</li> <li>Bytes Sent/sec</li> <li>Bytes Sent/sec</li> <li>Bytes Sent/sec</li> <li>Bytes Sent/sec</li> <li>Bytes Sent/sec</li> <li>Bytes Sent/sec</li> <li>Bytes Sent/sec</li> <li>Bytes Sent/sec</li> <li>Bytes Sent/sec</li> <li>Bytes Sent/sec</li> <li>Directed Packets Received/sec</li> <li>Directed Packets Received/sec</li> <li>Directed Packets Received/sec</li> <li>Directed Packets Sent/sec</li> <li>Multicast Packets Sent/sec</li> <li>Multicast Packets Sent/sec</li> <li>Packets Sent/sec</li> <li>Packets Sen</li></ul> |
|----------------------------------|-----|-----|----------------------------------------------------------------------------------------------------|
|                                  |     |     |                                                                                                    |
|                                  |     |     |                                                                                                    |
|                                  |     |     | -                                                                                                    |
|                                  |     |     |                                                                                                    |
|                                  |     |     | •                                                                                                    |
|                                  |     |     |                                                                                                    |
|                                  |     |     |                                                                                                    |
|                                  | 5.x | All | CPIndex                                                                                                    |
| WebLogic<br>Server               |     |     | CPType     Heart lead Dat                                                                                                    |
| (These metrics                   |     |     | <ul><li>HeapUsedPct</li><li>JDBCCurrentInUse</li></ul>                                                                                                    |
| vary depending<br>on what        |     |     | JDBCCurrentPoolSize                                                                                                    |
| application is                   |     |     | JDBCHighaterWait                                                                                                    |
| installed. Metrics<br>listed are |     |     | JDBCHighwaterConnect     JDBCInitConnect                                                                                                    |
| examples but not comprehensive). |     |     | <ul><li>JDBCInitCapacity</li><li>JDBCMaxCapacity</li></ul>                                                                                                    |
| 2011010110110110).               |     |     | <ul> <li>JDBCTotalConn</li> </ul>                                                                                                    |

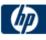

|  | <ul> <li>ListenAdminOK</li> <li>ListenPort</li> <li>ListenState</li> <li>LoginEnabled</li> <li>MaxHEapSpace</li> <li>NumEJBBeansDeployed</li> <li>NumEJBDeployment</li> <li>QueueLength</li> <li>QueueThroughput</li> <li>ServerState</li> </ul> |
|--|----------------------------------------------------------------------------------------------------|
|--|----------------------------------------------------------------------------------------------------|

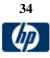

© Copyright 1996-2010 Hewlett-Packard Development Company, L.P.

|                                  | 0        | A.11 | Les Dres les ster Dentines                                 |
|----------------------------------|----------|------|------------------------------------------------------------|
| BEA                              | 6.x, 7.x | All  | Log Broadcaster Runtime                                    |
| WebLogic                         |          |      | MessagesLogged                                             |
| Server                           |          |      |                                                            |
| (These metrics<br>vary depending |          |      | Server Runtime                                             |
| on what                          |          |      | ConnectionPoolCurrentCount                                 |
| application is                   |          |      | ConnectionPoolsTotalCount                                  |
| installed. Metrics               |          |      | Connector Service Runtime                                  |
| listed are<br>examples but not   |          |      | Execute Queue Runtime                                      |
| comprehensive).                  |          |      | ExecuteThreadCurrentIdleCount                              |
| eenip: enerience):               |          |      | PendingRequestCurrentCount                                 |
|                                  |          |      |                                                            |
|                                  |          |      | PendingRequestOldestTime                                   |
|                                  |          |      | ServicedRequestTotalCount                                  |
|                                  |          |      |                                                            |
|                                  |          |      | JMS Runtime                                                |
|                                  |          |      | ConnectionsCurrentCount                                    |
|                                  |          |      | <ul> <li>JMSServersCurrentCount</li> </ul>                 |
|                                  |          |      | <ul> <li>JMSServersHighCount</li> </ul>                    |
|                                  |          |      | <ul> <li>JMSServersTotalCount</li> </ul>                   |
|                                  |          |      | ConnectionsHighCount                                       |
|                                  |          |      | ConnectionsTotalCount                                      |
|                                  |          |      |                                                            |
|                                  |          |      | JTA Runtime                                                |
|                                  |          |      | SecondsActiveTotalCount                                    |
|                                  |          |      |                                                            |
|                                  |          |      |                                                            |
|                                  |          |      | TransactionHeuristicsTotalCount                            |
|                                  |          |      | TransactionRolledBackSystemTotalCount                      |
|                                  |          |      | <ul> <li>TransactionRolledBackAppTotalCount</li> </ul>     |
|                                  |          |      | <ul> <li>TransactionAbandonedTotalCount</li> </ul>         |
|                                  |          |      | <ul> <li>TransactionTotalCount</li> </ul>                  |
|                                  |          |      | <ul> <li>TransactionRolledBackTimeoutTotalCount</li> </ul> |
|                                  |          |      | <ul> <li>ActiveTransactionsTotalCount</li> </ul>           |
|                                  |          |      | <ul> <li>TransactionCommittedTotalCount</li> </ul>         |
|                                  |          |      | TransactionRolledBackResourceTotalCount                    |
|                                  |          |      |                                                            |
|                                  |          |      | JVM Runtime                                                |
|                                  |          |      | HeapFreeCurrent                                            |
|                                  |          |      |                                                            |
|                                  |          |      | HeapSizeCurrent                                            |
|                                  |          |      | Time Service BuntimerTime Event Consister                  |
|                                  |          |      | Time Service Runtime: Time Event Generator                 |
|                                  |          |      | ExceptionCount                                             |
|                                  |          |      | ExecutionsPerMinute                                        |
|                                  |          |      | ExecutionCount                                             |
|                                  |          |      | ScheduledTriggerCount                                      |
|                                  |          |      |                                                            |
|                                  |          |      | WLEC Connection Service Runtime                            |
|                                  |          |      | ConnectionPoolCount                                        |
|                                  |          |      |                                                            |
|                                  |          |      |                                                            |
|                                  |          |      |                                                            |
|                                  |          | 1    | 1                                                          |

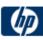

|            |                          |             | Web App Component Runtime                                                                  |
|------------|--------------------------|-------------|--------------------------------------------------------------------------------------------|
|            |                          |             | Activation Time                                                                            |
|            |                          |             | Admin Server Listen Port                                                                   |
|            |                          |             | Listen Port                                                                                |
|            |                          |             | Open Sessions Current Count                                                                |
|            |                          |             | Open Sessions HighCount                                                                    |
|            |                          |             | Open Sockets Current Count                                                                 |
|            |                          |             | Restarts Total Count                                                                       |
|            |                          |             | Sessions Opened Total Count                                                                |
|            |                          |             | Sockets Opened Total Count                                                                 |
|            |                          |             | Servlet Runtime (includes ability to monitor JSPs, classes, HTTP client information, etc.) |
|            |                          |             | PoolMaxCapacity                                                                            |
|            |                          |             | ExecutionTimeLow                                                                           |
|            |                          |             | ReloadTotalCount                                                                           |
|            |                          |             | ExecutionTimeHigh                                                                          |
|            |                          |             | ExecutionTimeTotal                                                                         |
|            |                          |             | InvocationTotalCount                                                                       |
|            |                          |             | ExecutionTimeAverage                                                                       |
|            |                          |             |                                                                                            |
|            |                          |             | Server Security Runtime                                                                    |
|            |                          |             | InvalidLoginAttemptsTotalCount                                                             |
|            |                          |             | InvalidLoginUsersHighCount                                                                 |
|            |                          |             | LockedUsersCurrentCount                                                                    |
|            |                          |             | LoginAttemptsWhileLockedTotalCount                                                         |
|            |                          |             | UnlockedUsersTotalCount                                                                    |
| BEA Tuxedo | 6.5, 7.1, 8.0, 8.1, 9.0, | Windows     | UserLockoutTotalCount     Server                                                           |
| DLA TUXEUU | 9.1                      | VVIII UOVV3 | Requests per second                                                                        |
|            | 0.1                      |             | Workload per second                                                                        |
|            |                          |             | • Workidau per second                                                                      |
|            |                          |             | Machine                                                                                    |
|            |                          |             | <ul> <li>Workload completed per second</li> </ul>                                          |
|            |                          |             | Workload initiated per second                                                              |
|            |                          |             | Queue                                                                                      |
|            |                          |             | Bytes on queue                                                                             |
|            |                          |             | Messages on queue                                                                          |
|            |                          |             | Workstation Handler (WSH)                                                                  |
|            |                          |             | Bytes received per second                                                                  |
|            |                          |             | Bytes sent per second                                                                      |
|            |                          |             | Messages received per second                                                               |
|            |                          |             | <ul> <li>Messages sent per second</li> </ul>                                               |
|            |                          |             | Number of queue blocks per second                                                          |

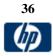

| Citrix       | 1.0-4.5, XenApp 4.6 | Windows  | Terminal Services                                                        |
|--------------|---------------------|----------|--------------------------------------------------------------------------|
| Presentation | 1.0-4.3, AenApp 4.0 | vvindows |                                                                          |
| Server       |                     |          |                                                                          |
| Server       |                     |          |                                                                          |
|              |                     |          | <ul> <li>Inactive Sessions</li> <li>Terminal Services Session</li> </ul> |
|              |                     |          |                                                                          |
|              |                     |          | • Console                                                                |
|              |                     |          | % Processor Time                                                         |
|              |                     |          | • % User Time                                                            |
|              |                     |          | % Privileged Time                                                        |
|              |                     |          | Virtual Bytes Peak                                                       |
|              |                     |          | Virtual Bytes                                                            |
|              |                     |          | Page Faults/sec                                                          |
|              |                     |          | <ul> <li>Working Set Peak</li> </ul>                                     |
|              |                     |          | Working Set                                                              |
|              |                     |          | Page File Bytes Peak                                                     |
|              |                     |          | Page File Bytes                                                          |
|              |                     |          | Private Bytes                                                            |
|              |                     |          | Thread Count                                                             |
|              |                     |          | <ul> <li>Pool Paged Bytes</li> </ul>                                     |
|              |                     |          | <ul> <li>Pool Nonpaged Bytes</li> </ul>                                  |
|              |                     |          | Handle Count                                                             |
|              |                     |          | <ul> <li>InputWdBytes</li> </ul>                                         |
|              |                     |          | <ul> <li>Input WdFrames</li> </ul>                                       |
|              |                     |          | Input WaitForOutBuf                                                      |
|              |                     |          | Input Frames                                                             |
|              |                     |          | Input Bytes                                                              |
|              |                     |          | Input Compressed Bytes                                                   |
|              |                     |          | <ul> <li>Input Compress Flushes</li> </ul>                               |
|              |                     |          | Input Errors                                                             |
|              |                     |          | Input Timeouts                                                           |
|              |                     |          | Input Async Frame Error                                                  |
|              |                     |          | Input Async Overrun                                                      |
|              |                     |          | Input Async Overflow                                                     |
|              |                     |          | Input Async Parity Error                                                 |
|              |                     |          | Input Transport Errors                                                   |
|              |                     |          | Output WdBytes                                                           |
|              |                     |          | OutputWdFrames                                                           |
|              |                     |          | Output WaitForOutBuf                                                     |
|              |                     |          | Output Frames                                                            |
|              |                     |          | Output Prantos     Output Bytes                                          |
|              |                     |          | Output Dytes     Output Compressed Bytes                                 |
|              |                     |          | Output Compressed Dytes     Output Compress Flushes                      |
|              |                     |          | Output Compress Flushes     Output Errors                                |
|              |                     |          | Output Endis     Output Timeouts                                         |
|              |                     |          | Output Async Frame Error                                                 |
|              |                     |          | Output Async Prane End     Output Async Overrun                          |
|              |                     |          | <ul> <li>Output Async Overrun</li> <li>Output Async Overflow</li> </ul>  |
|              |                     |          |                                                                          |
|              |                     |          | Output Async Parity Error                                                |
|              |                     |          | Output Transport Errors                                                  |

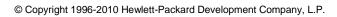

| <ul> <li>Total WdBytes</li> <li>Total WdFrames</li> <li>Total WaitForOutBuf</li> <li>Total Frames</li> </ul> |     |
|----------------------------------------------------------------------------------------------------|-----|
| Total WaitForOutBuf     Total Frames                                                                         |     |
| Total Frames                                                                                                 |     |
|                                                                                                    |     |
|                                                                                                    |     |
| Total Bytes                                                                                                  |     |
| Total Compressed Bytes                                                                                       |     |
| Total Compress Flushes                                                                                       |     |
| Total Errors                                                                                                 |     |
| Total Timeouts                                                                                               |     |
| Total Async Frame Error                                                                                      |     |
| Total Async Overrun                                                                                          |     |
| Total Async Overflow                                                                                         |     |
| Total Async Parity Error                                                                                     |     |
| Total Transport Errors                                                                                       |     |
| Total Protocol Cache Reads                                                                                   |     |
| Total Protocol Cache Hits                                                                                    |     |
| Total Protocol Cache Hit Ratio                                                                               |     |
| Protocol Bitmap Cache Reads                                                                                  |     |
| Protocol Bitmap Cache Hits                                                                                   |     |
| Protocol Bitmap Cache Hit Rati                                                                               | io  |
| Protocol Glyph Cache Reads                                                                                   |     |
| Protocol Glyph Cache Hits                                                                                    |     |
| Protocol Glyph Cache Hit Ratio                                                                               | С   |
| Protocol Brush Cache Reads                                                                                   |     |
| Protocol Brush Cache Hits                                                                                    |     |
| Protocol Brush Cache Hit Ratio                                                                               | c   |
| Protocol Save Screen Bitmap                                                                                  |     |
| Cache Reads                                                                                                  |     |
| Protocol Save Screen Bitmap                                                                                  |     |
| Cache Hits                                                                                                   |     |
| Protocol Save Screen Cache H                                                                                 | lit |
| Ratio                                                                                                    |     |
| Input Compression Ratio                                                                                      |     |
| Output Compression Ratio                                                                                     |     |
| Total Compression Ratio                                                                                      |     |

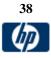

| IBM<br>WebSphere                     | 3.5.x, 4.x, 5.x, 6.0x,<br>6.1x, 7.0x | Windows, Unix and z/OS | EJBs<br>Methods                                                   |
|--------------------------------------|--------------------------------------|------------------------|-------------------------------------------------------------------|
| Application<br>Server                |                                      |                        | <ul> <li>Mean</li> <li>methodCalls</li> </ul>                     |
| (These metrics<br>vary depending     |                                      |                        | methodRt (Statistical)                                            |
| on what                              |                                      |                        | Num     Sum of Squaree                                            |
| application is<br>installed. Metrics |                                      |                        | <ul><li>Sum of Squares</li><li>Total</li></ul>                    |
| listed are<br>examples but not       |                                      |                        |                                                                   |
| comprehensive).                      |                                      |                        | <ul><li>Concurrent Actives (Load)</li><li>Current Value</li></ul> |
|                                      |                                      |                        | <ul> <li>Integral</li> </ul>                                      |
|                                      |                                      |                        | • Mean                                                            |
|                                      |                                      |                        | Time Since Create                                                 |
|                                      |                                      |                        | Concurrent Lives (Load)                                           |
|                                      |                                      |                        | <ul><li>Current Value</li><li>Integral</li></ul>                  |
|                                      |                                      |                        | Mean                                                              |
|                                      |                                      |                        | Time Since Create                                                 |
|                                      |                                      |                        | Active Methods (Load)                                             |
|                                      |                                      |                        | Current Value                                                     |
|                                      |                                      |                        | <ul><li>Integral</li><li>Mean</li></ul>                           |
|                                      |                                      |                        | Time Since Create                                                 |
|                                      |                                      |                        | Pool Size (Load)                                                  |
|                                      |                                      |                        | <ul><li>Current Value</li><li>Integral</li></ul>                  |
|                                      |                                      |                        | Mean                                                              |
|                                      |                                      |                        | Time Since Create                                                 |
|                                      |                                      |                        | Avg Method Rt (Statistical)                                       |
|                                      |                                      |                        | Mean                                                              |
|                                      |                                      |                        | <ul><li>Num</li><li>Sum of Squares</li></ul>                      |
|                                      |                                      |                        | • Total                                                           |
|                                      |                                      |                        | Avg Create Time (Statistical)                                     |
|                                      |                                      |                        | <ul><li>Mean</li><li>Num</li></ul>                                |
|                                      |                                      |                        | <ul> <li>Num</li> <li>Sum of Squares</li> </ul>                   |
|                                      |                                      |                        | • Total                                                           |
|                                      |                                      |                        | Avg Remove Time (Statistical)                                     |
|                                      |                                      |                        | Mean                                                              |
|                                      |                                      |                        | Num     Sum of Squares                                            |
|                                      |                                      |                        | Sum of Squares                                                    |

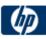

| Total                                           |
|-------------------------------------------------|
| Avg Drain Size (Statistical)                    |
| activates                                       |
| creates                                         |
| destroys                                        |
| drainsFromPool                                  |
| getsFound                                       |
| getsFromPool                                    |
| <ul> <li>instantiates</li> </ul>                |
| <ul> <li>loads</li> </ul>                       |
| Mean                                            |
| Num                                             |
| passivates                                      |
| <ul> <li>removes</li> </ul>                     |
| <ul> <li>returnsDiscarded</li> </ul>            |
| <ul> <li>returnsToPool</li> </ul>               |
|                                                 |
| <ul><li>stores</li><li>Sum of Squares</li></ul> |
| <ul> <li>Total</li> </ul>                       |
| <ul> <li>totalMethodCalls</li> </ul>            |
|                                                 |
| Connection Pools                                |
| Faults                                          |
| Num Allocates                                   |
| Num Creates                                     |
| Num Destroys                                    |
| Num Returns                                     |
| Prep Stmt Cache Discards                        |
| Pool Size (Load)                                |
| Mean                                            |
| Time Since Create                               |
| Integral                                        |
| Current Value                                   |
|                                                 |
| Concurrent Waiters (Load)                       |
| Mean                                            |
| Time Since Create                               |
| Integral                                        |
| Current Value                                   |
| Percent Used (Load)                             |
| Mean                                            |
| Time Since Create                               |
| <ul> <li>Integral</li> </ul>                    |
| Current Value                                   |
|                                                 |
| Percent Maxed (Load)                            |
| Mean                                            |
| Time Since Create                               |

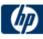

| Integral                                                           |
|--------------------------------------------------------------------|
| Current Value                                                      |
| Avg Wait Time (Statistical)                                        |
| • Mean                                                             |
| Num                                                                |
| <ul><li>Sum of Squares</li><li>Total</li></ul>                     |
|                                                                    |
| JVM Runtime                                                        |
| <ul><li>freeMemory</li><li>totalMemory</li></ul>                   |
| usedMemory                                                         |
|                                                                    |
| Servlet Sessions     Created Sessions                              |
| <ul> <li>Created Sessions</li> <li>Invalidated Sessions</li> </ul> |
|                                                                    |
| Active Sessions (Load)                                             |
| <ul><li>Mean</li><li>Time Since Create</li></ul>                   |
| <ul> <li>Integral</li> </ul>                                       |
| Current Value                                                      |
| Live Sessions (Load)                                               |
| Mean                                                               |
| Time Since Create                                                  |
| • Integral                                                         |
| Current Value                                                      |
| Session Life Time (Statistical)                                    |
| Mean                                                               |
| Num     Sum of Squaree                                             |
| <ul><li>Sum of Squares</li><li>Total</li></ul>                     |
|                                                                    |
| <ul><li>Thread Pools</li><li>Thread Creates</li></ul>              |
| Thread Destroys                                                    |
|                                                                    |
| Active Threads (Load)                                              |
| Mean     Time Since Create                                         |
| Integral                                                           |
| Current Value                                                      |
| Pool Size (Load)                                                   |
| Mean                                                               |
| Time Since Create                                                  |
| Integral                                                           |

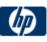

| Current Value                                                                 |
|-------------------------------------------------------------------------------|
| Percent Maxed (Load)                                                          |
| Mean                                                                          |
| Time Since Create                                                             |
| Integral                                                                      |
| Current Value                                                                 |
|                                                                               |
| Transaction Module                                                            |
| Global Trans Begun                                                            |
| Global Trans Involved                                                         |
| Local Trans Begun                                                             |
| Num Optimization                                                              |
| <ul> <li>Global Trans Committed</li> <li>Local Trans Committed</li> </ul>     |
| Global Trans Collinitied                                                      |
| <ul> <li>Global Trans Rolled Back</li> <li>Local Trans Rolled Back</li> </ul> |
| Global Trans Timeout                                                          |
| Local Trans Timeout                                                           |
|                                                                               |
| Active Global Trans (Load)                                                    |
| Mean                                                                          |
| Time Since Create                                                             |
| Integral                                                                      |
| Current Value                                                                 |
| Active Legal Trans (Legal)                                                    |
| Active Local Trans (Load) <ul> <li>Mean</li> </ul>                            |
| Time Since Create                                                             |
| <ul> <li>Integral</li> </ul>                                                  |
| Current Value                                                                 |
|                                                                               |
| Global Tran Duration (Statistical)                                            |
| Mean                                                                          |
| Num                                                                           |
| Sum of Squares                                                                |
| Total                                                                         |
| Local Tran Duration (Statistical)                                             |
| <ul><li>Local Tran Duration (Statistical)</li><li>Mean</li></ul>              |
| <ul> <li>Num</li> </ul>                                                       |
| Sum of Squares                                                                |
| <ul> <li>Total</li> </ul>                                                     |
|                                                                               |
| Global Before Completion Duration (Statistical)                               |
| Mean                                                                          |
| • Num                                                                         |
| Sum of Squares                                                                |
| Total                                                                         |
|                                                                               |

| Global Prepare Duration (Statistical)          |
|------------------------------------------------|
| Mean                                           |
| Num                                            |
| Sum of Squares                                 |
|                                                |
| Total                                          |
| Clobal Commit Duration (Statistical)           |
| Global Commit Duration (Statistical)           |
| Mean                                           |
| Num                                            |
| Sum of Squares                                 |
| Total                                          |
|                                                |
| Local Before Completion Duration (Statistical) |
| Mean                                           |
| Num                                            |
| Sum of Squares                                 |
| Total                                          |
|                                                |
| Local Commit Duration (Statistical)            |
|                                                |
|                                                |
| • Num                                          |
| Sum of Squares                                 |
| Total                                          |
|                                                |
| Web App                                        |
| Servlets                                       |
| Total Requests                                 |
| Num Errors                                     |
| Num Loaded Servlets                            |
| Num Reloads                                    |
|                                                |
| Concurrent Requests (Load)                     |
| Mean                                           |
| Time Since Create                              |
| <ul> <li>Integral</li> </ul>                   |
| Current Value                                  |
|                                                |
| Posponso Timo (Statistical)                    |
| Response Time (Statistical)                    |
| Mean                                           |
| • Num                                          |
| Sum of Squares                                 |
| Total                                          |
|                                                |
| InvokerServlet                                 |
| <ul> <li>concurrentRequests (Load)</li> </ul>  |
| Current Value                                  |
| Integral                                       |
| Mean                                           |
| Mean                                           |
| Num                                            |
|                                                |

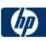

| IBM<br>WebSphere<br>MQ<br>(see installation<br>notes at the<br>bottom of the<br>right column) | 5.2, 5.3, 5.3.1, 6.0,<br>7.0 | Windows NT 4.0<br>and later<br>Solaris 2.6 and<br>later | <ul> <li>numErrors         responseTime (Statistical)         Sum of Squares         Time Since Create         Total         totalRequests         JSP_1.1_Processor         concurrentRequests (Load)         Current Value         Integral         Mean         Mean         Num         numErrors         responseTime (Statistical)         Sum of Squares         Time Since Create         Total         totalRequests         Zurent Value         Integral         Mean         Num         numErrors         responseTime (Statistical)         Sum of Squares         Time Since Create         Total         totalRequests         Zueues         Current Queue Depth</li></ul> |
|-----------------------------------------------------------------------------------------------|------------------------------|---------------------------------------------------------|----------------------------------------------------------------------------------------------------|
|                                                                                               |                              |                                                         | C60) or later. Click <u>here</u> to go to the IBM Web site                                                                                                    |

| JMX<br>(These metrics<br>vary depending<br>on what<br>application is<br>monitored).                                                                                            | Any JSR-160 (remote<br>JMX) compliant<br>application should<br>work. WebLogic 9.x,<br>10.0-10.3, 11g,<br>Apache Tomcat 5.0,<br>Oracle 10.1.3gAS | Any OS that<br>supports an<br>application with<br>JSR-160<br>compliance. | <ul> <li>for this support package. Note that in some cases this component may already be bundled with the IBM MQ Server installation. Check your IBM MQ install documentation for details.</li> <li>MS0B: WebSphere MQ Java classes for PCF. Click <u>here</u> to go to the IBM Web site for this support package.</li> <li>com.ibm.mq.jar</li> <li>connector.jar</li> <li>For PCF(depends on WebSphere MQ version): <ul> <li>com.ibm.mq.pcf.jar – for versions below 6.x</li> <li>pcf.jar - for WebSphere MQ 6.x and above</li> </ul> </li> <li>** This monitor also requires an optional license key that must be entered in the "Option Licenses" box on the SiteScope "General Preferences" page.</li> <li>Metrics vary by target application.</li> </ul>                                         |
|----------------------------------------------------------------------------------------------------|----------------------------------------------------------------------------------------------------|--------------------------------------------------------------------------|----------------------------------------------------------------------------------------------------|
|                                                                                                    | and JBoss 4.0.3 have been tested.                                                                                                    |                                                                          |                                                                                                    |
| Oracle 9i<br>Application<br>Server<br>(These metrics<br>vary depending<br>on what<br>application is<br>installed. Metrics<br>listed are<br>examples but not<br>comprehensive). | 9iAS                                                                                                    | All                                                                      | <ul> <li>Interface: HTTP <ul> <li>Active Sessions(max)</li> <li>Active Sessions(now)</li> </ul> </li> <li>Apology Pages Served(Network Error - number this second)</li> <li>Apology Pages Served(Network Error - total)</li> <li>Apology Pages Served(Site Busy - number this second)</li> <li>Apology Pages Served(Site Busy - total)</li> <li>Apology Pages Served(Site Busy - total)</li> <li>Apology Pages Served(Site Busy - total)</li> <li>Application Web Server Backlog(max)</li> <li>Application Web Server Backlog(now)</li> <li>Completed Requests(avg/sec)</li> <li>Completed Requests(max/sec)</li> <li>Completed Requests(total)</li> <li>Latency(avg since start)</li> <li>Latency(avg this interval)</li> <li>Load(max)</li> <li>Load(now)</li> <li>Up/Down Time(up/down)</li> </ul> |
| Oracle 10g<br>Application<br>Server                                                                                                    | 10gAS                                                                                                    | All                                                                      | Oracle HTTP Server Metrics <ul> <li>connection.active</li> <li>connection.avg</li> <li>connection.maxTime</li> </ul>                                                                                                    |

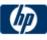

| connection.minTime                                                         |
|----------------------------------------------------------------------------|
| connection.time                                                            |
| handle.active                                                              |
| handle.avg                                                                 |
| handle.maxTime                                                             |
| handle.minTime                                                             |
| handle.time                                                                |
| request.active                                                             |
| <ul> <li>request.avg</li> </ul>                                            |
| <ul> <li>request.completed</li> </ul>                                      |
| <ul> <li>request.maxTime</li> </ul>                                        |
|                                                                            |
| <ul> <li>request.minTime</li> </ul>                                        |
| request.time                                                               |
|                                                                            |
| JVM Metrics                                                                |
| activeThreadGroups.value                                                   |
| <ul> <li>activeThreadGroups.minValue</li> </ul>                            |
| activeThreadGroups.maxValue                                                |
| activeThreads.value                                                        |
| activeThreads.minValue                                                     |
| activeThreads.maxValue                                                     |
| upTime.value                                                               |
| freeMemory.value                                                           |
| <ul> <li>freeMemory.minValue</li> </ul>                                    |
| <ul> <li>freeMemory.maxValue</li> </ul>                                    |
| totalMemory.value                                                          |
| <ul> <li>totalMemory.minValue</li> </ul>                                   |
| <ul> <li>totalMemory.maxValue</li> </ul>                                   |
|                                                                            |
| JDBC Metrics                                                               |
| ConnectionCloseCount.count                                                 |
| ConnectionCreate.active                                                    |
| ConnectionCreate.avg                                                       |
| ConnectionCreate.completed                                                 |
| ConnectionCreate.maxTime                                                   |
| ConnectionCreate.minTime                                                   |
| ConnectionCreate.time                                                      |
| ConnectionOpenCount.count                                                  |
| OC4J Metrics                                                               |
| Web Module                                                                 |
| parseRequest.active                                                        |
| <ul> <li>parseRequest.avg</li> </ul>                                       |
| <ul> <li>parseRequest.completed</li> </ul>                                 |
| <ul> <li>parseRequest.completed</li> <li>parseRequest.maxActive</li> </ul> |
| <ul> <li>parseRequest.maxActive</li> <li>parseRequest.maxTime</li> </ul>   |
|                                                                            |
|                                                                            |
| parseRequest.time     process Request active                               |
| processRequest.active                                                      |

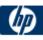

| <ul> <li>processRequest.avg</li> </ul>                                             |
|------------------------------------------------------------------------------------|
| <ul> <li>processRequest.completed</li> </ul>                                       |
| <ul> <li>processRequest.maxActive</li> </ul>                                       |
| <ul> <li>processRequest.maxTime</li> </ul>                                         |
| <ul> <li>processRequest.minTime</li> </ul>                                         |
| processRequest.time                                                                |
| resolveContext.active                                                              |
| <ul> <li>resolveContext.avg</li> </ul>                                             |
| resolveContext.completed                                                           |
| resolveContext.maxActive                                                           |
| resolveContext.maxTime                                                             |
| resolveContext.minTime                                                             |
| resolveContext.time                                                                |
|                                                                                    |
| Web Context                                                                        |
| resolveServlet.time                                                                |
| resolveServlet.completed                                                           |
| <ul> <li>resolveServlet.minTime</li> </ul>                                         |
| <ul> <li>resolveServlet.maxTime</li> </ul>                                         |
| <ul> <li>resolveServlet.avg</li> </ul>                                             |
| <ul> <li>sessionActivation.active</li> </ul>                                       |
| <ul> <li>sessionActivation.tenve</li> </ul>                                        |
| <ul> <li>sessionActivation.completed</li> </ul>                                    |
| <ul> <li>sessionActivation.completed</li> <li>sessionActivation.minTime</li> </ul> |
| <ul> <li>sessionActivation.maxTime</li> </ul>                                      |
|                                                                                    |
| sessionActivation.avg                                                              |
| service.time                                                                       |
| service.completed                                                                  |
| service.minTime                                                                    |
| service.maxTime                                                                    |
| • service.avg                                                                      |
| service.active                                                                     |
| Condet                                                                             |
| Servlet                                                                            |
| service.active                                                                     |
| service.avg                                                                        |
| service.completed                                                                  |
| • service.maxActive                                                                |
| • service.maxTime                                                                  |
| service.minTime                                                                    |
| service.time                                                                       |
|                                                                                    |
| JSP Runtime                                                                        |
| processRequest.time                                                                |
| processRequest.completed                                                           |
| processRequest.minTime                                                             |
| processRequest.maxTime                                                             |
| processRequest.avg                                                                 |
| <ul> <li>processRequest.active</li> </ul>                                          |
|                                                                                    |

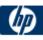

| JSP Name                                                                  |
|---------------------------------------------------------------------------|
| activeInstances.value                                                     |
| <ul> <li>availableInstances.value</li> </ul>                              |
| service.active                                                            |
| <ul> <li>service.avg</li> </ul>                                           |
|                                                                           |
| • service.completed                                                       |
| service.maxTime                                                           |
| service.minTime                                                           |
| service.time                                                              |
|                                                                           |
| Session Bean                                                              |
| <ul> <li>session-type.value</li> </ul>                                    |
| <ul> <li>transaction-type.value</li> </ul>                                |
|                                                                           |
| EJB Bean                                                                  |
| transaction-type.value                                                    |
| <ul> <li>session-type.value</li> </ul>                                    |
|                                                                           |
| <ul> <li>bean-type.value</li> <li>exclusive-write-access.value</li> </ul> |
|                                                                           |
| isolation.value                                                           |
| <ul> <li>persistence-type.value</li> </ul>                                |
|                                                                           |
| EJB Method                                                                |
| client.active                                                             |
| <ul> <li>client.avg</li> </ul>                                            |
| client.completed                                                          |
| client.maxActive                                                          |
| <ul> <li>client.maxTime</li> </ul>                                        |
| <ul> <li>client.minTime</li> </ul>                                        |
| <ul> <li>client.time</li> </ul>                                           |
|                                                                           |
| ejbPostCreate.active                                                      |
| ejbPostCreate.avg                                                         |
| <ul> <li>ejbPostCreate.completed</li> </ul>                               |
| <ul> <li>ejbPostCreate.maxTime</li> </ul>                                 |
| <ul> <li>ejbPostCreate.minTime</li> </ul>                                 |
| ejbPostCreate.time                                                        |
| trans-attribute.value                                                     |
| wrapper.active                                                            |
| wrapper.avg                                                               |
| <ul> <li>wrapper.completed</li> </ul>                                     |
| <ul> <li>wrapper.maxActive</li> </ul>                                     |
|                                                                           |
| wrapper.maxTime                                                           |
| • wrapper.minTime                                                         |
| wrapper.time                                                              |
|                                                                           |
| OPMN Info                                                                 |
| <ul> <li>default_application_log.value</li> </ul>                         |
| <ul> <li>ias_cluster.value</li> </ul>                                     |
| <ul> <li>ias_instance.value</li> </ul>                                    |
| <ul> <li>jms_log.value</li> </ul>                                         |
| , <u> </u>                                                                |

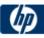

| <ul> <li>oc4j_instance.value</li> </ul>           |
|---------------------------------------------------|
| <ul> <li>oc4j_island.value</li> </ul>             |
| opmn_group.value                                  |
| <ul> <li>opmn_sequence.value</li> </ul>           |
| <ul> <li>rmi_log.value</li> </ul>                 |
| <ul> <li>server_log.value</li> </ul>              |
| _ 0                                               |
| JMS                                               |
| JMSStats                                          |
| <ul> <li>JMSRequestHandlerStats</li> </ul>        |
| JMSConnectionStats                                |
| JMSSessionStats                                   |
| <ul> <li>JMSMessageProducerStats</li> </ul>       |
| JMSMessageBrowserStats                            |
| JMSMessageConsumerStats                           |
| <ul> <li>JMSDurableSubscriberStats</li> </ul>     |
| JMSDestinationStats                               |
| <ul> <li>JMSTemporaryDestinationStats</li> </ul>  |
| JMSStoreStats                                     |
| JMSPersistenceStats                               |
|                                                   |
| JMS Stats Metric                                  |
| address.value                                     |
| connections.count                                 |
| host.value                                        |
| <ul> <li>oc4j.jms.computeMsgsize.value</li> </ul> |
| oc4j.jms.debug.value                              |
| oc4j.jms.doGc.value                               |
| <ul> <li>oc4j.jms.expirationInterval</li> </ul>   |
| <ul> <li>oc4j.jms.forceRecovery.value</li> </ul>  |
| oc4j.jms.intraSession.value                       |
| <ul> <li>oc4j.jms.j2ee14.value</li> </ul>         |
| <ul> <li>oc4j.jms.lazySync.value</li> </ul>       |
| <ul> <li>oc4j.jms.listenerAttempts.</li> </ul>    |
| <ul> <li>oc4j.jms.maxOpenFiles.value</li> </ul>   |
| <ul> <li>oc4j.jms.messagePoll.value</li> </ul>    |
| <ul> <li>oc4j.jms.noDms.value</li> </ul>          |
| <ul> <li>oc4j.jms.pagingThreshold.</li> </ul>     |
| <ul> <li>oc4j.jms.saveAllExpired.val</li> </ul>   |
| <ul> <li>oc4j.jms.serverPoll.value</li> </ul>     |
| <ul> <li>oc4j.jms.socketBufsize.val</li> </ul>    |
| <ul> <li>oc4j.jms.usePersistence.val</li> </ul>   |
| <ul> <li>oc4j.jms.useSockets.value</li> </ul>     |
| <ul> <li>oc4j.jms.useUUID.value</li> </ul>        |
| port.value                                        |
| <ul> <li>requestHandlers.count</li> </ul>         |
| • startTime.value                                 |
| taskManagerInterval.value                         |
| <ul> <li>method-name</li> </ul>                   |
|                                                   |
| ·                                                 |

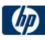

| · · · · · · · · · · · · · · · · · · · |                                                               |
|---------------------------------------|---------------------------------------------------------------|
|                                       | JMS Request Handler Stats                                     |
|                                       | address.value                                                 |
|                                       | connectionID.value                                            |
|                                       | host.value                                                    |
|                                       | port.value                                                    |
|                                       | <ul> <li>startTime.value</li> </ul>                           |
|                                       |                                                               |
|                                       | JMS Connection Stats                                          |
|                                       | address.value                                                 |
|                                       | clientID.value                                                |
|                                       | domain.value                                                  |
|                                       | <ul> <li>exceptionListener.value</li> </ul>                   |
|                                       | host.value                                                    |
|                                       | isLocal.value                                                 |
|                                       | <ul> <li>isXA.value</li> </ul>                                |
|                                       | port.value                                                    |
|                                       | <ul> <li>startTime.value</li> </ul>                           |
|                                       | user.value                                                    |
|                                       | method-name                                                   |
|                                       |                                                               |
|                                       | JMS Session Stats                                             |
|                                       | acknowledgeMode.value                                         |
|                                       | domain.value                                                  |
|                                       | isXA.value                                                    |
|                                       | sessionListener.value                                         |
|                                       | startTime.value                                               |
|                                       | transacted.value                                              |
|                                       | txid.value                                                    |
|                                       | xid.value                                                     |
|                                       | method-name                                                   |
|                                       | INC Massage Dreducer State                                    |
|                                       | JMS Message Producer Stats                                    |
|                                       | deliveryMode.value                                            |
|                                       | destination.value     disableMessageID value                  |
|                                       | disableMessageID.value     disableMessageTimestamp value      |
|                                       | disableMessageTimestamp.value                                 |
|                                       | domain.value     priority.value                               |
|                                       | priority.value                                                |
|                                       | <ul> <li>startTime.value</li> <li>timeToLive.value</li> </ul> |
|                                       |                                                               |
|                                       | method-name                                                   |
|                                       | JMS Message Browser Stats                                     |
|                                       | destination.value                                             |
|                                       | selector.value                                                |
|                                       | <ul> <li>startTime.value</li> </ul>                           |
|                                       | <ul> <li>method-name</li> </ul>                               |
|                                       |                                                               |
|                                       | JMS Message Consumer Stats                                    |
|                                       | destination.value                                             |
|                                       |                                                               |

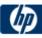

| <ul> <li>domain value</li> <li>messagePagedistener value</li> <li>name value</li> <li>name value</li> <li>selector value</li> <li>startTime value</li> <li>method-name</li> <li>JMS Durable Subscription Stats</li> <li>clientID value</li> <li>destination value</li> <li>isActive value</li> <li>name value</li> <li>nolocal value</li> <li>selector value</li> <li>selector value</li> <li>selector value</li> <li>selector value</li> <li>selector value</li> <li>method-name</li> <li>JMS Destination Stats</li> <li>domain value</li> <li>selector value</li> <li>selector value</li> <li>method-name</li> <li>JMS Temporary Destination Stats</li> <li>connectionID value</li> <li>dostination value</li> <li>method-name</li> <li>JMS Store Stats</li> <li>dostination value</li> <li>messagePagedout.count</li> <li>messagePagedout.count</li> <li>method-name</li> <li>JMS Persistence Stats</li> <li>destination value</li> <li>istopen value</li> <li>istopen value</li> <l< th=""><th></th></l<></ul>  |                                 |
|----------------------------------------------------------------------------------------------------|---------------------------------|
| <ul> <li>name.value</li> <li>nol.ccal.value</li> <li>selector.value</li> <li>startTime.value</li> <li>method-name</li> <li>JMS Durable Subscription Stats <ul> <li>clientID.value</li> <li>destination value</li> <li>isActive.value</li> <li>name.value</li> <li>noLccal.value</li> </ul> </li> <li>selector.value</li> <li>nol.ccal.value</li> <li>selector.value</li> <li>none.value</li> <li>none.value</li> <li>nol.ccal.value</li> <li>selector.value</li> <li>method-name</li> </ul> <li>JMS Destination Stats <ul> <li>domain.value</li> <li>name.value</li> <li>none.value</li> <li>method-name</li> </ul> </li> <li>JMS Temporary Destination Stats <ul> <li>domain.value</li> <li>method-name</li> </ul> </li> <li>JMS Tremporary Destination Stats</li> <li>connectionID.value</li> <li>domain.value</li> <li>method-name</li> <li>JMS Store Stats</li> <li>destination value</li> <li>messageDequeud.count</li> <li>messageDequeud.count</li> <li>messageExpired.count</li> <li>messageExpired.count</li> <li>messageRequeud.count</li> <li>messageRequeud.count</li> <li>mes</li>                              | domain.value                    |
| <ul> <li>name.value</li> <li>nol.ccal.value</li> <li>selector.value</li> <li>startTime.value</li> <li>method-name</li> <li>JMS Durable Subscription Stats <ul> <li>clientID.value</li> <li>destination value</li> <li>isActive.value</li> <li>name.value</li> <li>noLccal.value</li> </ul> </li> <li>selector.value</li> <li>nol.ccal.value</li> <li>selector.value</li> <li>none.value</li> <li>none.value</li> <li>nol.ccal.value</li> <li>selector.value</li> <li>method-name</li> </ul> <li>JMS Destination Stats <ul> <li>domain.value</li> <li>name.value</li> <li>none.value</li> <li>method-name</li> </ul> </li> <li>JMS Temporary Destination Stats <ul> <li>domain.value</li> <li>method-name</li> </ul> </li> <li>JMS Tremporary Destination Stats</li> <li>connectionID.value</li> <li>domain.value</li> <li>method-name</li> <li>JMS Store Stats</li> <li>destination value</li> <li>messageDequeud.count</li> <li>messageDequeud.count</li> <li>messageExpired.count</li> <li>messageExpired.count</li> <li>messageRequeud.count</li> <li>messageRequeud.count</li> <li>mes</li>                              | messageListener.value           |
| <ul> <li>nolucal value</li> <li>selector.value</li> <li>selector.value</li> <li>method-name</li> <li>JMS Durable Subscription Stats</li> <li>clientD.value</li> <li>destination.value</li> <li>isActive.value</li> <li>name.value</li> <li>nolucal.value</li> <li>selector.value</li> <li>JMS Destination Stats</li> <li>domain.value</li> <li>name.value</li> <li>name.value</li> <li>isActive.value</li> <li>JMS Destination Stats</li> <li>domain.value</li> <li>isActive.value</li> <li>JMS Destination Stats</li> <li>domain.value</li> <li>isActive.value</li> <li>JMS Destination Stats</li> <li>domain.value</li> <li>isActions.value</li> <li>method-name</li> <li>JMS Temporary Destination Stats</li> <li>connectionID.value</li> <li>domain.value</li> <li>method-name</li> <li>JMS Store Stats</li> <li>destination.value</li> <li>messageDiscarded.count</li> <li>messageDiscarded.count</li> <li>messagePageIn.count</li> <li>messagePageIn.count</li> <li>messagePageOut.count</li> <li>messagePageOut.count</li> <li>messagePageOut.count</li> <li>messagePageOut.value</li> <li>storeSize.value</li> <li>method-name</li> <li>JMS Persistence Stats</li> <li>destination.value</li> <li>method-name</li> <li>JMS Persistence Stats</li> <li>destination.value</li> <li>method-name</li> <li>JMS Persistence Stats</li> <li>destination.value</li> <li>method-name</li> <li>JMS Persistence Stats</li> <li>destination.value</li> <li>method-name</li> <li>JMS Persistence Stats</li> <li>destination.value</li> <li>method-name</li> <li>JMS Persistence Stats</li> <li>destination.value</li> <li>method-name</li> <li>JMS Persistence Stats</li> <li>destination.value</li> <li>method-name</li> <li>JMS Persistence Stats</li> <li>destination.value</li> <li>isOpen.value</li> <li>isOpen.value</li> <li>isOpen.value</li> <li>isoUsed.value</li> <li>isoUsed.value</li> <li>isoUsed.value</li> <li>isoUsed.value</li> <li>isoUsed.value</li> <li>isoUsed.value</li> <li>isoUsed.value</li> </ul>                                                                                                    |                                 |
| <ul> <li>selector value</li> <li>startTime.value</li> <li>method-name</li> <li>JMS Durable Subscription Stats <ul> <li>clientID value</li> <li>destination value</li> <li>isActive.value</li> <li>name.value</li> <li>ncl.ccal.value</li> <li>selector.value</li> </ul> </li> <li>JMS Destination Stats <ul> <li>domain.value</li> <li>selector.value</li> <li>locations.value</li> <li>locations.value</li> <li>domain.value</li> <li>domain.value</li> <li>icoations.value</li> <li>domain.value</li> <li>domain.value</li> <li>locations.value</li> <li>domain.value</li> <li>domain.value</li> <li>icoations.value</li> <li>domain.value</li> <li>domain.value</li> <li>domain.value</li> <li>domain.value</li> <li>method-name</li> </ul> </li> <li>JMS Temporary Destination Stats <ul> <li>connectionID.value</li> <li>domain.value</li> <li>messageEount value</li> <li>messageEount value</li> <li>messageDiscarded.count</li> <li>messageExpired.count</li> <li>messageExpired.count</li> <li>messagePagedOut.count</li> <li>messagePagedOut.count</li> <li>messageRecovered.count</li> <li>messageRecovered.count</li> <li>messageRecovered.count</li> <li>messageRecovered.count</li> <li>messageRecovered.count</li> <li>messageRecovered.count</li> <li>messageRecovered.count</li> <li>messageRecovered.count</li> <li>messageRecovered.count</li> <li>messageRecovered.count</li> <li>messageRecovered.count</li> <li>messageRecovered.count</li> <li>messageRecovered.count</li> <li>messageRecovered.count</li> <li>method-name</li> <li>JMS Persistence Stats</li> <li>destination.value</li> <li>holePageCount.value</li> <li>isot.get.ovalue</li> <li>isot.get.o</li></ul></li></ul>         |                                 |
| <ul> <li>startTime value <ul> <li>method-name</li> </ul> </li> <li>JMS Durable Subscription Stats <ul> <li>clientID.value</li> <li>destination.value</li> <li>isActive.value</li> <li>isActive.value</li> <li>name.value</li> <li>ncl.ccal.value</li> <li>selector.value</li> <li>imethod-name</li> </ul> </li> <li>JMS Destination Stats <ul> <li>domain.value</li> <li>name value</li> <li>isAction.value</li> <li>method-name</li> </ul> </li> <li>JMS Temporary Destination Stats <ul> <li>connectionID.value</li> <li>method-name</li> </ul> </li> <li>JMS Store Stats <ul> <li>destination.value</li> <li>messageDequeued.count</li> <li>messageDequeued.count</li> <li>messageDequeued.count</li> <li>messageDequeued.count</li> <li>messageExpired.count</li> <li>messageExpired.count</li> <li>messageExpired.count</li> <li>messagePagedOut.count</li> <li>messagePagedOut.count</li> <li>messagePagedOut.count</li> <li>messagePageQount.value</li> <li>storeSize.value</li> <li>method-name</li> </ul> </li> <li>JMS Persistence Stats <ul> <li>destination.value</li> <li>holePageCount.value</li> <li>holePageCount.value</li> <li>holePageCount.value</li> <li>activative</li> <li>holePageCount.value</li> <li>activative</li> <li>holePageCount.value</li> <li>activative</li> <li>persistenceFile.value</li> <li>activative</li> <li>persistenceFile.value</li> </ul> </li> </ul>                                                                                                    |                                 |
| <ul> <li>method-name</li> <li>JMS Durable Subscription Stats <ul> <li>clientID.value</li> <li>destination.value</li> <li>isActive.value</li> <li>name.value</li> <li>name.value</li> <li>selector.value</li> </ul> </li> <li>JMS Destination Stats <ul> <li>domain.value</li> <li>name.value</li> <li>locations.value</li> <li>method-name</li> </ul> </li> <li>JMS Temporary Destination Stats <ul> <li>connectionID.value</li> <li>method-name</li> </ul> </li> <li>JMS Store Stats <ul> <li>destination.value</li> <li>messageDiscarded.count</li> <li>messageDiscarded.count</li> <li>messageExpired.count</li> <li>messageExpired.count</li> <li>messageExpired.count</li> <li>messageExpired.count</li> <li>messageRecovered.count</li> <li>messageRecovered.count</li> <li>method-name</li> </ul></li></ul>                                                                                                    |                                 |
| JMS Durable Subscription Stats         • clientID.value         • destination.value         • name.value         • name.value         • nol.ocal.value         • nol.ocal.value         JMS Destination Stats         • domain.value         • name.value         • domain.value         • name.value         • domain.value         • name.value         • domain.value         • method-name         JMS Temporary Destination Stats         • connectionID.value         • method-name         JMS Store Stats         • destination.value         • messageCount.value         • messageDequeued.count         • messageDequeued.count         • messageExpired.count         • messageExpired.count         • messagePagedIn.count         • messagePagedIn.count         • messagePagedIn.count         • messagePagedIn.count         • method-name         JMS Persistence Stats         • destination.value         • storeSize.value         • method-name         JMS Persistence Stats         • destination.value         • storeSize.value         •                                                                                                    |                                 |
| <ul> <li>clientD.value</li> <li>destination.value</li> <li>isActive.value</li> <li>name.value</li> <li>noLocat.value</li> <li>selector.value</li> <li>domain.value</li> <li>ande.value</li> <li>selector.value</li> <li>JMS Destination Stats</li> <li>domain.value</li> <li>name.value</li> <li>locations.value</li> <li>method-name</li> <li>JMS Store Stats</li> <li>destination.value</li> <li>messageDequeud.count</li> <li>messageCount.value</li> <li>messageCount.value</li> <li>messageSecount</li> <li>messageAgedout.count</li> <li>messageRovered.count</li> <li>messageRovered.count</li> <li>method-name</li> <l< td=""><td></td></l<></ul>  |                                 |
| <ul> <li>clientD.value</li> <li>destination.value</li> <li>isActive.value</li> <li>name.value</li> <li>noLocal.value</li> <li>selector.value</li> <li>JMS Destination Stats</li> <li>domain.value</li> <li>name.value</li> <li>locations.value</li> <li>iname.value</li> <li>locations.value</li> <li>method-name</li> <li>JMS Temporary Destination Stats</li> <li>connectionD.value</li> <li>domain.value</li> <li>domain.value</li> <li>method-name</li> <li>JMS Store Stats</li> <li>destination.value</li> <li>messageDequeued.count</li> <li>messageDelgueued.count</li> <li>messageDelgueued.count</li> <li>messageEnqueued.count</li> <li>messageEnqueued.count</li> <li>messageEnqueued.count</li> <li>messageEnqueued.count</li> <li>messageRequered.count</li> <li>messageRequered.count</li> <li>method-name</li> <li>JMS</li></ul>                    | IMS Durable Subscription Stats  |
| <ul> <li>destination, value</li> <li>isActive.value</li> <li>name.value</li> <li>objector.value</li> <li>domain.value</li> <li>icocations.value</li> <li>icocations.value</li> <li>isopen.value</li> <li>isopen.value</li> <li>iso</li></ul>                   |                                 |
| <ul> <li>isActive.value</li> <li>name.value</li> <li>nol.ccal.value</li> <li>selector.value</li> <li>JMS Destination Stats</li> <li>domain.value</li> <li>name.value</li> <li>isotions.value</li> <li>isotions.value</li> <li>method-name</li> <li>JMS Temporary Destination Stats</li> <li>connectionID.value</li> <li>domain.value</li> <li>method-name</li> <li>JMS Store Stats</li> <li>destination.value</li> <li>messageDequeued.count</li> <li>messageDiscarded.count</li> <li>messageExpired.count</li> <li>messageExpired.count</li> <li>messageExpired.count</li> <li>messagePagedOut.count</li> <li>messagePagedOut.count</li> <li>messagePagedOut.count</li> <li>messagePagedOut.count</li> <li>messagePagedOut.count</li> <li>messageRecovered.count</li> <li>messageRecovered.co</li></ul>                   |                                 |
| <ul> <li>name.value</li> <li>noLocal.value</li> <li>selector.value</li> <li>JMS Destination Stats</li> <li>domain.value</li> <li>name.value</li> <li>name.value</li> <li>name.value</li> <li>locations.value</li> <li>method-name</li> <li>JMS Store Stats</li> <li>domain.value</li> <li>messageDequeued.count</li> <li>messageExpired.count</li> <li>messageExpired.count</li> <li>messageExpired.count</li> <li>messageRequeued.count</li> <li>messageRequeued.count</li> <li>messageRequeued.count</li> <li>messageRequeued.count</li> <li>messageExpired.count</li> <li>messageRequeued.count</li> <li>messageRequeued.count</li> <li>pendingMessageRequeued.count</li> <li>messageRequeued.count</li> <li>messageRequeued.count</li> <li>messageRequeued.count</li> <li>messageRequeued.count</li> <li>messageRequeued.count</li> <li>messageRequeued.count</li> <li>messageRequeued.count</li> <li>messageRequeued.count</li> <li>messageRequeued.count</li> <li>messageRequeued.count</li> <li>messageRequeued.count</li> <li>messageRequeued.count</li> <li>messageRequeued.count</li> <li>messageRequeued.count<th></th></li></ul>              |                                 |
| <ul> <li>noLocal.value</li> <li>selector.value</li> <li>JMS Destination Stats <ul> <li>domain.value</li> <li>locations.value</li> <li>method-name</li> </ul> </li> <li>JMS Temporary Destination Stats <ul> <li>connectionID.value</li> <li>domain.value</li> <li>method-name</li> </ul> </li> <li>JMS Store Stats <ul> <li>destination.value</li> <li>messageDequeued.count</li> <li>messageEnqueued.count</li> <li>messageEnqueued.count</li> <li>messagePagedOut.count</li> <li>messagePagedOut.value</li> <li>storeSite.value</li> <li>method-name</li> </ul> </li> </ul>                                                                                                    |                                 |
| <ul> <li>selector.value</li> <li>JMS Destination Stats <ul> <li>domain.value</li> <li>name.value</li> <li>locations.value</li> <li>method-name</li> </ul> </li> <li>JMS Temporary Destination Stats <ul> <li>connectionID.value</li> <li>domain.value</li> <li>method-name</li> </ul> </li> <li>JMS Store Stats <ul> <li>destination.value</li> <li>messageDaceud.count</li> <li>messageDaceud.count</li> <li>messageEnqueud.count</li> <li>messagePagedOut.count</li> <li>messagePagedOut.count</li> <li>messagePagedOut.count</li> <li>messagePagedOut.count</li> <li>messageRacevered.count</li> <li>messageRacevered.count</li> <li>method-name</li> </ul> </li> </ul>                                                                                                    |                                 |
| JMS Destination Stats<br>• domain.value<br>• name.value<br>• locations.value<br>• method-name<br>JMS Temporary Destination Stats<br>• connectionID.value<br>• domain.value<br>• domain.value<br>• method-name<br>JMS Store Stats<br>• destination.value<br>• messageDejuced.count<br>• messageEqueued.count<br>• messageEgiscarded.count<br>• messageEgindeued.count<br>• messagePagedIn.count<br>• messagePagedIn.count<br>• messagePagedIn.count<br>• messagePagedDut.count<br>• messagePagedDut.count<br>• messagePagedDut.count<br>• messagePagedOut.count<br>• messagePageCount.value<br>• storeSize.value<br>• method-name<br>JMS Persistence Stats<br>• destination.value<br>• holePageCount.value<br>• lastUsed value<br>• persistenceFile.value                                                                                                    |                                 |
| <ul> <li>domain.value</li> <li>name.value</li> <li>locations.value</li> <li>locations.value</li> <li>method-name</li> <li>JMS Temporary Destination Stats</li> <li>connectionID.value</li> <li>domain.value</li> <li>method-name</li> <li>JMS Store Stats</li> <li>destination.value</li> <li>messageCount.value</li> <li>messageDequeed.count</li> <li>messageEnqueed.count</li> <li>messageEnqueed.count</li> <li>messageEnqueed.count</li> <li>messageEnqueed.count</li> <li>messageEngueed.count</li> <li>messagePagedUn.count</li> <li>messagePagedUn.count</li> <li>messagePageApageQut.count</li> <li>messagePageApageQut.count</li> <li>messageRecovered.count</li> <li>messageRecovered.count</li> <li>messageRecover</li></ul>                   | • selector.value                |
| <ul> <li>domain.value</li> <li>name.value</li> <li>locations.value</li> <li>locations.value</li> <li>method-name</li> <li>JMS Temporary Destination Stats</li> <li>connectionID.value</li> <li>domain.value</li> <li>method-name</li> <li>JMS Store Stats</li> <li>destination.value</li> <li>messageCount.value</li> <li>messageDequeed.count</li> <li>messageEnqueed.count</li> <li>messageEnqueed.count</li> <li>messageEnqueed.count</li> <li>messageEnqueed.count</li> <li>messageEngueed.count</li> <li>messagePagedUn.count</li> <li>messagePagedUn.count</li> <li>messagePageApageQut.count</li> <li>messagePageApageQut.count</li> <li>messageRecovered.count</li> <li>messageRecovered.count</li> <li>messageRecover</li></ul>                   | IMS Destination State           |
| <ul> <li>name.value</li> <li>locations.value</li> <li>method-name</li> <li>JMS Temporary Destination Stats</li> <li>connectionID.value</li> <li>domain.value</li> <li>method-name</li> <li>JMS Store Stats</li> <li>destination.value</li> <li>messageDequeued.count</li> <li>messageDiscarded.count</li> <li>messageDagedue.count</li> <li>messagePagedIn.count</li> <li>messagePagedOut.count</li> <li>messagePagedOut.count</li> <li>messagePagedOut.count</li> <li>messageRecovered.count</li> <li>messageRecovered.count</li> <li>messageRecovered.count</li> <li>messageRecovered.count</li> <li>messageRecovered.count</li> <li>messageRecovered.count</li> <li>messageRecovered.count</li> <li>messageRecovered.count</li> <li>method-name</li> <li>JMS Persistence Stats</li> <li>destination.value</li> <li>isOpen.value</li> <li>isOpen.value</li> </ul>                                                                                                    |                                 |
| <ul> <li>locations.value</li> <li>method-name</li> <li>JMS Temporary Destination Stats</li> <li>connectionID.value</li> <li>domain.value</li> <li>method-name</li> <li>JMS Store Stats</li> <li>destination.value</li> <li>messageDequeued.count</li> <li>messageDequeued.count</li> <li>messagePagedIn.count</li> <li>messagePagedIn.count</li> <li>messagePagedIn.count</li> <li>messagePagedIn.count</li> <li>messagePagedIn.count</li> <li>messagePagedIn.count</li> <li>messagePagedIn.count</li> <li>messagePagedIn.count</li> <li>messagePagedIn.count</li> <li>messagePagedIn.count</li> <li>messagePageIn.count</li> <li>messagePageIn.count</li> <li>messagePageIn.count</li> <li>messagePageIn.count</li> <li>messagePageIn.count</li> <li>messagePageIn.count</li> <li>messagePageIn.count</li> <li>messagePageIn.count</li> <li>messagePageIn.count</li> <li>messagePageIn.count</li> <li>messagePageIn.count</li> <li>messagePageIn.count</li> <li>messageIn.count</li> <li>messageIn.count<!--</th--><th></th></li></ul> |                                 |
| <ul> <li>method-name</li> <li>JMS Temporary Destination Stats <ul> <li>connectionID.value</li> <li>domain.value</li> <li>method-name</li> </ul> </li> <li>JMS Store Stats <ul> <li>destination.value</li> <li>messageCount.value</li> <li>messageDequeued.count</li> <li>messageEnqueued.count</li> <li>messageEnqueued.count</li> <li>messagePagedOut.count</li> <li>messagePagedOut.count</li> <li>messagePagedOut.count</li> <li>messagePagedOut.count</li> <li>messageRecovered.count</li> <li>messageRecovered.count</li> <li>messageRecovered.count</li> <li>messageRecovered.count</li> <li>messageRecovered.count</li> <li>messageRecount.value</li> <li>storeSize.value</li> <li>method-name</li> </ul> </li> <li>JMS Persistence Stats <ul> <li>destination.value</li> <li>holePageCount.value</li> <li>isOpen.value</li> <li>lastUsed.value</li> <li>usedPageCount.value</li> <li>usedPageCount.value</li> </ul> </li> </ul>                                                                                                    |                                 |
| JMS Temporary Destination Stats         • connectionID.value         • domain.value         • method-name         JMS Store Stats         • destination.value         • messageCount.value         • messageDequeued.count         • messageDiscarded.count         • messageExpired.count         • messagePagedOut.count         • messagePagedOut.count         • messagePagedOut.count         • messagePagedOut.count         • messagePagedOut.count         • messagePagedOut.count         • messagePagedOut.count         • messagePagedOut.count         • messagePagedOut.count         • messagePagedOut.count         • messagePagedOut.count         • messagePagedOut.count         • messagePageCount.value         • storeSize.value         • method-name         JMS Persistence Stats         • destination.value         • holePageCount.value         • isOpen.value         • lastUsed.value         • lastUsed.value         • usedPageCount.value                                                                                                    |                                 |
| <ul> <li>connectionID.value</li> <li>domain.value</li> <li>method-name</li> <li>JMS Store Stats</li> <li>destination.value</li> <li>messageCount.value</li> <li>messageDiscarded.count</li> <li>messageDiscarded.count</li> <li>messageEnqueued.count</li> <li>messagePagedIn.count</li> <li>messagePagedIn.count</li> <li>messageRecovered.count</li> <li>messageRecovered.count</li> <li>storeSize.value</li> <li>method-name</li> <li>JMS Persistence Stats</li> <li>destination.value</li> <li>isOpen.value</li> <li>isopen.value</li> <li>isotUsed.value</li> <li>isotUsed.value</li> <li>isotUse</li></ul>                   | • method-name                   |
| <ul> <li>connectionID.value</li> <li>domain.value</li> <li>method-name</li> <li>JMS Store Stats</li> <li>destination.value</li> <li>messageCount.value</li> <li>messageDiscarded.count</li> <li>messageDiscarded.count</li> <li>messageEnqueued.count</li> <li>messagePagedIn.count</li> <li>messagePagedIn.count</li> <li>messageRecovered.count</li> <li>messageRecovered.count</li> <li>storeSize.value</li> <li>method-name</li> <li>JMS Persistence Stats</li> <li>destination.value</li> <li>isOpen.value</li> <li>isopen.value</li> <li>isotUsed.value</li> <li>isotUsed.value</li> <li>isotUse</li></ul>                   | IMS Tomporary Destination State |
| <ul> <li>domain.value</li> <li>method-name</li> <li>JMS Store Stats <ul> <li>destination.value</li> <li>messageCount.value</li> <li>messageDequeued.count</li> <li>messageEnqueued.count</li> <li>messageEnqueued.count</li> <li>messagePagedIn.count</li> <li>messagePagedIn.count</li> <li>messagePagedOut.count</li> <li>messageRecovered.count</li> <li>messageRecovered.count</li> <li>messageRecovered.count</li> <li>messageRecount.value</li> <li>storeSize.value</li> <li>method-name</li> </ul> </li> <li>JMS Persistence Stats <ul> <li>destination.value</li> <li>holePageCount.value</li> <li>isOpen.value</li> <li>lastUsed.value</li> <li>persistenceFile.value</li> <li>usedPageCount.value</li> </ul> </li> </ul>                                                                                                    |                                 |
| <ul> <li>method-name</li> <li>JMS Store Stats <ul> <li>destination.value</li> <li>messageCount.value</li> <li>messageDequeued.count</li> <li>messageDiscarded.count</li> <li>messageEnqueued.count</li> <li>messagePagedOut.count</li> <li>messagePagedOut.count</li> <li>messagePagedOut.count</li> <li>messageRecovered.count</li> <li>pendingMessageCount.value</li> <li>storeSize.value</li> <li>method-name</li> </ul> </li> <li>JMS Persistence Stats <ul> <li>destination.value</li> <li>holePageCount.value</li> <li>isOpen.value</li> <li>isOpen.value</li> <li>isOpen.value</li> <li>usedPageCount.value</li> </ul> </li> </ul>                                                                                                    |                                 |
| JMS Store Stats<br>• destination.value<br>• messageCount.value<br>• messageDequeued.count<br>• messageEnqueued.count<br>• messageExpired.count<br>• messagePagedIn.count<br>• messagePagedOut.count<br>• messagePagedOut.count<br>• messageRecovered.count<br>• pendingMessageCount.value<br>• storeSize.value<br>• method-name<br>JMS Persistence Stats<br>• destination.value<br>• holePageCount.value<br>• isOpen.value<br>• lastUsed.value<br>• persistenceFile.value<br>• usedPageCount.value                                                                                                    |                                 |
| <ul> <li>destination.value</li> <li>messageCount.value</li> <li>messageDequeued.count</li> <li>messageEnqueued.count</li> <li>messageEnqueued.count</li> <li>messageExpired.count</li> <li>messagePagedIn.count</li> <li>messagePagedOut.count</li> <li>messagePagedOut.count</li> <li>messageRecovered.count</li> <li>pendingMessageCount.value</li> <li>storeSize.value</li> <li>method-name</li> <li>JMS Persistence Stats</li> <li>destination.value</li> <li>holePageCount.value</li> <li>isOpen.value</li> <li>lastUsed.value</li> <li>persistenceFile.value</li> <li>usedPageCount.value</li> </ul>                                                                                                    | method-name                     |
| <ul> <li>destination.value</li> <li>messageCount.value</li> <li>messageDequeued.count</li> <li>messageEnqueued.count</li> <li>messageEnqueued.count</li> <li>messageExpired.count</li> <li>messagePagedIn.count</li> <li>messagePagedOut.count</li> <li>messagePagedOut.count</li> <li>messageRecovered.count</li> <li>pendingMessageCount.value</li> <li>storeSize.value</li> <li>method-name</li> <li>JMS Persistence Stats</li> <li>destination.value</li> <li>holePageCount.value</li> <li>isOpen.value</li> <li>lastUsed.value</li> <li>persistenceFile.value</li> <li>usedPageCount.value</li> </ul>                                                                                                    | IMS Store State                 |
| <ul> <li>messageCount.value</li> <li>messageDequeued.count</li> <li>messageEnqueued.count</li> <li>messageEnqueued.count</li> <li>messageExpired.count</li> <li>messagePagedIn.count</li> <li>messagePagedOut.count</li> <li>messageRecovered.count</li> <li>pendingMessageCount.value</li> <li>storeSize.value</li> <li>method-name</li> <li>JMS Persistence Stats</li> <li>destination.value</li> <li>holePageCount.value</li> <li>isOpen.value</li> <li>lastUsed.value</li> <li>persistenceFile.value</li> <li>usedPageCount.value</li> </ul>                                                                                                    |                                 |
| <ul> <li>messageDequeued.count</li> <li>messageDiscarded.count</li> <li>messageEnqueued.count</li> <li>messageEnqueued.count</li> <li>messageExpired.count</li> <li>messagePagedIn.count</li> <li>messagePagedOut.count</li> <li>messageRecovered.count</li> <li>pendingMessageCount.value</li> <li>storeSize.value</li> <li>method-name</li> <li>JMS Persistence Stats</li> <li>destination.value</li> <li>holePageCount.value</li> <li>isOpen.value</li> <li>lastUsed.value</li> <li>usedPageCount.value</li> <li>usedPageCount.value</li> </ul>                                                                                                    |                                 |
| <ul> <li>messageDiscarded.count</li> <li>messageEnqueued.count</li> <li>messageExpired.count</li> <li>messagePagedIn.count</li> <li>messagePagedOut.count</li> <li>messageRecovered.count</li> <li>pendingMessageCount.value</li> <li>storeSize.value</li> <li>method-name</li> <li>JMS Persistence Stats</li> <li>destination.value</li> <li>holePageCount.value</li> <li>isOpen.value</li> <li>lastUsed.value</li> <li>persistenceFile.value</li> <li>usedPageCount.value</li> </ul>                                                                                                    |                                 |
| <ul> <li>messageEnqueued.count</li> <li>messageExpired.count</li> <li>messagePagedIn.count</li> <li>messagePagedOut.count</li> <li>messageRecovered.count</li> <li>pendingMessageCount.value</li> <li>storeSize.value</li> <li>method-name</li> <li>JMS Persistence Stats</li> <li>destination.value</li> <li>holePageCount.value</li> <li>isOpen.value</li> <li>lastUsed.value</li> <li>persistenceFile.value</li> <li>usedPageCount.value</li> </ul>                                                                                                    |                                 |
| <ul> <li>messageExpired.count</li> <li>messagePagedIn.count</li> <li>messagePagedOut.count</li> <li>messageRecovered.count</li> <li>pendingMessageCount.value</li> <li>storeSize.value</li> <li>method-name</li> <li>JMS Persistence Stats</li> <li>destination.value</li> <li>holePageCount.value</li> <li>isOpen.value</li> <li>lastUsed.value</li> <li>persistenceFile.value</li> <li>usedPageCount.value</li> </ul>                                                                                                    |                                 |
| <ul> <li>messagePagedIn.count</li> <li>messagePagedOut.count</li> <li>messageRecovered.count</li> <li>pendingMessageCount.value</li> <li>storeSize.value</li> <li>method-name</li> <li>JMS Persistence Stats</li> <li>destination.value</li> <li>holePageCount.value</li> <li>isOpen.value</li> <li>lastUsed.value</li> <li>persistenceFile.value</li> <li>usedPageCount.value</li> </ul>                                                                                                    |                                 |
| <ul> <li>messagePagedOut.count</li> <li>messageRecovered.count</li> <li>pendingMessageCount.value</li> <li>storeSize.value</li> <li>method-name</li> <li>JMS Persistence Stats</li> <li>destination.value</li> <li>holePageCount.value</li> <li>isOpen.value</li> <li>lastUsed.value</li> <li>persistenceFile.value</li> <li>usedPageCount.value</li> </ul>                                                                                                    |                                 |
| <ul> <li>messageRecovered.count</li> <li>pendingMessageCount.value</li> <li>storeSize.value</li> <li>method-name</li> <li>JMS Persistence Stats</li> <li>destination.value</li> <li>holePageCount.value</li> <li>isOpen.value</li> <li>lastUsed.value</li> <li>persistenceFile.value</li> <li>usedPageCount.value</li> </ul>                                                                                                    |                                 |
| <ul> <li>pendingMessageCount.value</li> <li>storeSize.value</li> <li>method-name</li> <li>JMS Persistence Stats</li> <li>destination.value</li> <li>holePageCount.value</li> <li>isOpen.value</li> <li>lastUsed.value</li> <li>persistenceFile.value</li> <li>usedPageCount.value</li> </ul>                                                                                                    |                                 |
| <ul> <li>storeSize.value</li> <li>method-name</li> <li>JMS Persistence Stats</li> <li>destination.value</li> <li>holePageCount.value</li> <li>isOpen.value</li> <li>lastUsed.value</li> <li>persistenceFile.value</li> <li>usedPageCount.value</li> </ul>                                                                                                    |                                 |
| <ul> <li>method-name</li> <li>JMS Persistence Stats</li> <li>destination.value</li> <li>holePageCount.value</li> <li>isOpen.value</li> <li>lastUsed.value</li> <li>persistenceFile.value</li> <li>usedPageCount.value</li> </ul>                                                                                                    |                                 |
| JMS Persistence Stats<br>• destination.value<br>• holePageCount.value<br>• isOpen.value<br>• lastUsed.value<br>• persistenceFile.value<br>• usedPageCount.value                                                                                                    |                                 |
| <ul> <li>destination.value</li> <li>holePageCount.value</li> <li>isOpen.value</li> <li>lastUsed.value</li> <li>persistenceFile.value</li> <li>usedPageCount.value</li> </ul>                                                                                                    | method-name                     |
| <ul> <li>destination.value</li> <li>holePageCount.value</li> <li>isOpen.value</li> <li>lastUsed.value</li> <li>persistenceFile.value</li> <li>usedPageCount.value</li> </ul>                                                                                                    |                                 |
| <ul> <li>holePageCount.value</li> <li>isOpen.value</li> <li>lastUsed.value</li> <li>persistenceFile.value</li> <li>usedPageCount.value</li> </ul>                                                                                                    |                                 |
| <ul> <li>isOpen.value</li> <li>lastUsed.value</li> <li>persistenceFile.value</li> <li>usedPageCount.value</li> </ul>                                                                                                    |                                 |
| <ul> <li>lastUsed.value</li> <li>persistenceFile.value</li> <li>usedPageCount.value</li> </ul>                                                                                                    |                                 |
| <ul><li>persistenceFile.value</li><li>usedPageCount.value</li></ul>                                                                                                    |                                 |
| usedPageCount.value                                                                                                    |                                 |
|                                                                                                    |                                 |
| method-name                                                                                                    |                                 |
|                                                                                                    | method-name                     |
|                                                                                                    |                                 |

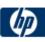

| Taskmanager<br>interval.value<br>run().active<br>run().avg<br>run().completed<br>run().maxActive<br>run().maxTime<br>run().minTime<br>run().time                                                                                                    |
|----------------------------------------------------------------------------------------------------|
| mod_plsql Metrics         Session Cache         • cacheStatus.value         • newMisses.count         • staleMisses.count         • hits.count         • requests.count         Content Cache         • cacheStatus.value         • newMisses.count         StaleMisses.count         • staleMisses.count         • staleMisses.count         • staleMisses.count         • hits.count         • requests.count         SQLErrorGroups         • lastErrorDate.value         • lastErrorText.value         • error.count         LastNSQLErrors         • errorDate.value         • errorRequest.value         • errorText.value         • errorText.value         NonSSOConnectionPool         • consEdtsh maxTime |
| <ul> <li>connFetch.maxTime</li> <li>connFetch.minTime</li> <li>connFetch.avg</li> <li>connFetch.active</li> <li>connFetch.time</li> <li>connFetch.completed</li> <li>newMisses.count</li> <li>staleMisses.count</li> </ul>                                                                                                    |

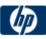

| hits.count                                                                                                    |
|----------------------------------------------------------------------------------------------------|
|                                                                                                    |
| RequestOwnerConnectionPool                                                                                                    |
| <ul> <li>connFetch.maxTime</li> </ul>                                                                                                    |
| connFetch.minTime                                                                                                    |
| connFetch.avg                                                                                                    |
| connFetch.active                                                                                                    |
| connFetch.time                                                                                                    |
| connFetch.completed                                                                                                    |
| newMisses.count                                                                                                    |
| staleMisses.count                                                                                                    |
| hits.count                                                                                                    |
|                                                                                                    |
|                                                                                                    |
|                                                                                                    |
| SuperUserConnectionPool                                                                                                    |
| connFetch.maxTime                                                                                                    |
| connFetch.minTime                                                                                                    |
| connFetch.avg                                                                                                    |
| connFetch.active                                                                                                    |
| connFetch.time                                                                                                    |
| connFetch.completed                                                                                                    |
| newMisses.count                                                                                                    |
| staleMisses.count                                                                                                    |
| hits.count                                                                                                    |
|                                                                                                    |
|                                                                                                    |
| Portal Metrics                                                                                                    |
|                                                                                                    |
| Witness/PageEngine                                                                                                    |
| Witness/PageEngine <ul> <li>pageRequests.value</li> </ul>                                                                                                    |
| Witness/PageEngine <ul> <li>pageRequests.value</li> <li>cacheEnabled.value</li> </ul>                                                                                                    |
| Witness/PageEngine <ul> <li>pageRequests.value</li> <li>cacheEnabled.value</li> <li>cachePageHits.value</li> </ul>                                                                                                    |
| Witness/PageEngine <ul> <li>pageRequests.value</li> <li>cacheEnabled.value</li> <li>cachePageHits.value</li> <li>cachePageRequests.value</li> </ul>                                                                                                    |
| Witness/PageEngine<br>• pageRequests.value<br>• cacheEnabled.value<br>• cachePageHits.value<br>• cachePageRequests.value<br>• pageMetadataWaitTimeAvg.value                                                                                                    |
| Witness/PageEngine<br>• pageRequests.value<br>• cacheEnabled.value<br>• cachePageHits.value<br>• cachePageRequests.value<br>• pageMetadataWaitTimeAvg.value<br>• pageMetadataWaitTimeAvg.count                                                                                                    |
| Witness/PageEngine<br>• pageRequests.value<br>• cacheEnabled.value<br>• cachePageHits.value<br>• cachePageRequests.value<br>• pageMetadataWaitTimeAvg.value<br>• pageMetadataWaitTimeAvg.count<br>• pageMetadataWaitTime.value                                                                                                    |
| Witness/PageEngine<br>• pageRequests.value<br>• cacheEnabled.value<br>• cachePageHits.value<br>• cachePageRequests.value<br>• pageMetadataWaitTimeAvg.value<br>• pageMetadataWaitTimeAvg.count<br>• pageMetadataWaitTime.value<br>• pageMetadataWaitTime.count                                                                                                    |
| Witness/PageEngine<br>• pageRequests.value<br>• cacheEnabled.value<br>• cachePageHits.value<br>• cachePageRequests.value<br>• pageMetadataWaitTimeAvg.value<br>• pageMetadataWaitTimeAvg.count<br>• pageMetadataWaitTime.value<br>• pageMetadataWaitTime.count<br>• pageMetadataWaitTime.count                                                                                                    |
| Witness/PageEngine<br>• pageRequests.value<br>• cacheEnabled.value<br>• cachePageHits.value<br>• cachePageRequests.value<br>• pageMetadataWaitTimeAvg.value<br>• pageMetadataWaitTimeAvg.count<br>• pageMetadataWaitTime.value<br>• pageMetadataWaitTime.count<br>• pageMetadataWaitTime.minValue<br>• pageMetadataWaitTime.minValue                                                                                                    |
| Witness/PageEngine<br>pageRequests.value<br>cacheEnabled.value<br>cachePageHits.value<br>cachePageRequests.value<br>pageMetadataWaitTimeAvg.value<br>pageMetadataWaitTimeAvg.count<br>pageMetadataWaitTime.value<br>pageMetadataWaitTime.count<br>pageMetadataWaitTime.minValue<br>pageMetadataWaitTime.maxValue<br>pageMetadataWaitTime.maxValue<br>pageElapsedTimeAvg.value                                                                                                    |
| Witness/PageEngine<br>• pageRequests.value<br>• cacheEnabled.value<br>• cachePageHits.value<br>• cachePageRequests.value<br>• pageMetadataWaitTimeAvg.value<br>• pageMetadataWaitTimeAvg.count<br>• pageMetadataWaitTime.value<br>• pageMetadataWaitTime.count<br>• pageMetadataWaitTime.minValue<br>• pageMetadataWaitTime.minValue<br>• pageElapsedTimeAvg.value<br>• pageElapsedTimeAvg.count                                                                                                    |
| Witness/PageEngine<br>• pageRequests.value<br>• cacheEnabled.value<br>• cachePageHits.value<br>• cachePageRequests.value<br>• pageMetadataWaitTimeAvg.value<br>• pageMetadataWaitTimeAvg.count<br>• pageMetadataWaitTime.value<br>• pageMetadataWaitTime.count<br>• pageMetadataWaitTime.minValue<br>• pageMetadataWaitTime.maxValue<br>• pageElapsedTimeAvg.value<br>• pageElapsedTimeAvg.count<br>• pageElapsedTimeAvg.count<br>• pageElapsedTime.value                                                                                                    |
| Witness/PageEngine<br>• pageRequests.value<br>• cacheEnabled.value<br>• cachePageHits.value<br>• cachePageRequests.value<br>• pageMetadataWaitTimeAvg.value<br>• pageMetadataWaitTimeAvg.count<br>• pageMetadataWaitTime.value<br>• pageMetadataWaitTime.count<br>• pageMetadataWaitTime.minValue<br>• pageMetadataWaitTime.minValue<br>• pageElapsedTimeAvg.value<br>• pageElapsedTimeAvg.count                                                                                                    |
| Witness/PageEngine<br>• pageRequests.value<br>• cacheEnabled.value<br>• cachePageHits.value<br>• cachePageRequests.value<br>• pageMetadataWaitTimeAvg.value<br>• pageMetadataWaitTimeAvg.count<br>• pageMetadataWaitTime.value<br>• pageMetadataWaitTime.count<br>• pageMetadataWaitTime.minValue<br>• pageMetadataWaitTime.maxValue<br>• pageElapsedTimeAvg.value<br>• pageElapsedTimeAvg.count<br>• pageElapsedTimeAvg.count<br>• pageElapsedTime.value                                                                                                    |
| Witness/PageEngine<br>pageRequests.value<br>cacheEnabled.value<br>cachePageHits.value<br>cachePageRequests.value<br>pageMetadataWaitTimeAvg.value<br>pageMetadataWaitTimeAvg.count<br>pageMetadataWaitTime.value<br>pageMetadataWaitTime.count<br>pageMetadataWaitTime.minValue<br>pageMetadataWaitTime.maxValue<br>pageElapsedTimeAvg.count<br>pageElapsedTimeAvg.count<br>pageElapsedTime.value<br>pageElapsedTime.value<br>pageElapsedTime.value                                                                                                    |
| Witness/PageEngine<br>pageRequests.value<br>cacheEnabled.value<br>cachePageHits.value<br>cachePageRequests.value<br>pageMetadataWaitTimeAvg.value<br>pageMetadataWaitTimeAvg.count<br>pageMetadataWaitTime.value<br>pageMetadataWaitTime.count<br>pageMetadataWaitTime.minValue<br>pageMetadataWaitTime.maxValue<br>pageElapsedTimeAvg.value<br>pageElapsedTimeAvg.count<br>pageElapsedTime.value<br>pageElapsedTime.value<br>pageElapsedTime.count<br>pageElapsedTime.count<br>pageElapsedTime.count                                                                                                    |
| Witness/PageEngine<br>pageRequests.value<br>cacheEnabled.value<br>cachePageHits.value<br>cachePageRequests.value<br>pageMetadataWaitTimeAvg.value<br>pageMetadataWaitTimeAvg.count<br>pageMetadataWaitTime.value<br>pageMetadataWaitTime.count<br>pageMetadataWaitTime.minValue<br>pageMetadataWaitTime.maxValue<br>pageElapsedTimeAvg.count<br>pageElapsedTimeAvg.count<br>pageElapsedTime.value<br>pageElapsedTime.count<br>pageElapsedTime.count<br>pageElapsedTime.maxValue<br>pageElapsedTime.maxValue<br>pageElapsedTime.maxValue<br>pageElapsedTime.maxValue                                                                                                    |
| Witness/PageEngine<br>pageRequests.value<br>cacheEnabled.value<br>cachePageHits.value<br>cachePageRequests.value<br>pageMetadataWaitTimeAvg.value<br>pageMetadataWaitTimeAvg.count<br>pageMetadataWaitTime.value<br>pageMetadataWaitTime.count<br>pageMetadataWaitTime.minValue<br>pageMetadataWaitTime.maxValue<br>pageElapsedTimeAvg.value<br>pageElapsedTimeAvg.count<br>pageElapsedTime.value<br>pageElapsedTime.value<br>pageElapsedTime.count<br>pageElapsedTime.count<br>pageElapsedTime.maxValue<br>pageElapsedTime.maxValue<br>pageElapsedTime.maxValue<br>pageElapsedTime.maxValue<br>pageElapsedTime.maxValue<br>pageElapsedTime.maxValue<br>pageMetadataFetchTimeAvg.value                                                                     |
| Witness/PageEngine<br>pageRequests.value<br>cacheEnabled.value<br>cachePageHits.value<br>cachePageRequests.value<br>pageMetadataWaitTimeAvg.value<br>pageMetadataWaitTimeAvg.count<br>pageMetadataWaitTime.value<br>pageMetadataWaitTime.count<br>pageMetadataWaitTime.minValue<br>pageMetadataWaitTime.maxValue<br>pageElapsedTimeAvg.value<br>pageElapsedTimeAvg.count<br>pageElapsedTime.value<br>pageElapsedTime.value<br>pageElapsedTime.count<br>pageElapsedTime.count<br>pageElapsedTime.maxValue<br>pageElapsedTime.maxValue<br>pageElapsedTime.count<br>pageElapsedTime.maxValue<br>pageElapsedTime.maxValue<br>pageMetadataFetchTimeAvg.value<br>pageMetadataFetchTimeAvg.count<br>pageMetadataFetchTimeAvg.count<br>pageMetadataFetchTime.value |
| Witness/PageEngine<br>pageRequests.value<br>cacheEnabled.value<br>cachePageHits.value<br>cachePageRequests.value<br>pageMetadataWaitTimeAvg.value<br>pageMetadataWaitTimeAvg.count<br>pageMetadataWaitTime.value<br>pageMetadataWaitTime.count<br>pageMetadataWaitTime.minValue<br>pageMetadataWaitTime.maxValue<br>pageElapsedTimeAvg.value<br>pageElapsedTimeAvg.count<br>pageElapsedTime.value<br>pageElapsedTime.count<br>pageElapsedTime.count<br>pageElapsedTime.count<br>pageElapsedTime.count<br>pageElapsedTime.count<br>pageElapsedTime.count<br>pageElapsedTime.count<br>pageElapsedTime.count<br>pageElapsedTime.maxValue<br>pageElapsedTime.maxValue<br>pageMetadataFetchTimeAvg.value<br>pageMetadataFetchTimeAvg.count                      |

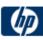

| <ul> <li>pageMetadataFetchTime.maxValue</li> </ul>              |
|-----------------------------------------------------------------|
| queueTimeout.value                                              |
| queueStayAvg.value                                              |
| queueStayAvg.count                                              |
| queueStay.value                                                 |
| queueStay.count                                                 |
| <ul> <li>queuestay.count</li> <li>queueStay.minValue</li> </ul> |
|                                                                 |
| queueStay.maxValue                                              |
| queueLengthAvg.value                                            |
| queueLengthAvg.count                                            |
| queueLength.value                                               |
| queueLength.count                                               |
| <ul> <li>queueLength.minValue</li> </ul>                        |
| <ul> <li>queueLength.maxValue</li> </ul>                        |
|                                                                 |
|                                                                 |
| Witness/PageUrl                                                 |
| <ul> <li>lastResponseDate.value</li> </ul>                      |
| <ul> <li>lastResponseCode.value</li> </ul>                      |
| cacheHits.value                                                 |
| httpXXX.value                                                   |
| <ul> <li>executeTime.maxTime</li> </ul>                         |
| <ul> <li>executeTime.minTime</li> </ul>                         |
| executeTime.avg                                                 |
| executeTime.active                                              |
| executeTime.time                                                |
| connFetch.completed                                             |
|                                                                 |
| WitnessLoginUrl                                                 |
| lastResponseDate.value                                          |
| lastResponseCode.value                                          |
| cacheHits.value                                                 |
| httpXXX.value                                                   |
| <ul> <li>executeTime.maxTime</li> </ul>                         |
| executeTime.minTime                                             |
|                                                                 |
| <ul> <li>executeTime.avg</li> <li>executeTime.active</li> </ul> |
|                                                                 |
|                                                                 |
| connFetch.completed                                             |
| WitnessVersionUrl                                               |
| <ul> <li>lastResponseDate.value</li> </ul>                      |
| <ul> <li>lastResponseCode.value</li> </ul>                      |
| cacheHits.value                                                 |
| httpXXX.value                                                   |
| executeTime.maxTime                                             |
| executeTime.minTime                                             |
| executeTime.avg                                                 |
| executeTime.active                                              |
| executeTime.time                                                |
|                                                                 |

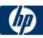

| connFetch.completed                                              |
|------------------------------------------------------------------|
|                                                                  |
| WitnessXSLUrl                                                    |
| lastResponseDate.value                                           |
| lastResponseCode.value                                           |
| cacheHits.value                                                  |
| httpXXX.value                                                    |
| executeTime.maxTime                                              |
| executeTime.minTime                                              |
| executeTime.avg                                                  |
| <ul> <li>executeTime.active</li> <li>executeTime.time</li> </ul> |
|                                                                  |
| connFetch.completed                                              |
|                                                                  |
|                                                                  |
|                                                                  |
| WitnessPlsqlDad-provider                                         |
| cacheHits.value                                                  |
| offline.value                                                    |
| httpXXX.value                                                    |
| <ul> <li>executeTime.maxTime</li> </ul>                          |
| <ul> <li>executeTime.minTime</li> </ul>                          |
| <ul> <li>executeTime.avg</li> </ul>                              |
| executeTime.active                                               |
| executeTime.time                                                 |
| connFetch.completed                                              |
| WitnessPlsqlDad-providerPortlet                                  |
| <ul> <li>lastResponseDate.value</li> </ul>                       |
| <ul> <li>lastResponseCode.value</li> </ul>                       |
| cacheHits.value                                                  |
| httpXXX.value                                                    |
| executeTime.maxTime                                              |
| executeTime.minTime                                              |
| executeTime.avg                                                  |
| executeTime.active                                               |
| executeTime.time                                                 |
| connFetch.completed                                              |
|                                                                  |
| WitnessWebDad-provider                                           |
| cacheHits.value                                                  |
| offline.value                                                    |
| httpXXX.value                                                    |
| executeTime.maxTime                                              |
| executeTime.minTime                                              |
| executeTime.avg                                                  |
| executeTime.active                                               |
| executeTime.time                                                 |
| connFetch.completed                                              |

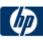

| WitnessWebDad-providerPorlet<br>IastResponseDate.value<br>IastResponseCode.value<br>cacheHits.value<br>httpXXX.value<br>executeTime.maxTime<br>executeTime.minTime<br>executeTime.avg<br>executeTime.active<br>executeTime.time<br>connFetch.completed                                                                                                    |
|----------------------------------------------------------------------------------------------------|
| JServ Metrics                                                                                                    |
| Overall Jserv<br>• port.value<br>• readRequest.active<br>• readRequest.avg<br>• readRequest.maxTime<br>• readRequest.minTime<br>• readRequest.completed<br>• readRequest.time<br>• maxConnections.value<br>• activeConnections.maxValue<br>• activeConnections.value<br>• idlePeriod.maxTime<br>• idlePeriod.minTime<br>• idlePeriod.completed<br>• idlePeriod.time<br>• host.value<br>• maxBacklog.value<br>Jserv Zone |
| <ul> <li>checkReload.active</li> <li>checkReload.avg</li> <li>checkReload.maxTime</li> <li>checkReload.minTime</li> <li>checkReload.completed</li> <li>checkReload.time</li> <li>activeSessions.value</li> <li>readSession.count</li> <li>writeSession.count</li> <li>loadFailed.count</li> </ul>                                                                                                    |

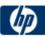

|    | Jserv Servlet                                                              |
|----|----------------------------------------------------------------------------|
|    |                                                                            |
|    | processRequest.active                                                      |
|    | processRequest.avg                                                         |
|    | processRequest.maxTime                                                     |
|    | processRequest.minTime                                                     |
|    | processRequest.completed                                                   |
|    | processRequest.time                                                        |
|    | <ul> <li>serviceRequest.active</li> </ul>                                  |
|    | <ul> <li>serviceRequest.avg</li> </ul>                                     |
|    | <ul> <li>serviceRequest.maxTime</li> </ul>                                 |
|    | <ul> <li>serviceRequest.minTime</li> </ul>                                 |
|    | <ul> <li>serviceRequest.completed</li> </ul>                               |
|    | <ul> <li>serviceRequest.time</li> </ul>                                    |
|    | <ul> <li>loadServlet.avg</li> </ul>                                        |
|    | loadServlet.maxTime                                                        |
|    | loadServlet.minTime                                                        |
|    | <ul> <li>loadServlet.completed</li> </ul>                                  |
|    | loadServlet.time                                                           |
|    | <ul> <li>loadServletClasses.active</li> </ul>                              |
|    | <ul> <li>loadServletClasses.avg</li> </ul>                                 |
|    | <ul> <li>loadServletClasses.maxTime</li> </ul>                             |
|    | <ul> <li>loadServletClasses.minTime</li> </ul>                             |
|    | <ul> <li>loadServletClasses.completed</li> </ul>                           |
|    | loadServletClasses.time                                                    |
|    | <ul> <li>loadServlet.avg</li> </ul>                                        |
|    | createSession.active                                                       |
|    | createSession.avg                                                          |
|    | createSession.maxTime                                                      |
|    | createSession.minTime                                                      |
|    | createSession.completed                                                    |
|    | createSession.time                                                         |
|    | maxSTMInstances.value                                                      |
|    | activeSTMInstances.maxValue                                                |
|    | <ul> <li>activeSTMInstances.value</li> </ul>                               |
|    |                                                                            |
|    | Jserv JSP                                                                  |
|    | <ul> <li>processRequest.active</li> </ul>                                  |
|    | <ul> <li>processRequest.avg</li> </ul>                                     |
|    | <ul> <li>processRequest.maxTime</li> </ul>                                 |
|    | <ul> <li>processRequest.minTime</li> </ul>                                 |
|    | <ul> <li>processRequest.completed</li> </ul>                               |
|    | <ul> <li>processRequest.time</li> </ul>                                    |
|    | <ul> <li>processivequest.ane</li> <li>serviceRequest.active</li> </ul>     |
|    | <ul> <li>serviceRequest.avg</li> </ul>                                     |
|    | <ul> <li>serviceRequest.avg</li> <li>serviceRequest.maxTime</li> </ul>     |
|    | <ul> <li>serviceRequest.maxTime</li> <li>serviceRequest.minTime</li> </ul> |
|    |                                                                            |
|    | serviceRequest.completed     serviceRequest time                           |
|    | serviceRequest.time                                                        |
|    | loadServlet.avg                                                            |
| 57 | loadServlet.maxTime                                                        |

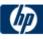

| <ul> <li>loadServlet.minTime</li> </ul>                                           |
|-----------------------------------------------------------------------------------|
| <ul> <li>loadServlet.completed</li> </ul>                                         |
| <ul> <li>loadServlet.time</li> </ul>                                              |
| <ul> <li>loadServletClasses.active</li> </ul>                                     |
| <ul> <li>loadServletClasses.avg</li> </ul>                                        |
| <ul> <li>loadServletClasses.maxTime</li> </ul>                                    |
| <ul> <li>loadServletClasses.minTime</li> </ul>                                    |
| <ul> <li>loadServletClasses.completed</li> </ul>                                  |
| <ul> <li>loadServletClasses.time</li> </ul>                                       |
| <ul> <li>loadServlet.avg</li> </ul>                                               |
| createSession.active                                                              |
| createSession.avg                                                                 |
| <ul> <li>createSession.maxTime</li> </ul>                                         |
| createSession.minTime                                                             |
| <ul> <li>createSession.completed</li> </ul>                                       |
| <ul> <li>createSession.time</li> </ul>                                            |
| <ul> <li>maxSTMInstances.value</li> </ul>                                         |
|                                                                                   |
| <ul> <li>activeSTMInstances.maxValue</li> <li>activeSTMInstances.value</li> </ul> |
|                                                                                   |
| Oracle Process Manager/Notification Server Metrics                                |
| OPMN_PM Metrics                                                                   |
| <ul> <li>jobWorkerQueue.value</li> </ul>                                          |
| IReq.count                                                                        |
| <ul> <li>procDeath.count</li> </ul>                                               |
| •                                                                                 |
| <ul> <li>procDeathReplace.count</li> <li>reqFail.count</li> </ul>                 |
|                                                                                   |
| reqPartialSucc.count                                                              |
| reqSucc.count                                                                     |
| rReq.count                                                                        |
| workerThread.value                                                                |
| ODMN HOST STATISTICS Matrice                                                      |
| OPMN_HOST_STATISTICS Metrics                                                      |
| cpuldle.value     free Dhusicel Mars value                                        |
| freePhysicalMem.value                                                             |
| numProcessors.value                                                               |
| • timestamp.value                                                                 |
| totalPhysicalMem.value                                                            |
| OPMN_IAS_INSTANCE Metrics                                                         |
| <ul> <li>iasCluster.value</li> </ul>                                              |
|                                                                                   |
| OPMN_PROCESS_TYPE Metrics                                                         |
| moduleId.value                                                                    |
|                                                                                   |
| OPMN_PROCESS_SET Metrics                                                          |
|                                                                                   |
|                                                                                   |
| reqFail.count                                                                     |
| reqPartialSucc.count                                                              |

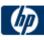

| <ul> <li>reqSucc.count</li> <li>restartOnDeath.value</li> <li>OPMN_PROCESS Metrics</li> <li>cpuTime.value</li> <li>heapSize.value</li> <li>iasCluster.value</li> <li>iasInstance.value</li> <li>indexInSet.value</li> <li>memoryUsed.value</li> <li>privateMemory.value</li> <li>sharedMemory.value</li> <li>startTime.value</li> <li>status.value</li> <li>uid.value</li> <li>uid.value</li> <li>uid.value</li> <li>uid.value</li> <li>uid.value</li> <li>uid.value</li> <li>uid.value</li> <li>oPMN_CONNECT Metrics</li> </ul> |
|----------------------------------------------------------------------------------------------------|
| OPMN_PROCESS Metrics<br>cpuTime.value<br>heapSize.value<br>iasCluster.value<br>iasInstance.value<br>indexInSet.value<br>memoryUsed.value<br>pid.value<br>privateMemory.value<br>sharedMemory.value<br>startTime.value<br>type.value<br>uid.value<br>uid.value<br>uid.value                                                                                                    |
| <ul> <li>cpuTime.value</li> <li>heapSize.value</li> <li>iasCluster.value</li> <li>iasInstance.value</li> <li>indexInSet.value</li> <li>memoryUsed.value</li> <li>pid.value</li> <li>privateMemory.value</li> <li>sharedMemory.value</li> <li>startTime.value</li> <li>status.value</li> <li>type.value</li> <li>uid.value</li> <li>uid.value</li> <li>upTime.value</li> </ul>                                                                                                    |
| <ul> <li>cpuTime.value</li> <li>heapSize.value</li> <li>iasCluster.value</li> <li>iasInstance.value</li> <li>indexInSet.value</li> <li>memoryUsed.value</li> <li>pid.value</li> <li>privateMemory.value</li> <li>sharedMemory.value</li> <li>startTime.value</li> <li>status.value</li> <li>type.value</li> <li>uid.value</li> <li>uid.value</li> <li>upTime.value</li> </ul>                                                                                                    |
| <ul> <li>cpuTime.value</li> <li>heapSize.value</li> <li>iasCluster.value</li> <li>iasInstance.value</li> <li>indexInSet.value</li> <li>memoryUsed.value</li> <li>pid.value</li> <li>privateMemory.value</li> <li>sharedMemory.value</li> <li>startTime.value</li> <li>status.value</li> <li>type.value</li> <li>uid.value</li> <li>uid.value</li> <li>upTime.value</li> </ul>                                                                                                    |
| <ul> <li>heapSize.value</li> <li>iasCluster.value</li> <li>iasInstance.value</li> <li>indexInSet.value</li> <li>memoryUsed.value</li> <li>pid.value</li> <li>privateMemory.value</li> <li>sharedMemory.value</li> <li>startTime.value</li> <li>status.value</li> <li>type.value</li> <li>uid.value</li> <li>upTime.value</li> </ul>                                                                                                    |
| <ul> <li>iasCluster.value</li> <li>iasInstance.value</li> <li>indexInSet.value</li> <li>memoryUsed.value</li> <li>pid.value</li> <li>privateMemory.value</li> <li>sharedMemory.value</li> <li>startTime.value</li> <li>status.value</li> <li>type.value</li> <li>uid.value</li> <li>upTime.value</li> </ul>                                                                                                    |
| <ul> <li>iasInstance.value</li> <li>indexInSet.value</li> <li>memoryUsed.value</li> <li>pid.value</li> <li>privateMemory.value</li> <li>sharedMemory.value</li> <li>startTime.value</li> <li>status.value</li> <li>type.value</li> <li>uid.value</li> <li>upTime.value</li> </ul>                                                                                                    |
| <ul> <li>indexInSet.value</li> <li>memoryUsed.value</li> <li>pid.value</li> <li>privateMemory.value</li> <li>sharedMemory.value</li> <li>startTime.value</li> <li>status.value</li> <li>type.value</li> <li>uid.value</li> <li>upTime.value</li> </ul>                                                                                                    |
| <ul> <li>memoryUsed.value</li> <li>pid.value</li> <li>privateMemory.value</li> <li>sharedMemory.value</li> <li>startTime.value</li> <li>status.value</li> <li>type.value</li> <li>uid.value</li> <li>upTime.value</li> </ul>                                                                                                    |
| <ul> <li>pid.value</li> <li>privateMemory.value</li> <li>sharedMemory.value</li> <li>startTime.value</li> <li>status.value</li> <li>type.value</li> <li>uid.value</li> <li>upTime.value</li> </ul>                                                                                                    |
| <ul> <li>privateMemory.value</li> <li>sharedMemory.value</li> <li>startTime.value</li> <li>status.value</li> <li>type.value</li> <li>uid.value</li> <li>upTime.value</li> </ul>                                                                                                    |
| <ul> <li>sharedMemory.value</li> <li>startTime.value</li> <li>status.value</li> <li>type.value</li> <li>uid.value</li> <li>upTime.value</li> </ul>                                                                                                    |
| <ul> <li>startTime.value</li> <li>status.value</li> <li>type.value</li> <li>uid.value</li> <li>upTime.value</li> </ul>                                                                                                    |
| <ul> <li>status.value</li> <li>type.value</li> <li>uid.value</li> <li>upTime.value</li> </ul>                                                                                                    |
| <ul> <li>type.value</li> <li>uid.value</li> <li>upTime.value</li> </ul>                                                                                                    |
| uid.value     upTime.value                                                                                                    |
| upTime.value                                                                                                    |
|                                                                                                    |
|                                                                                                    |
| OPMN CONNECT Metrics                                                                                                    |
| OPMN CONNECT Metrics                                                                                                    |
| OPMN CONNECT Metrics                                                                                                    |
|                                                                                                    |
| desc.value                                                                                                    |
| host.value                                                                                                    |
| port.value                                                                                                    |
|                                                                                                    |
| OPMN_ONS Metrics                                                                                                    |
| notifProcessed.value                                                                                                    |
| notifProcessQueue.value                                                                                                    |
| notifReceived.value                                                                                                    |
| notifReceived.value     notifReceiveQueue.value                                                                                                    |
| workerThread.value                                                                                                    |
| worker i nread.value                                                                                                    |
|                                                                                                    |
| OPMN_ONS_LOCAL_PORT Metrics                                                                                                    |
| desc.value                                                                                                    |
| host.value                                                                                                    |
| port.value                                                                                                    |
|                                                                                                    |
| OPMN_ONS_REMOTE_PORT Metrics                                                                                                    |
| desc.value                                                                                                    |
| host.value                                                                                                    |
| port.value                                                                                                    |
|                                                                                                    |
| OPMN_ONS_REQUEST_PORT Metrics                                                                                                    |
| desc.value                                                                                                    |
| host.value                                                                                                    |
| port.value                                                                                                    |

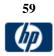

| VMWare<br>Performance | VirtualCenter 2.x<br>ESX 3.x<br>ESX 2.5 via<br>VirtualCenter 2.x<br>ESX 3.x via<br>VirtualCenter 3.x | Virtual Center -<br>Microsoft Windows<br>2000, Microsoft<br>Windows XP<br>Professional, and<br>Microsoft Windows<br>Server 2003<br>ESX server – own<br>OS | CPU Usage (Group: cpu)<br>usage<br>usagemhz<br>system<br>wait<br>ready<br>extra<br>used<br>guaranteed<br>reservedCapacity<br>CPU Utilization for Resources (Group: rescpu)<br>actav1<br>actav5<br>actav15<br>actav15<br>actav15<br>actpk1<br>actpk5<br>actpk15<br>runav1<br>runav5<br>runav15<br>runav15<br>maxLimited1                                                                                                    |
|-----------------------|----------------------------------------------------------------------------------------------------|----------------------------------------------------------------------------------------------------|----------------------------------------------------------------------------------------------------|
|                       |                                                                                                    |                                                                                                    | <ul> <li>maxLimited5</li> <li>maxLimited15</li> <li>sampleCount</li> <li>samplePeriod</li> </ul> Memory Performance (Group: mem) <ul> <li>usage</li> <li>vmmemctl</li> <li>active</li> <li>granted</li> <li>shared</li> <li>zero</li> <li>unreserved</li> <li>swapunreserved</li> <li>swapused</li> <li>sharedcommon</li> <li>heap</li> <li>heapfree</li> <li>state</li> <li>swapped</li> <li>swaptarget</li> <li>swapout</li> <li>vmmemctlarget</li> <li>consumed</li> </ul> |

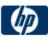

| overhead                                          |
|---------------------------------------------------|
| <ul> <li>reservedCapacity</li> </ul>              |
|                                                   |
| Network Performance (Group: net)                  |
| • usage                                           |
| transmitted                                       |
| received                                          |
| <ul> <li>packetRx</li> </ul>                      |
| <ul> <li>packetTx</li> </ul>                      |
| Disk Performance (Group: disk)                    |
| • usage                                           |
| • read                                            |
| write                                             |
| numberRead                                        |
| numberWrite                                       |
|                                                   |
| System Performance (Group: sys)                   |
| uptime                                            |
| <ul> <li>resourceCpuUsage</li> </ul>              |
| heartbeat                                         |
| Cluster Services Metrics (Group: clusterServices) |
| cpufairness                                       |
| <ul> <li>memfairness</li> </ul>                   |
| effectivecpu                                      |
| effectivemem                                      |
| • failover                                        |
|                                                   |

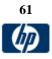

| ERP         |                        |                   |                                                                        |
|-------------|------------------------|-------------------|------------------------------------------------------------------------|
| Арр.        | Versions supported     | Platforms         | Metrics                                                                |
|             |                        | Supported         |                                                                        |
| SAP         | SAP R/3 4.6B, R/3      | Windows NT 4.0,   | Database performance (Oracle)                                          |
| Performance | 4.6C, R/3 4.7E         | Windows 2000,     | Calls - Parses                                                         |
|             | SAP ECC5, ECC6         | Linux and Solaris | Calls - Reads / User calls                                             |
|             |                        |                   | Calls - Recursive calls                                                |
|             | ** This monitor        |                   | Calls - User calls                                                     |
|             | requires that the SAP  |                   | Calls - User/Recursive calls                                           |
|             | Java Connector (SAP    |                   | Calls - commits                                                        |
|             | JCo 2.1.5+) be         |                   | Calls - rollbacks                                                      |
|             | downloaded and         |                   | Data buffer - Buffer busy waits                                        |
|             | installed on the same  |                   | <ul> <li>Data buffer - Buffer wait time s</li> </ul>                   |
|             | server as where        |                   | <ul> <li>Data buffer - Physical reads</li> </ul>                       |
|             | SiteScope is running.  |                   | <ul> <li>Data buffer – Quality</li> </ul>                              |
|             | This connector is      |                   | <ul> <li>Data buffer – Reads</li> </ul>                                |
|             | available at           |                   | <ul> <li>Data buffer - Neads</li> <li>Data buffer - Size kb</li> </ul> |
|             | http://www.service.sa  |                   | <ul> <li>Data buffer - writes</li> </ul>                               |
|             | p.com/connectors       |                   |                                                                        |
|             | which requires a valid |                   | Log buffer - Alloc fault rate                                          |
|             | Service Marketplace    |                   | Log buffer - Allocation retries                                        |
|             | login to access the    |                   | Log buffer - Entries                                                   |
|             | site.                  |                   | Log buffer - Log files (in use)                                        |
|             |                        |                   | Log buffer - Redo log waits                                            |
|             |                        |                   | Log buffer - Size kb                                                   |
|             | Click on "SAP Java     |                   | Redo logging - Latching times                                          |
|             | Connector", "Tools     |                   | Redo logging - Mb written                                              |
|             | and Services".         |                   | Redo logging - OS-Blocks written                                       |
|             | ** This monitor also   |                   | Redo logging - Write times                                             |
|             | requires an optional   |                   | Redo logging - Writes                                                  |
|             | license key that must  |                   | Shared Pool - DD-Cache quality                                         |
|             | be entered in the      |                   | Shared Pool - SQL Area get ratio                                       |
|             | "Option Licenses"      |                   | Shared Pool - Size kb                                                  |
|             | box on the SiteScope   |                   | <ul> <li>Shared Pool – pin ratio %</li> </ul>                          |
|             | "General               |                   | <ul> <li>Shared Pool - reloads/pins</li> </ul>                         |
|             | Preferences" page.     |                   | Sorts - Disk                                                           |
|             | 1 0                    |                   | Sorts - Memory                                                         |
|             |                        |                   | Sorts - Rows sorted                                                    |
|             |                        |                   | <ul> <li>Table scans &amp; fetches - Fetch by row id</li> </ul>        |
|             |                        |                   | <ul> <li>Table scans &amp; fetches - Long table scans</li> </ul>       |
|             |                        |                   | <ul> <li>Table scans &amp; fetches - Short table scans</li> </ul>      |
|             |                        |                   | <ul> <li>Table scans &amp; fetches - by continued row</li> </ul>       |
|             |                        |                   | <ul> <li>Time statistics - Busy wait times</li> </ul>                  |
|             |                        |                   | <ul> <li>Time statistics - CPU count</li> </ul>                        |
|             |                        |                   | <ul> <li>Time statistics - CPU times</li> </ul>                        |
|             |                        |                   | <ul> <li>Time statistics - CPU usage %</li> </ul>                      |
|             |                        |                   | <ul> <li>Time statistics - Sessions busy %</li> </ul>                  |
|             |                        |                   | Time statistics - Time/User call ms                                    |
|             |                        |                   |                                                                        |
|             |                        |                   |                                                                        |
|             | •                      | 62                | -                                                                      |

|    | Database performance (MSSQL)                                                                    |
|----|-------------------------------------------------------------------------------------------------|
|    | Memory Usage/Current memory kb                                                                  |
|    | Memory Usage/Maximum memory kb                                                                  |
|    | Memory Usage/Procedure cache kb                                                                 |
|    | Memory Usage/Procedure cache hit ratio %     Memory Usage/Tatal SQL connections                 |
|    | Memory Usage/Total SQL connections                                                              |
|    | Memory Usage/Free pages                                                                         |
|    | Memory Usage/Data cache size kb                                                                 |
|    | Memory Usage/Data cache hit ratio %                                                             |
|    | Space Usage/Total data size Mb                                                                  |
|    | Space Usage/Free Space Mb                                                                       |
|    | Space Usage/Total log size Mb                                                                   |
|    | Space Usage/Free space Mb                                                                       |
|    | Server Engine/CPU busy s                                                                        |
|    | Server Engine/CPU idle s                                                                        |
|    | Server Engine/IO busy s     Server Engine/Dbusical reads                                        |
|    | Server Engine/Physical reads                                                                    |
|    | Server Engine/Physical writes     Server Engine/Physical errors                                 |
|    | Server Engine/Physical errors     SOL Paguagta/SOL battabag                                     |
|    | SQL Requests/SQL batches     SQL Requests/Read shared pages                                     |
|    | SQL Requests/Read ahead pages     SQL Requests/Reaguest buffer pages                            |
|    | SQL Requests/Request buffer pages     SQL Requests/Request buffer reads                         |
|    | SQL Requests/Request buffer reads     SQL Requests/Request buffer writes                        |
|    | SQL Requests/Request buffer writes     SQL Requests/Full table/index scaps                      |
|    | <ul> <li>SQL Requests/Full table/index scans</li> <li>SQL Requests/Index range scans</li> </ul> |
|    | <ul> <li>SQL Requests/Index range scans</li> <li>SQL Requests/Index searches</li> </ul>         |
|    | SQL Requests/Probe scans                                                                        |
|    | SQL Requests/Lazy write                                                                         |
|    | Workload/CPU Time                                                                               |
|    | Workload/Dialog steps                                                                           |
|    | Workload/Average CPU time                                                                       |
|    | Workload/Av. RFC+CPIC time                                                                      |
|    | Workload/Av. response time                                                                      |
|    | Workload/Average wait time                                                                      |
|    | Workload/Average load time                                                                      |
|    | Workload/Av. Roll i+w time                                                                      |
|    | Workload/Av. DB req. time                                                                       |
|    | Workload/Av. enqueue time                                                                       |
|    | Workload/Database requests                                                                      |
|    | Workload/DB Calls: Direct reads                                                                 |
|    | Workload/DB Calls: Sequential reads                                                             |
|    | Workload/DB Calls: Changes                                                                      |
|    | Workload/Time per DB request                                                                    |
|    | Workload/Time per Req.: Direct reads                                                            |
|    | Workload/Time per Req.: Sequential reads                                                        |
|    | Workload/Time per Req.: Changes and commits                                                     |
|    | Workload/Roll-in time                                                                           |
|    | Workload/Roll-out time                                                                          |
| 63 |                                                                                                 |
| 05 |                                                                                                 |

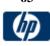

|                                |                   |                                  | Workload/Roll wait time                                                                                        |
|--------------------------------|-------------------|----------------------------------|----------------------------------------------------------------------------------------------------|
|                                |                   |                                  | <ul> <li>Workload/Roll wait time</li> <li>Workload/Roll-ins</li> </ul>                                         |
|                                |                   |                                  | Workload/Roll-outs                                                                                             |
|                                |                   |                                  |                                                                                                    |
|                                |                   |                                  | Workload                                                                                                    |
|                                |                   |                                  | Av. DB req. time                                                                                               |
|                                |                   |                                  | Av. enqueue time                                                                                               |
|                                |                   |                                  | Av. response time                                                                                              |
|                                |                   |                                  | Av. RFC+CPIC time                                                                                              |
|                                |                   |                                  | Av. Roll i+w time                                                                                              |
|                                |                   |                                  | Average bytes req.                                                                                             |
|                                |                   |                                  | Average CPU time                                                                                               |
|                                |                   |                                  | Average load time                                                                                              |
|                                |                   |                                  | Average wait time                                                                                              |
|                                |                   |                                  | CPU Time     Detekage celle                                                                                    |
|                                |                   |                                  | Database calls     Detabase requests                                                                           |
|                                |                   |                                  | <ul> <li>Database requests</li> <li>DB Calls: Changes</li> </ul>                                               |
|                                |                   |                                  | <ul> <li>DB Calls: Direct reads</li> </ul>                                                                     |
|                                |                   |                                  | <ul> <li>DB Calls: Sequential reads</li> </ul>                                                                 |
|                                |                   |                                  | <ul> <li>Dialog steps</li> </ul>                                                                               |
|                                |                   |                                  | Roll wait time                                                                                                 |
|                                |                   |                                  | Roll-in time                                                                                                   |
|                                |                   |                                  | Roll-ins                                                                                                    |
|                                |                   |                                  | Roll-out time                                                                                                  |
|                                |                   |                                  | Roll-outs                                                                                                    |
|                                |                   |                                  | Time per DB request                                                                                            |
|                                |                   |                                  | Time per Req.: Changes and commits                                                                             |
|                                |                   |                                  | Time per Req.: Direct reads                                                                                    |
| SAP CCMS                       | SAP R/3 4.6B, R/3 | Windows NT 4.0,                  | Time per Req.: Sequential reads See PDF document embedded here.                                                |
| (see installation              | 4.6C, R/3 4.7E    | Windows N1 4.0,<br>Windows 2000, |                                                                                                    |
| notes at the                   | SAP ECC5, ECC6    | Linux and Solaris                |                                                                                                    |
| bottom of the<br>right column) | ,                 |                                  | C:\Work Files\                                                                                                 |
| nght oolumin                   |                   |                                  | ccms_metrics.pdf                                                                                               |
|                                |                   |                                  |                                                                                                    |
|                                |                   |                                  | ** This monitor requires that the SAP Java Connector (SAP                                                      |
|                                |                   |                                  | JCo 2.1.5+) is downloaded and installed on the same server                                                     |
|                                |                   |                                  | as where SiteScope is running. This connector is available                                                     |
|                                |                   |                                  | at http://www.service.sap.com/connectors (a valid Service                                                      |
|                                |                   |                                  | Marketplace login is required to access the site).                                                             |
|                                |                   |                                  | Click "SAP Java Connector", "Tools and Services".                                                              |
|                                |                   |                                  | ** This menitor also requires on antisnal lisense key that                                                     |
|                                |                   |                                  | ** This monitor also requires an optional license key that must be entered in the "Option Licenses" box on the |
|                                |                   |                                  | SiteScope "General Preferences" page.                                                                          |
|                                |                   |                                  |                                                                                                    |
|                                |                   |                                  |                                                                                                    |

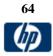

| SAP CCMS<br>Alert<br>(see<br>installation<br>notes at the<br>bottom of<br>the right<br>column)             | SAP R/3 4.6B, R/3<br>4.6C, R/3 4.7E<br>SAP ECC5, ECC6                                                            | Windows NT 4.0,<br>Windows 2000,<br>Linux and Solaris | See PDF document embedded here.<br>C:\Work Files\<br>ccms_metrics.pdf<br>** This monitor requires that the SAP Java Connector (SAP<br>JCo 2.1.5+) is downloaded and installed on the same server<br>as where SiteScope is running. This connector is available<br>at <u>http://www.service.sap.com/connectors</u> (a valid Service<br>Marketplace login is required to access the site).<br>Click "SAP Java Connector", "Tools and Services".<br>** This monitor also requires an optional license key that<br>must be entered in the "Option Licenses" box on the<br>SiteScope "General Preferences" page. |
|----------------------------------------------------------------------------------------------------|----------------------------------------------------------------------------------------------------|-------------------------------------------------------|----------------------------------------------------------------------------------------------------|
| SAP Java<br>Web<br>Aplication<br>(see<br>installation<br>notes at the<br>bottom of<br>the right<br>column) | Web Application<br>Server 6.40<br>Web Application<br>Server 7.00<br>SAP Enterprise<br>Portal 5.0, 6.0 and<br>7.0 | Windows NT 4.0,<br>Windows 2000,<br>Linux and Solaris | Metrics for the monitor received dynamically from SAP Java<br>Web Aplication server.<br>**The SAP Java Web Application Server monitor uses SAP<br>JMX Connector libraries to connect to SAP J2EE cluster. A<br>user must have the appropriate license granted by SAP to<br>receive and use these libraries.<br>** This monitor also requires an optional license key that<br>must be entered in the "Option Licenses" box on the<br>SiteScope "General Preferences" page.                                                                                                    |

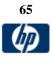

| CRM         |                         |                 |                                                  |
|-------------|-------------------------|-----------------|--------------------------------------------------|
| Арр.        | Versions supported      | Platforms       | Metrics                                          |
|             |                         | Supported       |                                                  |
| Siebel      | 7.03, 7.04, 7.5.3, 7.7, | Windows and all | Siebel Server Stats                              |
| Application | 8.0                     | Unix            | Average Connect Time                             |
| Monitor     |                         |                 | Average Reply Size                               |
|             |                         |                 | Average Request Size                             |
|             |                         |                 | Average Requests Per Session                     |
|             |                         |                 | Average Response Time                            |
|             |                         |                 | Average Think Time                               |
|             |                         |                 | Avg SQL Execute Time                             |
|             |                         |                 | Avg SQL Fetch Time                               |
|             |                         |                 | Avg SQL Parse Time                               |
|             |                         |                 | CPU Time                                         |
|             |                         |                 | Elapsed Time                                     |
|             |                         |                 | Num of DBConn Retries                            |
|             |                         |                 | Num of DLRbk Retries                             |
|             |                         |                 | Num of Exhausted Retries                         |
|             |                         |                 | Number of Sleeps                                 |
|             |                         |                 | Number of SQL Executes                           |
|             |                         |                 | Number of SQL Fetches                            |
|             |                         |                 | <ul> <li>Number of SQL Parses</li> </ul>         |
|             |                         |                 | Object Manager Errors                            |
|             |                         |                 | Reply Messages                                   |
|             |                         |                 | <ul> <li>Request Messages</li> </ul>             |
|             |                         |                 | Sleep Time                                       |
|             |                         |                 | SQL Execute Time                                 |
|             |                         |                 |                                                  |
|             |                         |                 |                                                  |
|             |                         |                 |                                                  |
|             |                         |                 | Tests Attempted     Tests Failed                 |
|             |                         |                 | Tests Failed     Tests Oursessful                |
|             |                         |                 | Tests Successful     Tests Successful            |
|             |                         |                 | Total Reply Size                                 |
|             |                         |                 | Total Request Size                               |
|             |                         |                 | Total Response Time                              |
|             |                         |                 | Total Tasks                                      |
|             |                         |                 | Total Think Time                                 |
|             |                         |                 | Component Stats                                  |
|             |                         |                 | Call Center Object Manager                       |
|             |                         |                 | Average Connect Time                             |
|             |                         |                 | Average Connect Time     Average Reply Size      |
|             |                         |                 | Average Request Size                             |
|             |                         |                 | <ul> <li>Average Requests Per Session</li> </ul> |
|             |                         |                 |                                                  |
|             |                         |                 | Average Response Time     Average Think Time     |
|             |                         |                 | Average Think Time                               |
|             |                         |                 | Avg SQL Execute Time                             |
|             |                         | 64              | Avg SQL Fetch Time                               |

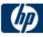

| Avg SQL Parse Time           |
|------------------------------|
| CPU Time                     |
| Elapsed Time                 |
| Number of SQL Executes       |
| Number of SQL Fetches        |
| Number of SQL Parses         |
| Number of Sleeps             |
| Object Manager Errors        |
| Reply Messages               |
| Request Messages             |
| SQL Execute Time             |
| SQL Fetch Time               |
| SQL Parse Time               |
| Sleep Time                   |
| Total Reply Size             |
| Total Request Size           |
| Total Response Time          |
| Total Tasks                  |
| Total Think Time             |
|                              |
| File System Manager          |
| Avg SQL Execute Time         |
| Avg SQL Fetch Time           |
| Avg SQL Parse Time           |
| CPU Time                     |
| Elapsed Time                 |
| Num of DBConn Retries        |
| Num of DLRbk Retries         |
| Num of Exhausted Retries     |
| Number of Sleeps             |
| Number of SQL Executes       |
| Number of SQL Fetches        |
| Number of SQL Parses         |
| Sleep Time                   |
| SQL Execute Time             |
| SQL Fetch Time               |
| SQL Parse Time               |
| Total Tasks                  |
|                              |
| Sales Object Manager         |
| Average Connect Time         |
| Average Reply Size           |
| Average Request Size         |
| Average Requests Per Session |
| Average Response Time        |
| Average Think Time           |
| Avg SQL Execute Time         |
| Avg SQL Fetch Time           |
| Avg SQL Parse Time           |
| CPU Time                     |
|                              |

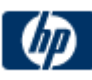

| <ul> <li>Elapsed Time</li> <li>Number of SQL Executes</li> <li>Number of SQL Fetches</li> <li>Number of SQL Parses</li> <li>Number of Sleeps</li> <li>Object Manager Errors</li> <li>Reply Messages</li> <li>Request Messages</li> <li>SQL Execute Time</li> <li>SQL Fetch Time</li> <li>SQL Parse Time</li> <li>Sleep Time</li> <li>Total Reply Size</li> <li>Total Response Time</li> <li>Total Tasks</li> </ul>                   |
|----------------------------------------------------------------------------------------------------|
| <ul> <li>Total Think Time</li> <li>Server Manager</li> <li>Avg SQL Execute Time</li> <li>Avg SQL Fetch Time</li> <li>Avg SQL Parse Time</li> <li>CPU Time</li> <li>Elapsed Time</li> <li>Number of Sleeps</li> <li>Number of SQL Executes</li> <li>Number of SQL Fetches</li> <li>Number of SQL Parses</li> <li>Sleep Time</li> <li>SQL Execute Time</li> <li>SQL Fetch Time</li> <li>SQL Parse Time</li> <li>Total Tasks</li> </ul> |
| Server Reqest Broker<br>Avg SQL Execute Time<br>Avg SQL Fetch Time<br>Avg SQL Parse Time<br>CPU Time<br>Elapsed Time<br>Num of DBConn Retries<br>Num of DLRbk Retries<br>Num of Exhausted Retries<br>Number of Sleeps<br>Number of SQL Executes<br>Number of SQL Fetches<br>Sleep Time<br>SQL Execute Time<br>SQL Fetch Time                                                                                                    |

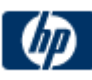

|    | SQL Parse Time                               |
|----|----------------------------------------------|
|    | Total Tasks                                  |
|    |                                              |
|    | Server Request Processor                     |
|    | Avg SQL Execute Time                         |
|    | Avg SQL Fetch Time                           |
|    | —                                            |
|    | Avg SQL Parse Time                           |
|    | CPU Time                                     |
|    | Elapsed Time                                 |
|    | <ul> <li>Num of DBConn Retries</li> </ul>    |
|    | <ul> <li>Num of DLRbk Retries</li> </ul>     |
|    | <ul> <li>Num of Exhausted Retries</li> </ul> |
|    | Number of Sleeps                             |
|    | Number of SQL Executes                       |
|    | Number of SQL Fetches                        |
|    | Number of SQL Parses                         |
|    | Sleep Time                                   |
|    | SQL Execute Time                             |
|    |                                              |
|    |                                              |
|    | SQL Parse Time                               |
|    | Total Tasks                                  |
|    | Service Object Manager                       |
|    | Average Connect Time                         |
|    | Average Reply Size                           |
|    |                                              |
|    | Average Request Size                         |
|    | Average Requests Per Session                 |
|    | Average Response Time                        |
|    | Average Think Time                           |
|    | <ul> <li>Avg SQL Execute Time</li> </ul>     |
|    | <ul> <li>Avg SQL Fetch Time</li> </ul>       |
|    | <ul> <li>Avg SQL Parse Time</li> </ul>       |
|    | CPU Time                                     |
|    | Elapsed Time                                 |
|    | Number of SQL Executes                       |
|    | Number of SQL Fetches                        |
|    | Number of SQL Parses                         |
|    | Number of Sleeps                             |
|    | Object Manager Errors                        |
|    | Reply Messages                               |
|    |                                              |
|    |                                              |
|    | SQL Execute Time                             |
|    | SQL Fetch Time                               |
|    | SQL Parse Time                               |
|    | Sleep Time                                   |
|    | Total Reply Size                             |
|    | Total Request Size                           |
|    | Total Response Time                          |
|    | Total Tasks                                  |
|    | Total Think Time                             |
| 60 |                                              |

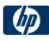

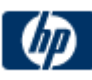

| <ul> <li>SQL Fetch Time</li> <li>SQL Parse Time</li> <li>Sleep Time</li> <li>Total Reply Size</li> <li>Total Request Size</li> <li>Total Response Time</li> <li>Total Tasks</li> <li>Total Think Time</li> </ul> |
|----------------------------------------------------------------------------------------------------|
| Component Objects                                                                                                    |
| Call Center Object Manager<br>• CP_ACTV_MTS Component<br>• CP_DISP_RUN_STATE<br>• CP_MAX_MTS<br>• CP_MAX_TASK                                                                                                    |
| File System Manager<br>• CP_ACTV_MTS Component<br>• CP_DISP_RUN_STATE<br>• CP_MAX_MTS<br>• CP_MAX_TASK                                                                                                    |
| Sales Object Manager <ul> <li>CP_ACTV_MTS Component</li> <li>CP_DISP_RUN_STATE</li> </ul>                                                                                                    |
| <ul><li> CP_MAX_MTS</li><li> CP_MAX_TASK</li></ul>                                                                                                    |
| Server Manager<br>• CP_ACTV_MTS Component<br>• CP_DISP_RUN_STATE<br>• CP_MAX_MTS<br>• CP_MAX_TASK                                                                                                    |
| Server Request Broker<br>• CP_ACTV_MTS Component<br>• CP_DISP_RUN_STATE<br>• CP_MAX_MTS<br>• CP_MAX_TASK                                                                                                    |
| Server Request Processor<br>• CP_ACTV_MTS Component<br>• CP_DISP_RUN_STATE<br>• CP_MAX_MTS<br>• CP_MAX_TASK                                                                                                    |
| Service Object Manager <ul> <li>CP_ACTV_MTS Component</li> </ul>                                                                                                    |

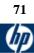

| [          |                         |                  |                                            |
|------------|-------------------------|------------------|--------------------------------------------|
|            |                         |                  | CP_DISP_RUN_STATE                          |
|            |                         |                  | CP_MAX_MTS                                 |
|            |                         |                  | CP_MAX_TASK                                |
|            |                         |                  |                                            |
|            |                         |                  | eService Object Manager                    |
|            |                         |                  | CP_ACTV_MTS Component                      |
|            |                         |                  | CP_DISP_RUN_STATE                          |
|            |                         |                  | CP_MAX_MTS                                 |
|            |                         |                  | CP_MAX_TASK                                |
|            |                         |                  |                                            |
|            |                         |                  | eTraining Object Manager                   |
|            |                         |                  | CP_MAX_TASK                                |
|            |                         |                  | CP_ACTV_MTS Component                      |
|            |                         |                  | CP_MAX_MTS                                 |
|            |                         |                  | CP_DISP_RUN_STATE                          |
| Siebel Web | 7.03, 7.04, 7.5.3, 7.7, | Windows and Unix | System Stats                               |
| Server     | 8.0                     |                  | Anonymous sessions requested from the pool |
|            | 0.0                     |                  | <ul> <li>Frequency mean</li> </ul>         |
|            |                         |                  |                                            |
|            |                         |                  |                                            |
|            |                         |                  |                                            |
|            |                         |                  | General Stats mean                         |
|            |                         |                  | General Stats stddev                       |
|            |                         |                  | Value                                      |
|            |                         |                  |                                            |
|            |                         |                  | Open Session Time                          |
|            |                         |                  | Frequency mean                             |
|            |                         |                  | Frequency stddev                           |
|            |                         |                  | General Stats count                        |
|            |                         |                  | General Stats mean                         |
|            |                         |                  | General Stats stddev                       |
|            |                         |                  | Value                                      |
|            |                         |                  |                                            |
|            |                         |                  | Anon Session Available                     |
|            |                         |                  | Frequency mean                             |
|            |                         |                  | Frequency stddev                           |
|            |                         |                  | General Stats count                        |
|            |                         |                  | General Stats mean                         |
|            |                         |                  | General Stats stddev                       |
|            |                         |                  | Value                                      |
|            |                         |                  |                                            |
|            |                         |                  | Close Session Time                         |
|            |                         |                  | Frequency mean                             |
|            |                         |                  | Frequency stddev                           |
|            |                         |                  | General Stats count                        |
|            |                         |                  | General Stats mean                         |
|            |                         |                  | General Stats stddev                       |
|            |                         |                  | Value                                      |
|            |                         |                  | - Value                                    |
|            |                         |                  | Request Time                               |
|            |                         |                  | Frequency mean                             |
| <u> </u>   | <u> </u>                | 1                |                                            |

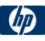

| 1                                      |
|----------------------------------------|
| Frequency stddev                       |
| General Stats count                    |
| General Stats mean                     |
| General Stats stddev                   |
| Value                                  |
|                                        |
|                                        |
| Anon Session Removed                   |
| Frequency mean                         |
| Frequency stddev                       |
| General Stats count                    |
| General Stats mean                     |
| General Stats stddev                   |
| Value                                  |
|                                        |
| Response Time                          |
| Frequency mean                         |
| Frequency stddev                       |
| General Stats count                    |
| General Stats mean                     |
| General Stats stddev                   |
| Value                                  |
|                                        |
| Anonymous sessions returns to the pool |
| Frequency mean                         |
| Frequency stddev                       |
| General Stats count                    |
| General Stats mean                     |
| General Stats stddev                   |
| Value                                  |
|                                        |
| Applications                           |
| ladas (Cassian Lifernar                |
| /sales/Session Lifespan                |
| Frequency mean                         |
| Frequency stddev                       |
| General Stats count                    |
| General Stats mean                     |
| General Stats stddev                   |
| Value                                  |
| /coloo/                                |
| /sales/                                |
| Frequency mean                         |
| Frequency stddev                       |
| General Stats count                    |
| General Stats mean                     |
| General Stats stddev                   |
| Value                                  |
|                                        |
|                                        |

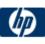

|                    |                                |                  | /callcenter/<br>• Frequency mean<br>• Frequency stddev<br>• General Stats count<br>• General Stats mean<br>• General Stats stddev<br>• Value                                                                                              |
|--------------------|--------------------------------|------------------|----------------------------------------------------------------------------------------------------|
|                    |                                |                  | <ul> <li>/callcenter/Session Lifespan</li> <li>Frequency mean</li> <li>Frequency stddev</li> <li>General Stats count</li> <li>General Stats mean</li> <li>General Stats stddev</li> <li>Value</li> </ul>                                  |
| Siebel Log<br>File | 7.03, 7.04, 7.5.3, 7.7,<br>8.0 | Windows and Unix | The Siebel Log File Monitor watches for log file entries<br>added to a group of log files by looking for entries containing<br>a specific event type or subtype.<br>Use this page to add the monitor or edit the monitor's<br>properties. |

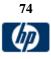

| App.         | Versions supported  | Platforms | Metrics                                       |
|--------------|---------------------|-----------|-----------------------------------------------|
|              |                     | Supported |                                               |
| Real One     | 2.0                 | Windows   | bandwidth                                     |
| Media        |                     |           | <ul> <li>buffering congestion num</li> </ul>  |
| Player       |                     |           | <ul> <li>buffering congestion time</li> </ul> |
|              | 7 4 0 4 0 4 10 4    |           | buffering num                                 |
| Real Media   | 7.x, 8.x, 9.x, 10.x |           | buffering seek num                            |
| Player       |                     |           | buffering seek time                           |
|              |                     |           | buffering time                                |
|              |                     |           | first frame time                              |
|              |                     |           | late packets                                  |
|              |                     |           | live pause num                                |
|              |                     |           | live pause time                               |
|              |                     |           | lost packets                                  |
|              |                     |           | network performance                           |
|              |                     |           | recovered packets                             |
|              |                     |           | stream quality                                |
| Real One     | All via perfmon     | Windows   | Encoder Connections                           |
| Media Server |                     |           | HTTP Clients                                  |
|              |                     |           | Monitor Connections                           |
| Real Media   |                     |           | Multicast Connections                         |
| Server       |                     |           | PNA Clients                                   |
|              |                     |           | RTSP Clients                                  |
|              |                     |           | Splitter Connections                          |
|              |                     |           | TCP Connections                               |
|              |                     |           | Total Bandwidth                               |
|              |                     |           | Total Clients                                 |
|              |                     |           | UDP Clients                                   |

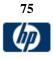

| Microsoft<br>Windows<br>Media<br>Player | 7.x, 9.x, 10.x, 11.0 | Windows | <ul> <li>buffering count</li> <li>buffering time</li> <li>interrupts</li> <li>packet quality</li> <li>packets lost</li> <li>packets recovered</li> <li>ratio bandwidth</li> <li>recommended bandwidth</li> <li>recommended duration</li> <li>sampling rate</li> <li>stream max</li> <li>stream min</li> <li>stream rate</li> <li>time quality</li> </ul>                                                                                                    |
|-----------------------------------------|----------------------|---------|----------------------------------------------------------------------------------------------------|
| Microsoft<br>Windows<br>Media Server    | All via perfmon      | Windows | Windows Media Station Service         Controllers         Stations         Streams         Windows Media Unicast Service         Active Live Unicast Streams         Active Streams         Active TCP Streams         Active UDP Streams         Aggregate Read Rate         Aggregate Send Rate         Allocated Bandwidth         Authentication Requests         Authentications Denied         Authorization Requests         Authorization Requests         Connected Clients         Connected Clients         Connected Clients         Connection Rate         HTTP Streams Reading Header         HTTP Streams Streaming Body         Late Reads         Pending Connections         Plugin Errors         Plugin Errors         Plugin Errors         Scheduling Rate         Stream Terminations         UDP Resend Requests         UDP Resends Sent |

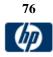

| Microsoft   | 2007 (8.0) +    | Windows | MAPI Connectivity/Result                                                                                             |
|-------------|-----------------|---------|----------------------------------------------------------------------------------------------------|
| Exchange    | PowerShell v1.0 |         | MAPI Connectivity/Latency                                                                                            |
| Server 2007 |                 |         | Mail Flow/TestMailflowResult                                                                                         |
|             |                 |         | Mail Flow/MessageLatencyTime                                                                                         |
|             |                 |         | Exchange Search/ResultFound                                                                                          |
|             |                 |         | Exchange Search/SearchTime                                                                                           |
|             |                 |         | OWA Connectivity/Result                                                                                              |
|             |                 |         | OWA Connectivity/Latency                                                                                             |
|             |                 |         | Web Services Connectivity/CreateItem/Result                                                                          |
|             |                 |         | Web Services Connectivity/Createltem/Aesult     Web Services Connectivity/Createltem/Latency                         |
|             |                 |         | <ul> <li>Web Services Connectivity/Deleteltem/Result</li> <li>Web Services Connectivity/Deleteltem/Result</li> </ul> |
|             |                 |         |                                                                                                    |
|             |                 |         | Web Services Connectivity/Deleteltem/Latency                                                                         |
|             |                 |         | Web Services Connectivity/GetFolder/Result                                                                           |
|             |                 |         | <ul> <li>Web Services Connectivity/GetFolder/Latency</li> </ul>                                                      |
|             |                 |         | Web Services Connectivity/SyncFolderItems/Result                                                                     |
|             |                 |         | Web Services Connectivity/SyncFolderItems/Latency                                                                    |

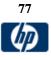

| Databases   |                    |               |                                                           |
|-------------|--------------------|---------------|-----------------------------------------------------------|
| App.        | Versions supported | Platforms     | Metrics                                                   |
|             |                    | Supported     |                                                           |
| Oracle JDBC | 8i, 9i, 10g, 11g   | All platforms | V\$SYSSTAT and V\$SESSTAT supported using JDBC<br>driver. |
|             |                    |               |                                                           |

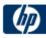

| 1                                                                  |
|--------------------------------------------------------------------|
| db block gets                                                      |
| DBWR buffers scanned                                               |
| <ul> <li>DBWR checkpoint buffers written</li> </ul>                |
| DBWR checkpoints                                                   |
| <ul> <li>DBWR cross instance writes</li> </ul>                     |
| DBWR free buffers found                                            |
| DBWR fusion writes                                                 |
| DBWR Iru scans                                                     |
| DBWR make free requests                                            |
| DBWR revisited being-written buffer                                |
| DBWR summed scan depth                                             |
| DBWR transaction table writes                                      |
| DBWR undo block writes                                             |
| DDL statements parallelized                                        |
| <ul> <li>deferred (CURRENT) block cleanout applications</li> </ul> |
| <ul> <li>deferred CUR cleanouts (index blocks)</li> </ul>          |
| <ul> <li>DFO trees parallelized</li> </ul>                         |
| <ul> <li>dirty buffers inspected</li> </ul>                        |
|                                                                    |
| DML statements parallelized                                        |
| enqueue conversions     angueue deadlocka                          |
| enqueue deadlocks                                                  |
| enqueue releases                                                   |
| enqueue requests                                                   |
| enqueue timeouts                                                   |
| enqueue waits                                                      |
| exchange deadlocks                                                 |
| execute count                                                      |
| free buffer inspected                                              |
| free buffer requested                                              |
| gcs messages sent                                                  |
| ges messages sent                                                  |
| global cache blocks corrupt                                        |
| global cache blocks lost                                           |
| global cache claim blocks lost                                     |
| global cache convert time                                          |
| global cache convert timeouts                                      |
| global cache converts                                              |
| global cache cr block build time                                   |
| global cache cr block flush time                                   |
| global cache cr block receive time                                 |
| <ul> <li>global cache cr block send time</li> </ul>                |
| <ul> <li>global cache cr blocks received</li> </ul>                |
| <ul> <li>global cache cr blocks served</li> </ul>                  |
| <ul> <li>global cache current block flush time</li> </ul>          |
| global cache current block pin time                                |
| global cache current block receive time                            |
| global cache current block send time                               |
| global cache current blocks received                               |
| <ul> <li>global cache current blocks served</li> </ul>             |
|                                                                    |

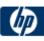

| global cache defers                                                       |
|---------------------------------------------------------------------------|
| global cache freelist waits                                               |
| global cache get time                                                     |
| global cache gets                                                         |
| global cache prepare failures                                             |
| <ul> <li>global cache skip prepare failures</li> </ul>                    |
| <ul> <li>global lock async converts</li> </ul>                            |
| <ul> <li>global lock async gets</li> </ul>                                |
| <ul> <li>global lock convert time</li> </ul>                              |
| global lock get time                                                      |
| <ul> <li>global lock releases</li> </ul>                                  |
| <ul> <li>global lock sync converts</li> </ul>                             |
| <ul> <li>global lock sync gets</li> </ul>                                 |
| <ul> <li>hot buffers moved to head of LRU</li> </ul>                      |
| <ul> <li>immediate (CR) block cleanout applications</li> </ul>            |
| immediate (CURRENT) block cleanout applications                           |
| <ul> <li>immediate CR cleanouts (index blocks)</li> </ul>                 |
| <ul> <li>index fast full scans (direct read)</li> </ul>                   |
| <ul> <li>index fast full scans (full)</li> </ul>                          |
| <ul> <li>index fast full scans (rowid ranges)</li> </ul>                  |
| <ul> <li>index fetch by key</li> </ul>                                    |
| <ul> <li>index scans kdiixs1</li> </ul>                                   |
| <ul> <li>instance recovery database freeze count</li> </ul>               |
| <ul> <li>kcmccs called get current scn</li> </ul>                         |
| <ul> <li>kcmgss read scn without going to GES</li> </ul>                  |
| <ul> <li>kcmgss vaited for batching</li> </ul>                            |
| <ul> <li>leaf node 90-10 splits</li> </ul>                                |
| <ul> <li>leaf node splits</li> </ul>                                      |
| <ul> <li>logons cumulative</li> </ul>                                     |
| <ul> <li>logons current</li> </ul>                                        |
|                                                                           |
| messages received     messages cont                                       |
| <ul> <li>messages sent</li> <li>native hash arithmetic execute</li> </ul> |
|                                                                           |
| native hash arithmetic fail                                               |
| next scns gotten without going to GES                                     |
| no buffer to keep pinned count                                            |
| <ul> <li>no work - consistent read gets</li> </ul>                        |
| number of map misses                                                      |
| number of map operations                                                  |
| opened cursors cumulative                                                 |
| opened cursors current                                                    |
| opens of replaced files                                                   |
| opens requiring cache replacement                                         |
| OS All other sleep time                                                   |
| OS Chars read and written                                                 |
| OS Data page fault sleep time                                             |
| OS Input blocks                                                           |
| OS Involuntary context switches                                           |
| OS Kernel page fault sleep time                                           |

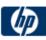

| OS Major page faults                                           |
|----------------------------------------------------------------|
| OS Messages received                                           |
| OS Messages sent                                               |
| OS Minor page faults                                           |
| <ul> <li>OS Other system trap CPU time</li> </ul>              |
| OS Output blocks                                               |
| OS Process heap size                                           |
| OS Process stack size                                          |
| OS Signals received                                            |
| OS Swaps                                                       |
| OS System call CPU time                                        |
| OS System calls                                                |
| OS Text page fault sleep time                                  |
| OS User level CPU time                                         |
| OS User lock wait sleep time                                   |
| <ul> <li>OS Voluntary context switches</li> </ul>              |
| OS Wait-cpu (latency) time                                     |
| OTC commit optimization attempts                               |
| OTC commit optimization failure - setup                        |
| OTC commit optimization hits                                   |
| <ul> <li>Parallel operations downgraded 1 to 25 pct</li> </ul> |
| Parallel operations downgraded 25 to 50 pct                    |
| Parallel operations downgraded 50 to 75 pct                    |
| Parallel operations downgraded 75 to 99 pct                    |
| Parallel operations downgraded to serial                       |
| Parallel operations not downgraded                             |
| parse count (failures)                                         |
| • parse count (hard)                                           |
| parse count (total)                                            |
| parse time cpu                                                 |
| parse time elapsed                                             |
| physical reads                                                 |
| physical reads direct                                          |
| physical reads direct (lob)                                    |
| physical writes                                                |
| physical writes direct                                         |
| <ul> <li>physical writes direct (lob)</li> </ul>               |
| <ul> <li>physical writes non checkpoint</li> </ul>             |
| pinned buffers inspected                                       |
| <ul> <li>prefetch clients - 16k</li> </ul>                     |
| <ul> <li>prefetch clients - 2k</li> </ul>                      |
| <ul> <li>prefetch clients - 32k</li> </ul>                     |
| <ul> <li>prefetch clients - 4k</li> </ul>                      |
| prefetch clients - 8k                                          |
| <ul> <li>prefetch clients - default</li> </ul>                 |
| prefetch clients - keep                                        |
| prefetch clients - recycle                                     |
| prefetched blocks                                              |
| <ul> <li>prefetched blocks aged out before use</li> </ul>      |
|                                                                |

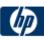

| process last non-idle time                                                       |  |
|----------------------------------------------------------------------------------|--|
|                                                                                  |  |
| PX local messages recv'd                                                         |  |
| PX local messages sent                                                           |  |
| PX remote messages recv'd                                                        |  |
| PX remote messages sent                                                          |  |
| queries parallelized                                                             |  |
| recovery array read time                                                         |  |
| recovery array reads                                                             |  |
| <ul> <li>recovery blocks read</li> </ul>                                         |  |
| recursive calls                                                                  |  |
| recursive cpu usage                                                              |  |
| redo blocks written                                                              |  |
| redo buffer allocation retries                                                   |  |
| redo entries                                                                     |  |
| redo log space requests                                                          |  |
| <ul> <li>redo log space voltests</li> <li>redo log space wait time</li> </ul>    |  |
| <ul> <li>redo log space wait time</li> <li>redo log switch interrupts</li> </ul> |  |
| <ul> <li>redo log switch interrupts</li> <li>redo ordering marks</li> </ul>      |  |
| redo ordening marks     redo size                                                |  |
| redo size     redo synch time                                                    |  |
| redo synch unte     redo synch writes                                            |  |
| redo synch whites     redo synch whites                                          |  |
| redo wastage     redo write time                                                 |  |
|                                                                                  |  |
| redo writer latching time     redo writes                                        |  |
| redo writes     remete instance unde black writes                                |  |
| remote instance undo block writes                                                |  |
| remote instance undo header writes                                               |  |
| <ul> <li>rollback changes - undo records applied</li> </ul>                      |  |
| rollbacks only - consistent read gets                                            |  |
| RowCR - row contention                                                           |  |
| RowCR attempts                                                                   |  |
| RowCR hits                                                                       |  |
| rows fetched via callback                                                        |  |
| serializable aborts                                                              |  |
| session connect time                                                             |  |
| session cursor cache count                                                       |  |
| session cursor cache hits                                                        |  |
| session logical reads                                                            |  |
| session pga memory                                                               |  |
| session pga memory max                                                           |  |
| session stored procedure space                                                   |  |
| session uga memory                                                               |  |
| session uga memory max                                                           |  |
| <ul> <li>shared hash latch upgrades - no wait</li> </ul>                         |  |
| <ul> <li>shared hash latch upgrades - wait</li> </ul>                            |  |
| sorts (disk)                                                                     |  |
| sorts (memory)                                                                   |  |
| sorts (rows)                                                                     |  |
| SQL*Net roundtrips to/from client                                                |  |

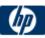

| <ul> <li>SQL*Net roundtrips to/from dblink</li> </ul>            |
|------------------------------------------------------------------|
| <ul> <li>summed dirty queue length</li> </ul>                    |
| <ul> <li>switch current to new buffer</li> </ul>                 |
| <ul> <li>table fetch by rowid</li> </ul>                         |
| <ul> <li>table fetch continued row</li> </ul>                    |
| <ul> <li>table lookup prefetch client count</li> </ul>           |
| <ul> <li>table scan blocks gotten</li> </ul>                     |
| <ul> <li>table scan rows gotten</li> </ul>                       |
| <ul> <li>table scans (cache partitions)</li> </ul>               |
| <ul> <li>table scans (direct read)</li> </ul>                    |
| <ul> <li>table scans (long tables)</li> </ul>                    |
| <ul> <li>table scans (rowid ranges)</li> </ul>                   |
| table scans (short tables)                                       |
| total file opens                                                 |
| total number of slots                                            |
| <ul> <li>transaction lock background get time</li> </ul>         |
| <ul> <li>transaction lock background gets</li> </ul>             |
| <ul> <li>transaction lock foreground requests</li> </ul>         |
| <ul> <li>transaction lock foreground wait time</li> </ul>        |
| transaction rollbacks                                            |
| <ul> <li>transaction tables consistent read rollbacks</li> </ul> |
| transaction tables consistent reads - undo records               |
| applied                                                          |
| <ul> <li>Unnecesary process cleanup for SCN batching</li> </ul>  |
| user calls                                                       |
| user commits                                                     |
| user rollbacks                                                   |
| <ul> <li>workarea executions - multipass</li> </ul>              |
| <ul> <li>workarea executions - onepass</li> </ul>                |
| <ul> <li>workarea executions - optimal</li> </ul>                |
| workarea memory allocated                                        |
| <ul> <li>write clones created in background</li> </ul>           |
| write clones created in foreground                               |
|                                                                  |

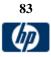

| Microsoft  | 6.5, 7.1, 2000, 2005, | Windows  | SQLServer:Access Methods                            |
|------------|-----------------------|----------|-----------------------------------------------------|
| SQL Server | 2008, 2008 R2         | VIIIdowo | AU cleanup batches/sec                              |
| 0          | 2000, 2000 112        |          | AU cleanups/sec                                     |
|            |                       |          | <ul> <li>By-reference Lob Create Count</li> </ul>   |
|            |                       |          |                                                     |
|            |                       |          |                                                     |
|            |                       |          |                                                     |
|            |                       |          | Count Pull In Row                                   |
|            |                       |          | Count Push Off Row                                  |
|            |                       |          | Deferred dropped AUs                                |
|            |                       |          | Deferred Dropped rowsets                            |
|            |                       |          | Dropped rowset cleanups/sec                         |
|            |                       |          | Dropped rowsets skipped/sec                         |
|            |                       |          | Extent Deallocations/sec                            |
|            |                       |          | Extents Allocated/sec                               |
|            |                       |          | Forwarded Records/sec                               |
|            |                       |          | FreeSpace Page Fetches/sec                          |
|            |                       |          | FreeSpace Scans/sec                                 |
|            |                       |          | Full Scans/sec                                      |
|            |                       |          | Index Searches/sec                                  |
|            |                       |          | LobHandle Destroy Count                             |
|            |                       |          | LobSS Provider Create Count                         |
|            |                       |          | <ul> <li>LobSS Provider Destroy Count</li> </ul>    |
|            |                       |          | <ul> <li>LobSS Provider Truncation Count</li> </ul> |
|            |                       |          | Mixed page allocations/sec                          |
|            |                       |          | Page Deallocations/sec                              |
|            |                       |          | Page Splits/sec                                     |
|            |                       |          | Pages Allocated/sec                                 |
|            |                       |          | Probe Scans/sec                                     |
|            |                       |          | Range Scans/                                        |
|            |                       |          | Scan Point Revalidations                            |
|            |                       |          | Skipped Ghosted Records/sec                         |
|            |                       |          | Table Lock Escalations/sec                          |
|            |                       |          | Used leaf page cookie                               |
|            |                       |          | Used tree page cookie                               |
|            |                       |          | Workfiles Created/sec                               |
|            |                       |          | Worktables Created/sec                              |
|            |                       |          | Worktables From Cache Ratio                         |
|            |                       |          |                                                     |
|            |                       |          |                                                     |
|            |                       |          | SQLServer:Backup Device                             |
|            |                       |          | Device Throughput Bytes/sec                         |
|            |                       |          | SQLServer:Buffer Manager                            |
|            |                       |          | -                                                   |
|            |                       |          | AWE lookup maps/sec                                 |
|            |                       |          | AWE stolen maps/sec                                 |
|            |                       |          | AWE unmap calls/sec                                 |
|            |                       |          | AWE unmap pages/sec                                 |
|            |                       |          | AWE write maps/sec                                  |
|            |                       |          | Buffer cache hit ratio                              |

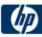

| 1                                                |
|--------------------------------------------------|
| Checkpoint pages/sec                             |
| Database pages                                   |
| Free list stalls/sec                             |
| Free pages                                       |
| Lazy writes/sec                                  |
| <ul> <li>Page life expectancy</li> </ul>         |
|                                                  |
| Page lookups/sec                                 |
| Page reads/sec                                   |
| Page writes/sec                                  |
| Readahead pages/sec                              |
| Reserved pages                                   |
| Stolen pages                                     |
| Target pages                                     |
| Total pages                                      |
|                                                  |
| SQLServer:Buffer Partition                       |
| <ul> <li>Free list empty/sec – 0</li> </ul>      |
| Free list empty/sec 1                            |
| <ul> <li>Free list requests/sec 0</li> </ul>     |
| <ul> <li>Free list requests/sec 1</li> </ul>     |
| <ul> <li>Free pages 0</li> </ul>                 |
|                                                  |
| Free pages – 1                                   |
| SQLServer:CLR                                    |
|                                                  |
| CLR Execution                                    |
| SOL Conversion Monogon by Tyme                   |
| SQLServer:Cursor Manager by Type                 |
| (_Total/API Cursor/TSQL Global Cursor/TSQL Local |
| Cursor)                                          |
| Active cursors                                   |
| Cache Hit Ratio                                  |
| Cached Cursor Counts                             |
| Cursor Cache Use Counts/sec                      |
| Cursor memory usage                              |
| Cursor Requests/sec                              |
| Cursor worktable usage                           |
| Number of active cursor plans                    |
|                                                  |
| SQLServer:Cursor Manager Total                   |
| Async population count                           |
| Cursor conversion rate                           |
| Cursor flushes                                   |
|                                                  |
| SQLServer:Database Mirroring                     |
| Bytes Received/sec                               |
| Bytes Sent/sec                                   |
| Log Bytes Received/sec                           |
|                                                  |
| Log Bytes Sent/sec                               |
| Log Send Queue KB                                |
| Pages Sent/sec                                   |

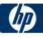

| Receives/sec                                         |
|------------------------------------------------------|
| Redo Bytes/sec                                       |
| Redo Queue KB                                        |
| Send/Receive Ack Time                                |
| Sends/sec                                            |
| Transaction Delay                                    |
|                                                      |
| SQLServer:Databases                                  |
| (_Total/ <per database="">)</per>                    |
| Active Transactions                                  |
| <ul> <li>Backup/Restore Throughput/sec</li> </ul>    |
| Bulk Copy Rows/sec                                   |
| <ul> <li>Bulk Copy Throughput/sec</li> </ul>         |
| <ul> <li>Data File(s) Size (KB)</li> </ul>           |
| <ul> <li>DBCC Logical Scan Bytes/sec</li> </ul>      |
| <ul> <li>Log Bytes Flushed/sec</li> </ul>            |
| Log Cache Hit Ratio                                  |
| Log Cache Reads/sec                                  |
| <ul> <li>Log File(s) Size (KB)</li> </ul>            |
| <ul> <li>Log File(s) Used Size (KB)</li> </ul>       |
| <ul> <li>Log Flush Wait Time</li> </ul>              |
| <ul> <li>Log Flush Waits/sec</li> </ul>              |
| Log Flushes/sec                                      |
| Log Growths                                          |
| Log Shrinks                                          |
| Log Truncations                                      |
| Percent Log Used                                     |
| Repl. Pending Xacts                                  |
| Repl. Trans. Rate                                    |
| Shrink Data Movement Bytes/sec                       |
| Transactions/sec                                     |
|                                                      |
| SQLServer:Exec Statistics                            |
| (Average execution time (ms)/Cumulative execution    |
| time (ms) per second/Execs in progress/Execs started |
| per second)                                          |
| Distributed Query                                    |
| DTC calls                                            |
| Extended Procedures                                  |
| OLEDB calls                                          |
|                                                      |
| SQLServer:General Statistics                         |
| Active Temp Tables                                   |
| Event Notifications Delayed Drop                     |
| HTTP Authenticated Requests                          |
| Logical Connections                                  |
| Logins/sec                                           |
| Logouts/sec                                          |
| Mars Deadlocks                                       |
| Non-atomic yield rate                                |

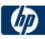

| Processes blocked                                                               |
|---------------------------------------------------------------------------------|
| <ul> <li>SOAP Empty Requests</li> </ul>                                         |
| <ul> <li>SOAP Method Invocations</li> </ul>                                     |
| <ul> <li>SOAP Session Initiate Requests</li> </ul>                              |
| <ul> <li>SOAP Session Terminate Requests</li> </ul>                             |
| SOAP SQL Requests                                                               |
| SOAP WSDL Requests                                                              |
| <ul> <li>SQL Trace IO Provider Lock Waits</li> </ul>                            |
| Temp Tables Creation Rate                                                       |
| Temp Tables For Destruction                                                     |
| Trace Event Notification Queue                                                  |
| Transactions                                                                    |
| User Connections                                                                |
|                                                                                 |
| SQLServer:Latches                                                               |
| Average Latch Wait Time (ms)                                                    |
| <ul> <li>Latch Waits/sec</li> </ul>                                             |
| <ul> <li>Number of SuperLatches</li> </ul>                                      |
| SuperLatch Demotions/sec                                                        |
| SuperLatch Promotions/sec                                                       |
| <ul> <li>Total Latch Wait Time (ms)</li> </ul>                                  |
|                                                                                 |
| SQLServer:Locks                                                                 |
| (_Total/AllocUnit/Application/Database/Extent/File/HoBT                         |
| //Key/Metadata/Object/Page/RID)                                                 |
| <ul> <li>Average Wait Time (ms)Total</li> </ul>                                 |
| <ul> <li>Average Wait Time (ms) Database</li> </ul>                             |
| Average Wait Time (ms) Extent                                                   |
| <ul> <li>Average Wait Time (ms) Key</li> </ul>                                  |
| <ul> <li>Average Wait Time (ms) Page</li> </ul>                                 |
| <ul> <li>Average Wait Time (ms) RID</li> </ul>                                  |
| <ul> <li>Average Wait Time (ms) Table</li> </ul>                                |
| <ul> <li>Lock Requests/secTotal</li> </ul>                                      |
| <ul> <li>Lock Requests/sec Database</li> </ul>                                  |
| <ul> <li>Lock Requests/sec Extent</li> </ul>                                    |
| <ul> <li>Lock Requests/sec Key</li> </ul>                                       |
| <ul> <li>Lock Requests/sec Page</li> </ul>                                      |
| <ul> <li>Lock Requests/sec RID</li> </ul>                                       |
| <ul> <li>Lock Requests/sec Table</li> </ul>                                     |
| <ul> <li>Lock Timeouts/secTotal</li> </ul>                                      |
| <ul> <li>Lock Timeouts/sec Database</li> </ul>                                  |
| <ul> <li>Lock Timeouts/sec Extent</li> </ul>                                    |
|                                                                                 |
| Lock Timeouts/sec Key                                                           |
| <ul> <li>Lock Timeouts/sec Page</li> <li>Lock Timeouts/sec RID</li> </ul>       |
|                                                                                 |
| Lock Timeouts/sec Table                                                         |
| Lock Wait Time (ms)Total                                                        |
| Lock Wait Time (ms) Database                                                    |
| <ul> <li>Lock Wait Time (ms) Extent</li> <li>Lock Wait Time (ms) Key</li> </ul> |
|                                                                                 |

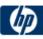

| <ul> <li>Lock Wait Time (ms) Page</li> </ul>                                           |
|----------------------------------------------------------------------------------------|
| <ul> <li>Lock Wait Time (ms) RID</li> </ul>                                            |
| <ul> <li>Lock Wait Time (ms) Table</li> </ul>                                          |
| <ul> <li>Lock Waits/secTotal</li> </ul>                                                |
| <ul> <li>Lock Waits/sec Database</li> </ul>                                            |
| <ul> <li>Lock Waits/sec Extent</li> </ul>                                              |
| <ul> <li>Lock Waits/sec Key</li> </ul>                                                 |
| <ul> <li>Lock Waits/sec Page</li> </ul>                                                |
| <ul> <li>Lock Waits/sec RID</li> </ul>                                                 |
| <ul> <li>Lock Waits/sec Table</li> </ul>                                               |
| <ul> <li>Number of Deadlocks/sec Total</li> </ul>                                      |
| <ul> <li>Number of Deadlocks/sec Database</li> </ul>                                   |
| <ul> <li>Number of Deadlocks/sec Extent</li> </ul>                                     |
| <ul> <li>Number of Deadlocks/sec Key</li> </ul>                                        |
| <ul> <li>Number of Deadlocks/sec Page</li> </ul>                                       |
| <ul> <li>Number of Deadlocks/sec Fage</li> <li>Number of Deadlocks/sec RID</li> </ul>  |
| <ul> <li>Number of Deadlocks/sec RiD</li> <li>Number of Deadlocks/sec Table</li> </ul> |
|                                                                                        |
| SQLServer:Memory Manager                                                               |
| Connection Memory (KB)                                                                 |
| <ul> <li>Granted Workspace Memory (KB)</li> </ul>                                      |
| <ul> <li>Lock Blocks</li> </ul>                                                        |
| Lock Blocks Allocated                                                                  |
|                                                                                        |
| Lock Memory (KB)                                                                       |
| Lock Owner Blocks                                                                      |
| Lock Owner Blocks Allocated                                                            |
| Maximum Workspace Memory (KB)                                                          |
| Memory Grants Outstanding                                                              |
| Memory Grants Pending                                                                  |
| Optimizer Memory (KB)                                                                  |
| SQL Cache Memory (KB)                                                                  |
| <ul> <li>Target Server Memory(KB)</li> </ul>                                           |
| <ul> <li>Total Server Memory (KB)</li> </ul>                                           |
|                                                                                        |
| SQLServer:Plan Cache                                                                   |
| (_Total/Bound Trees/Extended Stored                                                    |
| Procedures/Object Plans/SQL Plans/Temporary Tables                                     |
| & Table Variables)                                                                     |
| Cache Hit Ratio                                                                        |
| Cache Object Counts                                                                    |
| Cache Objects in use                                                                   |
| Cache Pages                                                                            |
| SOI Server Deplication                                                                 |
| SQLServer:Replication                                                                  |
| Agents Running                                                                         |
| • Dist                                                                                 |
| Logreader                                                                              |
| Snapshot                                                                               |
|                                                                                        |
|                                                                                        |

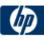

| SQLServer:SQL Errors                                  |
|-------------------------------------------------------|
| (_Total/DB Offline Errors/Info Errors/Kill Connection |
| Errors/User Errors)                                   |
| Errors/sec                                            |
| SQLServer:SQL Statistics                              |
| Auto-Param Attempts/sec                               |
| Batch Requests/sec                                    |
| Failed Auto-Params/sec                                |
| Forced Parameterizations/sec                          |
| Safe Auto-Params/sec                                  |
| SQL Attention rate                                    |
| SQL Compilations/sec                                  |
| SQL Re-Compilations/sec                               |
| Unsafe Auto-Params/sec                                |
| SQLServer:Transactions                                |
| Free Space in tempdb (KB)                             |
| Longest Transaction Running Time                      |
| NonSnapshot Version Transactions                      |
| <ul> <li>Snapshot Transactions</li> </ul>             |
| Transactions                                          |
| Update conflict ratio                                 |
| •                                                     |
| Update Snapshot Transactions                          |
| Version Cleanup rate (KB/s)                           |
| Version Generation rate (KB/s)                        |
| Version Store Size (KB)                               |
| Version Store unit count                              |
| Version Store unit creation                           |
| Version Store unit truncation                         |
| SQLServer:User Settable                               |
| (User counter 1/User counter 2/User counter 3/User    |
| counter 4/User counter 5/User counter 6/User counter  |
| 7/User counter 8/User counter 9/User counter 10)      |
| • Query                                               |
| SQLServer:Wait Statistics                             |
| (Average wait time (ms)/Cumulative wait time (ms) per |
| second/Waits in progress/Waits started per second)    |
| Lock waits                                            |
| Log buffer waits                                      |
| Log write waits                                       |
| Memory grant queue waits                              |
| Network IO waits                                      |
| <ul> <li>Non-Page latch waits</li> </ul>              |
|                                                       |
| Page IO latch waits                                   |
| Page latch waits                                      |
| Thread-safe memory objects waits                      |
| Transaction ownership waits                           |
| Wait for the worker                                   |
| Workspace synchronization waits                       |

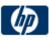

| Cubaaa   | 44.0.44.5.44.00    | Analisation                                   |
|----------|--------------------|-----------------------------------------------|
| Sybase   | 11.0, 11.5, 11.92, | Application                                   |
| Database | 12.5               | No Counters Currently Available               |
|          |                    | Oasha                                         |
|          |                    | Cache                                         |
|          |                    | % Hits                                        |
|          |                    | <ul> <li>Pages from disk(read)</li> </ul>     |
|          |                    | <ul> <li>Pages from disk(read)/sec</li> </ul> |
|          |                    | Pages write                                   |
|          |                    | Pages write/sec                               |
|          |                    | Pages(Read)                                   |
|          |                    | Pages(Read)/sec                               |
|          |                    | • Tages(Iteau)/sec                            |
|          |                    | Disk                                          |
|          |                    |                                               |
|          |                    | Master                                        |
|          |                    | Reads                                         |
|          |                    | Reads/sec                                     |
|          |                    | Writes                                        |
|          |                    | Writes/sec                                    |
|          |                    | Waits                                         |
|          |                    | Waits/sec                                     |
|          |                    | Grants                                        |
|          |                    |                                               |
|          |                    | Grants/sec                                    |
|          |                    | Frankris                                      |
|          |                    | Engine                                        |
|          |                    | CPU time                                      |
|          |                    | <ul> <li>Logical pages(Read)</li> </ul>       |
|          |                    | <ul> <li>Logical pages(Read)/sec</li> </ul>   |
|          |                    | <ul> <li>Pages from disk(Read)</li> </ul>     |
|          |                    | Pages from disk(Read)/sec                     |
|          |                    | Pages stored                                  |
|          |                    | Pages stored/sec                              |
|          |                    | <ul> <li>Server is busy(%)</li> </ul>         |
|          |                    |                                               |
|          |                    | Lock                                          |
|          |                    | % Requests                                    |
|          |                    |                                               |
|          |                    | Granted after wait                            |
|          |                    | Granted after wait/sec                        |
|          |                    | Granted immediately                           |
|          |                    | Granted immediately/sec                       |
|          |                    | Locks count                                   |
|          |                    | Locks count/sec                               |
|          |                    | Not granted                                   |
|          |                    | Not granted/sec                               |
|          |                    |                                               |
|          |                    | • Wait time(avg)                              |
|          |                    | Memory Manager                                |
|          |                    |                                               |
|          |                    | Cache size                                    |
|          |                    |                                               |
|          |                    |                                               |

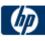

| · · · · · |                                                                                                    |
|-----------|----------------------------------------------------------------------------------------------------|
|           | Network• Average packet size(Read)• Average packet size(Send)• Network bytes(Read)• Network bytes(Read)/sec• Network bytes(Send)• Network bytes(Send)/sec• Network Packets(Read)• Network Packets(Read)• Network Packets(Read)/sec• Network Packets(Send)• Network Packets(Send)• Network Packets(Send)• Network Packets(Send)• Network Packets(Send)• Network Packets(Send) |
|           | <ul> <li>Process</li> <li>% Cache Hit</li> <li>% Processor Time (process)</li> <li>Locks/sec</li> <li>Pages (write)</li> </ul>                                                                                                    |
|           | <ul> <li>SqlSrvr</li> <li>% Processor Time(server)</li> <li>Deadlocks</li> <li>Locks/sec</li> <li>Transactions</li> </ul>                                                                                                    |
|           | <ul> <li>Stored procedures</li> <li>Avg. Duration (sampling period)</li> <li>Avg. Duration (session)</li> <li>Executed (sampling period)</li> <li>Executed (session)</li> </ul>                                                                                                    |
|           | Transaction <ul> <li>Inserts</li> <li>Inserts/sec</li> <li>Rows(deleted)</li> <li>Rows(deleted)/sec</li> <li>Transactions</li> <li>Transactions/sec</li> <li>Updates</li> </ul>                                                                                                    |
|           | <ul> <li>Updates in place</li> <li>Updates in place/sec</li> <li>Updates/sec</li> </ul>                                                                                                    |

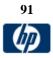

| IBM DB2 8.x       8.x       All operating systems with a supported JDBC driver and the DB2 Snapshot feature. <ul> <li>agents_created_emp agents_stolen</li> <li>agents_waiting_on_lookups</li> <li>appl_section_inserts</li> <li>appl_section_incodups</li> <li>appl_section_incodups</li> <li>appl_section_incodups</li> <li>appl_section_incodups</li> <li>appl_section_incodups</li> <li>appl_section_incodups</li> <li>appl_section_incodups</li> <li>appl_sin_db2</li> <li>binds_precompiles</li> <li>cat_cache_inserts</li> <li>cat_cache_overflows</li> <li>cat_cache_inserts</li> <li>cat_cache_inserts</li> <l< th=""><th>oken<br/>s<br/>rflows</th></l<></ul> | oken<br>s<br>rflows |
|----------------------------------------------------------------------------------------------------|---------------------|
|----------------------------------------------------------------------------------------------------|---------------------|

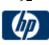

| <ul> <li>lock_waits locks_held</li> </ul>                                            |
|--------------------------------------------------------------------------------------|
| <ul> <li>locks_held</li> </ul>                                                       |
| <ul> <li>locks_waiting</li> </ul>                                                    |
| <ul> <li>log_reads</li> </ul>                                                        |
| <ul> <li>log_writes</li> </ul>                                                       |
| <ul> <li>num_assoc_agents</li> </ul>                                                 |
| <ul> <li>num_gw_conn_switches</li> </ul>                                             |
| <ul> <li>open_loc_curs</li> </ul>                                                    |
| <ul> <li>open_loc_curs_blk</li> </ul>                                                |
| open_rem_curs                                                                        |
| <ul> <li>open_rem_curs_blk</li> </ul>                                                |
| <ul> <li>piped_sorts_accepted</li> </ul>                                             |
| <ul> <li>piped_sorts_requested</li> </ul>                                            |
| <ul> <li>pkg_cache_inserts</li> </ul>                                                |
| <ul> <li>pkg_cache_lookups</li> </ul>                                                |
| <ul> <li>pkg_cache_lookups direct_reads</li> </ul>                                   |
| <ul> <li>pkg_cache_num_overflows</li> </ul>                                          |
| <ul> <li>pool_async_data_read_reqs</li> </ul>                                        |
| <ul> <li>pool_async_data_reads</li> </ul>                                            |
| <ul> <li>pool_async_data_writes</li> </ul>                                           |
| <ul> <li>pool_async_index_reads</li> </ul>                                           |
| <ul> <li>pool_async_index_writes</li> </ul>                                          |
| <ul> <li>pool_async_read_time</li> </ul>                                             |
| <ul> <li>pool_async_write_time</li> </ul>                                            |
| <ul> <li>pool_data_from_estore</li> </ul>                                            |
| <ul> <li>pool_data_l_reads</li> </ul>                                                |
| <ul> <li>pool_data_p_reads</li> </ul>                                                |
| <ul> <li>pool_data_to_estore</li> </ul>                                              |
| <ul> <li>pool_data_to_estore</li> <li>pool_data_writes</li> </ul>                    |
| <ul> <li>pool_data_writes</li> <li>pool_drty_pg_steal_clns sort_overflows</li> </ul> |
|                                                                                      |
|                                                                                      |
| <ul> <li>pool_index_from_estore</li> <li>pool_index_t_roada</li> </ul>               |
| <ul> <li>pool_index_l_reads</li> <li>pool_index_n_reads</li> </ul>                   |
| <ul> <li>pool_index_p_reads</li> </ul>                                               |
| <ul> <li>pool_index_to_estore</li> </ul>                                             |
| pool_index_writes                                                                    |
| <ul> <li>pool_lsn_gap_clns</li> </ul>                                                |
| <ul> <li>pool_read_time</li> </ul>                                                   |
| pool_write_time                                                                      |
| <ul> <li>post_threshold_sorts</li> </ul>                                             |
| prefetch_wait_time                                                                   |
| • rej_curs_blk                                                                       |
| • rem_cons_in                                                                        |
| rem_cons_in_exec                                                                     |
| <ul> <li>rollback_sql_stmts</li> </ul>                                               |
| <ul> <li>rows_deleted</li> </ul>                                                     |
| <ul> <li>rows_inserted</li> </ul>                                                    |
| <ul> <li>rows_read</li> </ul>                                                        |
| rows_selected                                                                        |

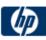

|  | <ul> <li>rows_updated</li> <li>rows_written</li> <li>sec_logs_allocated</li> <li>select_sql_stmts</li> <li>sort_heap_allocated</li> <li>sort_overflows</li> <li>static_sql_stmts</li> <li>total_hash_joins</li> <li>total_hash_loops</li> <li>total_log_used</li> <li>total_sort_time</li> <li>total_sorts</li> <li>uid_sql_stmts</li> <li>uow_lock_wait_time</li> </ul> |
|--|----------------------------------------------------------------------------------------------------|
|  | <ul> <li>uow_lock_wait_time</li> <li>uow_log_space_used</li> <li>x_lock_escals</li> </ul>                                                                                                    |

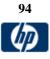

| Network Devices and Services Monitors |                    |                        |                                                                                                    |  |
|---------------------------------------|--------------------|------------------------|----------------------------------------------------------------------------------------------------|--|
| Firewall Servers                      |                    |                        |                                                                                                    |  |
| App.                                  | Versions supported | Platforms<br>Supported | Metrics                                                                                                    |  |
| Check Point<br>Firewall-1             | 4.1 NG             | All                    | <ul> <li>Dropped</li> <li>Logged</li> <li>Major</li> <li>Minor</li> <li>ModuleState</li> <li>PointEvent</li> <li>Product</li> <li>Rejected</li> </ul>                                                                                                    |  |
|                                       | rs and Networking  |                        |                                                                                                    |  |
| Арр.                                  | Versions supported | Platforms<br>Supported | Metrics                                                                                                    |  |
| F5 BigIP                              | 4.0                | Not applicable         | F5 systems<br>active<br>bitsin<br>bitsinHi32<br>bitsoutHi32<br>concur<br>conmax<br>contot<br>cpuTemperature<br>droppedin<br>droppedout<br>fanSpeed<br>gatewayFailsafe<br>ifaddress<br>ifaddress<br>ifaddressTable<br>interface<br>loadbal<br>loadbalMode<br>loadbalMode<br>loadbalTrap<br>member<br>memoryUsed<br>mirrorenabled<br>nat<br>ndaddr<br>nodePing<br>nodeTimeout<br>pktsin<br>pktsinHi32<br>pktsoutHi32<br>pool |  |

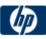

|             |      | 1             | · · · · · · · · · · · · · · · · · · ·                   |
|-------------|------|---------------|---------------------------------------------------------|
|             |      |               | poolMember                                              |
|             |      |               | portdeny                                                |
|             |      |               | resetcounters                                           |
|             |      |               | snat                                                    |
|             |      |               | <ul> <li>snatConnLimit</li> </ul>                       |
|             |      |               | <ul> <li>snatTCPIdleTimeout</li> </ul>                  |
|             |      |               | <ul> <li>snatUDPIdleTimeout</li> </ul>                  |
|             |      |               | <ul> <li>sslProxy</li> </ul>                            |
|             |      |               | sslProxyEntry                                           |
|             |      |               | <ul> <li>sslProxyTable</li> </ul>                       |
|             |      |               | <ul> <li>unitId</li> </ul>                              |
|             |      |               | uptime                                                  |
|             |      |               | vaddress                                                |
|             |      |               |                                                         |
|             |      |               |                                                         |
|             |      |               | virtualServer                                           |
|             |      |               | vport                                                   |
|             |      |               | <ul> <li>watchDogArmed</li> </ul>                       |
|             |      |               | F5 DNS                                                  |
|             |      |               | cache                                                   |
|             |      |               | dataCenters                                             |
|             |      |               | <ul> <li>globals</li> </ul>                             |
|             |      |               | hosts                                                   |
|             |      |               | IbDnsServs                                              |
|             |      |               | IbDomains                                               |
|             |      |               | IbRouters                                               |
|             |      |               | • summary                                               |
| Cisco Works | 2000 | All Platforms | SNMP data including the following categories and all of |
|             |      |               | their metrics                                           |
|             |      |               | applConformance                                         |
|             |      |               | applTable                                               |
|             |      |               | assocTable                                              |
|             |      |               | • at                                                    |
|             |      |               | • egp                                                   |
|             |      |               | egpNeighTable                                           |
|             |      |               | <ul> <li>host</li> </ul>                                |
|             |      |               | • icmp                                                  |
|             |      |               | <ul> <li>interfaces</li> </ul>                          |
|             |      |               | • ip                                                    |
|             |      |               | <ul> <li>rdbmsConformance</li> </ul>                    |
|             |      |               |                                                         |
|             |      |               | rdbmsObjects                                            |
|             |      |               | • snmp                                                  |
|             |      |               | • system                                                |
|             |      |               | • tcp                                                   |
| 1           | 1    |               | • udp                                                   |

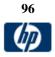

| Network Serv                        |                                                      | Platforms                              | Metrics                                                                                                    |  |
|-------------------------------------|------------------------------------------------------|----------------------------------------|----------------------------------------------------------------------------------------------------|--|
| Арр.                                | Versions supported                                   | Supported                              |                                                                                                    |  |
| Network<br>Bandwidth                | NA                                                   | Any device that<br>supports an IF-MIB. | <ul> <li>Bytes in</li> <li>Bytes out</li> <li>Packet in</li> <li>Packets out</li> <li>Incoming discarded packets</li> <li>Outgoing discarded packets</li> <li>Incoming packets in error</li> <li>Outgoing packets in error</li> <li>Outgoing packets in error</li> <li>Out queue length</li> <li>% bandwidth utilization</li> </ul> |  |
| SNMP                                | 1.0, 2.0<br>3.0 md5<br>authentication                | All Platforms                          | Any value available via SNMP MIBs for the device.                                                                                                    |  |
| SNMP by<br>MIB                      | 1.0, 2.0<br>3.0 md5<br>authentication                | All Platforms                          | Any value available via SNMP MIBs for the device.                                                                                                    |  |
| SNMP Trap                           | 1.0, 2.0                                             | All Platforms                          | Receive SNMP traps for specific values                                                                                                    |  |
| Formula<br>(Bandwidth)<br>Composite | NA                                                   | All                                    | Performs an arithmetic calculation between two SNMP metrics (i.e. network bandwidth).                                                                                                    |  |
| Ping                                | NA                                                   | NA                                     | Host availability                                                                                                    |  |
| DNS                                 | NA                                                   | NA                                     | Server accepting requests<br>Address for specific name can be found                                                                                                    |  |
| Port                                | NA                                                   | NA                                     | Supports both TCP and UDP (UDP requires additional<br>configuration)<br>Connection to port<br>Connection time                                                                                                    |  |
| FTP                                 | NA                                                   | All Platforms                          | Includes ability to do content matching and compare a file to<br>last known contents, compare a file to saved contents (and<br>reset) as well as the following:<br>GET file transfer time<br>GET file transfer rate<br>PUT file transfer time<br>PUT file transfer rate                                                             |  |
| Mail (SMTP)                         | NA                                                   | All Platforms                          | Round trip – email delivery time<br>Send time<br>Reciece time<br>Contant match on received email                                                                                                    |  |
| ΜΑΡΙ                                | Microsoft Exchange<br>2003 and 2007,<br>Outlook 2007 | Windows                                | Round trip – email delivery time                                                                                                    |  |

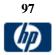

| Advanced Monitors                 |                                                                  |               |                                                                                                    |
|-----------------------------------|------------------------------------------------------------------|---------------|----------------------------------------------------------------------------------------------------|
| App.                              | Versions supported                                               | Platforms     | Metrics                                                                                                    |
| ~~~                               |                                                                  | Supported     |                                                                                                    |
| Composite                         | NA                                                               | All           | Number and percentage of items in the specified monitors and/or groups currently reporting an error, warning, or OK status.<br>* Helpful for creating complex monitor alert logic                                                                                                    |
| Database<br>Query                 | Any database with a valid JDBC driver that supports SQL queries. | All           | Varies by database. Used primiarily for checking database status<br>and response time via a query. Can be used to gather metrics via<br>SQL queries but does not have the power and flexibility of the<br>Database Counter monitor (see below).<br>* This monitor can be used to monitor DB2 on a mainframe as long                                                                                                    |
| Database                          | Any detension with a                                             | All           | as the appropriate JDBC listener is running on the mainframe.                                                                                                    |
| Counter                           | Any database with a valid JDBC driver that supports SQL queries. |               | Varies by database. This monitor provides support for calculating deltas and rates between monitor runs and monitoring of multiple counters with a single monitor instance.                                                                                                    |
| Directory                         | NĂ                                                               | All Platforms | # of files<br>Total disk space used                                                                                                    |
| File                              | NA                                                               | All Platforms | Size<br>Age<br>Content                                                                                                    |
| LDAP                              | NA                                                               | All Platforms | Retrieve first entry(s)<br>Simple Query<br>False Query<br>Advanced Query<br>Authentication<br>Content verification                                                                                                    |
| Link Check                        | NA                                                               | NA            | Checks internal and external links on a site                                                                                                    |
| Log File                          | NA                                                               | NA            | Alerts on matching text (eg error messages)                                                                                                    |
| Microsoft<br>Windows<br>Dial-up   | NA                                                               | NA            | Confirms connection                                                                                                    |
| Microsoft<br>Windows<br>Event Log | NA                                                               | NA            | Provides alerts on new entries to the Windows events logs including the application, security, system and custom logs.                                                                                                    |
| News (NNTP<br>server)             | NA                                                               | NA            | Verifies connection<br>Connection time<br># of articles in news group                                                                                                    |
| Radius                            | NA                                                               | NA            | Authentication request                                                                                                    |
| Script                            | NA                                                               | NA            | One of the most versatile SiteScope monitors. Can be used to execute scripts, pass parameters, read script output and perform content matches. Can function either locally or on a remote system.                                                                                                    |
| XML Metrics                       | NA                                                               | NA            | The XML Metrics Monitor operates like many other browsable<br>monitors: it gathers information from a source, organizes it into a<br>browsable tree structure, and allows the user to choose which items<br>in the tree should be monitored. It works by requesting an XML file<br>that is accessible by an URL. The XML metrics must be in a format<br>where each metric is a separate, unique entity in the tree/leaf format.<br>An optional XSL facility can help with formatting. |

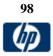

|                           | Server Monitors    |                         |                                                                                                    |  |  |
|---------------------------|--------------------|-------------------------|----------------------------------------------------------------------------------------------------|--|--|
| Арр.                      | Versions supported | Platforms<br>Supported  | Metrics                                                                                                    |  |  |
| Amazon<br>Web<br>Services | 2009-11-30         | All                     | EC2 Metrics  CPUUtilization  NetworkIn  NetworkOut  DiskWriteOps  DiskReadBytes  DiskReadOps  DiskWriteBytes |  |  |
| CPU                       | NA                 | Windows, Unix,<br>Linux | Measures CPU utilization                                                                                     |  |  |
| DHCP                      | NA                 | Windows, Unix,<br>Linux | Measures if an IP address can be received                                                                    |  |  |
| Disk Space                | NA                 | Windows, Unix,<br>Linux | Measures the percentage of disk space used                                                                   |  |  |

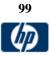

| HP iLO | 2 and 3 | HP iLO technology                           | The list of counters depends on the monitored system, and                                                                                                    |
|--------|---------|---------------------------------------------|----------------------------------------------------------------------------------------------------|
|        |         | was developed for                           | can differ significantly from system to system. Below is a                                                                                                    |
|        |         | HP ProLiant                                 | sample set of counters that are available:                                                                                                    |
|        |         | servers.                                    |                                                                                                    |
|        |         | For supported                               | <ul> <li>system1/firmware1/date</li> </ul>                                                                                                    |
|        |         | platforms, see                              | <ul> <li>system1/firmware1/version</li> </ul>                                                                                                    |
|        |         | http://h18013.www1.<br>hp.com/products/serv | a set and the set to a base and a set of the set of the |
|        |         | ers/management/remo                         | <ul> <li>system1/cpu1/cachememory1</li> <li>system1/cpu1/cachememory2</li> </ul>                                                                                                    |
|        |         | temgmt.html                                 | <ul><li>system1/cpu1/cachememory2</li><li>system1/cpu1/cachememory3</li></ul>                                                                                                    |
|        |         |                                             | <ul> <li>system1/cpu1/speed</li> </ul>                                                                                                    |
|        |         |                                             |                                                                                                    |
|        |         |                                             | <ul> <li>system1/memory1/location</li> </ul>                                                                                                    |
|        |         |                                             | <ul> <li>system1/memory1/size</li> </ul>                                                                                                    |
|        |         |                                             | <ul> <li>system1/memory1/speed</li> </ul>                                                                                                    |
|        |         |                                             |                                                                                                    |
|        |         |                                             | system1/slot1/type                                                                                                    |
|        |         |                                             | system1/slot1/width                                                                                                    |
|        |         |                                             | <ul> <li>system1/fan1/DesiredSpeed</li> </ul>                                                                                                    |
|        |         |                                             | <ul> <li>system1/fan1/DesiredOpeed</li> <li>system1/fan1/DeviceID</li> </ul>                                                                                                    |
|        |         |                                             | <ul> <li>system1/fan1/ElementName</li> </ul>                                                                                                    |
|        |         |                                             | <ul> <li>system1/fan1/HealthState</li> </ul>                                                                                                    |
|        |         |                                             | <ul> <li>system1/fan1/OperationalStatus</li> </ul>                                                                                                    |
|        |         |                                             | <ul> <li>system1/fan1/VariableSpeed</li> </ul>                                                                                                    |
|        |         |                                             |                                                                                                    |
|        |         |                                             | system1/sensor1 : temp1/CurrentReading                                                                                                    |
|        |         |                                             | system1/sensor1 : temp1/DeviceID                                                                                                    |
|        |         |                                             | <ul> <li>system1/sensor1 : temp1/ElementName</li> <li>system1/sensor1 : temp1/HealthState</li> </ul>                                                                                                    |
|        |         |                                             | <ul> <li>system1/sensor1 : temp1/OperationalStatus</li> </ul>                                                                                                    |
|        |         |                                             | <ul> <li>system1/sensor1 : temp1/RateUnits</li> </ul>                                                                                                    |
|        |         |                                             | <ul> <li>system1/sensor1 : temp1/SensorType</li> </ul>                                                                                                    |
|        |         |                                             | <ul> <li>system1/sensor1 : temp1/oemhp_CautionValue</li> </ul>                                                                                                    |
|        |         |                                             | <ul> <li>system1/sensor1 : temp1/oemhp_CriticalValue</li> </ul>                                                                                                    |
|        |         |                                             |                                                                                                    |
|        |         |                                             | <ul> <li>system1/powersupply1/ElementName</li> </ul>                                                                                                    |
|        |         |                                             | system1/powersupply1/HealthState                                                                                                    |
|        |         |                                             | <ul> <li>system1/powersupply1/OperationalStatus</li> </ul>                                                                                                    |
|        |         |                                             | system1/properties/enabledstate                                                                                                    |
|        |         |                                             | <ul> <li>system1/properties/name</li> </ul>                                                                                                    |
|        |         |                                             | <ul> <li>system1/properties/number</li> </ul>                                                                                                    |
|        |         |                                             | <ul> <li>system1/properties/oemhp_powerreg</li> </ul>                                                                                                    |
|        |         |                                             | <ul> <li>system1/properties/oemhp_pwrcap</li> </ul>                                                                                                    |
|        |         |                                             | <ul> <li>system1/properties/oemhp_pwrmode</li> </ul>                                                                                                    |
|        |         |                                             | <ul> <li>system1/properties/oemhp_server_name</li> </ul>                                                                                                    |
|        |         |                                             | system1/properties/processor_number                                                                                                    |
|        |         |                                             | <ul> <li>system1/properties/pstate_number</li> </ul>                                                                                                    |

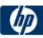

| HP NonStop<br>Event Log | All G-Series, H-<br>Series, and J-Series<br>NonStop RVUs                         | NonStop                 | <ul> <li>match count – number of events matched by regexp</li> <li>records examined – number of events received from<br/>NonStop according to filter settings of monitor</li> <li>matches/min – matches rate</li> <li>records/min – records rate</li> </ul>                                 |  |
|-------------------------|----------------------------------------------------------------------------------|-------------------------|----------------------------------------------------------------------------------------------------|--|
| IPMI                    | Any server with IPMI<br>1.5 support. HP and<br>Dell servers tested in-<br>house. | Windows, Linux          | Measures various hardware metrics even if the operating<br>system is unresponsive. The list of available counters is<br>vendor dependant and usually includes CPU and system<br>temperature, system fans RPM, CPU and system voltage<br>and more.                                           |  |
| Memory                  | NA                                                                               | Windows, Unix,<br>Linux | Measures virtual memory usage                                                                                                    |  |
| Network                 | NA                                                                               | Windows, Unix,<br>Linux | <ul> <li>Packet errors</li> <li>Throughput</li> <li>Active connections</li> </ul>                                                                                                    |  |
| Service                 | NA                                                                               | Windows, Unix,<br>Linux | Monitors services or processes locally or on remote<br>systems. Monitors Windows services and processes and<br>processes on Unix/Linux systems. Can be used to verify<br>that specific services such as the following are running:<br>Web server<br>Mail<br>FTP<br>News<br>Gopher<br>Telnet |  |
| Web Server              | NA                                                                               | Windows, Unix,<br>Linux | Measures Web Server Logs<br>Hits<br>Bytes<br>Errors<br>hits per minute<br>bytes per minute                                                                                                    |  |

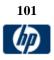

|                 | URL Monitors                                                                                        |                                                                   |                                                                                                    |  |
|-----------------|----------------------------------------------------------------------------------------------------|-------------------------------------------------------------------|----------------------------------------------------------------------------------------------------|--|
| Арр.            | Versions supported                                                                                  | Platforms<br>Supported                                            | Metrics                                                                                                    |  |
| URL             | Supports Web pages<br>created in HTTP<br>versions 1.0 and 1.1                                       | NA                                                                | The SiteScope URL Monitor is one of the most versatile and<br>powerful Web monitoring tools available to Webmasters. Its<br>core function is to attempt to reach a specified Web page to<br>verify that it can be retrieved, but it can also be used to do<br>the following:                 |  |
|                 |                                                                                                    |                                                                   | Check secure pages using SSL, 128 bit SSL, and client<br>certificates<br>Check for specific content on the retrieved Web page<br>Check the Web page for change<br>Check for specific error messages<br>Check the Web page for a value<br>Retrieve detailed download information<br>Check XML |  |
| URL Content     | Supports Web pages<br>created in HTTP<br>versions 1.0 and 1.1                                       | NA                                                                | The SiteScope URL Content Monitor is a specialized variation of the URL Monitor that can match up to ten different values from the content of a specified URL. The matched values are displayed with the status of the monitor in the monitor group table and written to the monitor log.    |  |
| URL List        | Supports Web pages<br>created in HTTP<br>versions 1.0 and 1.1                                       | NA                                                                | The SiteScope URL List Monitor is used to check a large list<br>of URLs. This monitor is commonly used by web hosting<br>providers to measure the availability and performance of<br>their customer's web sites.                                                                             |  |
| URL<br>Sequence | Supports Web pages<br>created in HTTP<br>versions 1.0 and 1.1                                       | NA                                                                | The SiteScope URL Sequence Monitor simulates a user's access across several pages. This is particularly useful for monitoring and testing multi-page e-commerce transactions and other interactive online applications.                                                                      |  |
| Web Script      | Supports scripts<br>created in HP Virtual<br>User Generator<br>(VuGen) version 9.51<br>and earlier. | Web (Click and<br>Script) Protocol<br>Web (HTTP/HTML)<br>Protocol | Each time the Web Script Monitor runs the VuGen script, it<br>returns the transaction breakdown and performance data.<br>The VuGen script also includes content match functionality,<br>enabling you to check images, texts, links, and other areas<br>of the Web site.                      |  |
|                 |                                                                                                    |                                                                   | In addition, the monitor's reported data can include the following measurements:                                                                                                    |  |
|                 |                                                                                                    |                                                                   | • The amount of time needed to establish an initial connection with the Web server performing the transaction.                                                                                                    |  |
|                 |                                                                                                    |                                                                   | The amount of time taken to establish an SSL connection for HTTPS connections.                                                                                                    |  |
|                 |                                                                                                    |                                                                   | • The time in milliseconds for the transaction to be run.                                                                                                    |  |
|                 |                                                                                                    |                                                                   | Whether the transaction passed or failed to connect                                                                                                    |  |

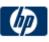

| and perform its required steps.                                               |
|-------------------------------------------------------------------------------|
| <ul> <li>Number of pages accessed when running the transaction.</li> </ul>    |
| Number of errors that occurred during the transaction run.                    |
| The monitor can provide early indicators of the following performance issues: |
| Excessive connection or retry times.                                          |
| Slow DNS resolution or other problems with the DNS server.                    |
| • Problems along the network or whether the server is responsive to requests. |
| Delays or failures in secured or authorized connections.                      |
| Overall network quality.                                                      |
| Web server delays.                                                            |
|                                                                               |

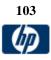

|                                          | EMS (Integration) Monitors                                                                                                    |                        |                                                                                                    |
|------------------------------------------|----------------------------------------------------------------------------------------------------|------------------------|----------------------------------------------------------------------------------------------------|
| Арр.                                     | Versions supported                                                                                                    | Platforms<br>Supported | Metrics                                                                                                    |
| Technology<br>SNMP Trap<br>Integration   | SNMP traps version<br>1 and 2                                                                                                    | NA                     | This monitor enables integration of alerts from other EMS<br>systems to SiteScope using SNMP traps. In order for<br>achieving that, one should configure the EMS system to<br>send snmp traps to SiteScope on each alert. The monitor<br>will produce event (using the config file) from each matched<br>trap.         |
| Netscout                                 | nGenius<br>Performance<br>manager product                                                                                                    | NA                     | This monitor enables integration of alerts from Netscout nGenius Performance manager product to SiteScope.                                                                                                    |
| Technology<br>Web Service<br>Integration | NA                                                                                                    | NA                     | This monitor enables integration of alerts from other EMS systems to SiteScope using soap. In order for achieving that, one should implement client which will call SiteScope web service API to report events/metrics. The monitor will produce event (using the config file) from each matched call.                 |
| Technology<br>Database<br>Integration    | Any database server<br>that supports one of<br>the JDBC drivers<br>supplied with<br>SiteScope or any<br>third party JDBC<br>driver that is placed<br>in SiteScope's java<br>libraries directory. | NA                     | This monitor retrieves data from any EMS database<br>according to an SQL query configured by the user and is<br>able to report that data to BAC as metrics or events<br>depending on configuration files that is applied.                                                                                              |
| Technology<br>Log File<br>Integration    |                                                                                                    | NA                     | The Technology Log File Integration Monitor is useful for<br>automatically extracting data from log files and sending the<br>data to HP Business Availability Center. For example, you<br>can use this monitor to forward information from Hewlett<br>Packard Network Node Manager to Business Availability<br>Center. |

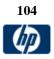

|             | Web Services/SOA   |                        |                                                                                                    |  |
|-------------|--------------------|------------------------|----------------------------------------------------------------------------------------------------|--|
| Арр.        | Versions supported | Platforms<br>Supported | Metrics                                                                                                    |  |
| UDDI        | UDDI 2.0 servers   | NA                     | Availability and round trip response time.                                                                                                    |  |
| Web Service | WSDL 1.2, SOAP 1.1 | NA                     | Status and response time of SOAP over HTTP web<br>services. Status values can be any of the following:<br>OK<br>unknown host name<br>unable to reach server<br>unable to connect to server<br>timed out reading<br>content match error<br>document moved<br>unauthorized<br>forbidden<br>not found<br>proxy authentication required<br>server error<br>not implemented<br>server busy |  |

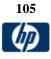

## **Solution Templates**

| BEA WebLogic Application Server                                                                |                               |     |  |  |
|------------------------------------------------------------------------------------------------|-------------------------------|-----|--|--|
| App. Versions supported Platforms Supported                                                    |                               |     |  |  |
| <b>BEA WebLogic</b><br>(Metrics may vary depending on<br>what is installed on the app server). | 6.x, 7.x, 8.x, 9.1, 9.2, 10.0 | All |  |  |
| Requires separate purchase and license key to enable.                                          |                               |     |  |  |

| Host Operating System |                                         |                     |  |  |
|-----------------------|-----------------------------------------|---------------------|--|--|
| Арр.                  | Versions supported                      | Platforms Supported |  |  |
| Microsoft Windows     | XP Pro, NT 4.0, 2000, 2003, 2008        | Windows             |  |  |
| Solaris               | Solaris 2.7, 2.8, 2.9 and 5.10          | All                 |  |  |
| AIX                   | AIX 5.2, 5.3                            | All                 |  |  |
| Linux                 | RedHat 7.x, 8.x, 9.x, Redhat Enterprise | All                 |  |  |
|                       | Linux 3.x AS and ES are supported.      |                     |  |  |

| HP Quality Center                          |                    |                      |  |  |
|--------------------------------------------|--------------------|----------------------|--|--|
| Арр.                                       | Versions supported | Platforms Supported  |  |  |
| HP Quality Center Application<br>Server    | 9.2 10.0           | Windows and UNIX     |  |  |
| HP QTP License Server                      | 7.1.0              | Windows and all UNIX |  |  |
| HP Quality Center Server License<br>Server | 9.2 10.0           | Windows and all UNIX |  |  |

|                    | HP Service Manager   |                     |
|--------------------|----------------------|---------------------|
| Арр.               | Versions supported   | Platforms Supported |
| HP Service Manager | Service Manager 7.11 | Windows and UNIX    |

| IBM WebSphere Application Server                                                                |                    |                     |
|-------------------------------------------------------------------------------------------------|--------------------|---------------------|
| Арр.                                                                                            | Versions supported | Platforms Supported |
| <b>IBM WebSphere</b><br>(Metrics may vary depending on<br>what is installed on the app server). | 5.x, 6.0           | All                 |
| Requires separate purchase and license key to enable.                                           |                    |                     |

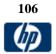

| JBoss Application Server |                    |                     |
|--------------------------|--------------------|---------------------|
| App.                     | Versions supported | Platforms Supported |
| JBoss AS                 | 4.0.x, 4.2.x       | All                 |

| Microsoft Active Directory |                                            |                     |
|----------------------------|--------------------------------------------|---------------------|
| App.                       | Versions supported                         | Platforms Supported |
| Microsoft Active Directory | Windows Server 2000<br>Windows Server 2003 | Windows             |

| Microsoft Exchange |                                    |                     |
|--------------------|------------------------------------|---------------------|
| App.               | Versions supported                 | Platforms Supported |
| Microsoft Exchange | Exchange 5.5                       | All                 |
| _                  | Exchange 2000                      |                     |
|                    | Exchange 2003                      |                     |
|                    | Exchange 2007                      |                     |
|                    | Exchange 2010 (using Exchange 2007 |                     |
|                    | template)                          |                     |

| Microsoft IIS |                    |                     |
|---------------|--------------------|---------------------|
| App.          | Versions supported | Platforms Supported |
| Microsoft IIS | IIS 6.0 (2003)     | Windows             |

| Microsoft .NET       |                    |                     |
|----------------------|--------------------|---------------------|
| Арр.                 | Versions supported | Platforms Supported |
| .NET CLR Data        | 1.x, 2.x           | Windows             |
| ASP.NET              | 1.x, 2.x           | Windows             |
| ASP.NET Applications | 1.x, 2.x           | Windows             |

| Microsoft SQL Server |                                |                     |
|----------------------|--------------------------------|---------------------|
| Арр.                 | Versions supported             | Platforms Supported |
| Microsoft SQL Server | SQL Server 2005, 2008, 2008 R2 | Windows             |

| Oracle Database |                    |                         |
|-----------------|--------------------|-------------------------|
| Арр.            | Versions supported | Platforms Supported     |
| Oracle Database | 9i, 10g            | Windows, Unix and Linux |

| SAP Application Server |                        |                                                 |
|------------------------|------------------------|-------------------------------------------------|
| App.                   | Versions supported     | Platforms Supported                             |
| SAP AS                 | SAP R/3 4.5B and above | Windows NT 4.0, Windows 2000, Linux and Solaris |

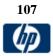

| Siebel                |                                         |                      |
|-----------------------|-----------------------------------------|----------------------|
| App.                  | Versions supported                      | Platforms Supported  |
| Siebel App Server     | 6.3, 7.03, 7.04, 7.5.2, 7.5.3, 7.7, 8.0 | Windows and Unix     |
| Siebel Gateway Server | 6.3, 7.03, 7.04, 7.5.2, 7.5.3, 7.7, 8.0 | Windows and all Unix |
| Siebel Web Server     | 6.3, 7.03, 7.04, 7.5.2, 7.5.3, 7.7, 8.0 | Windows and all Unix |

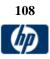